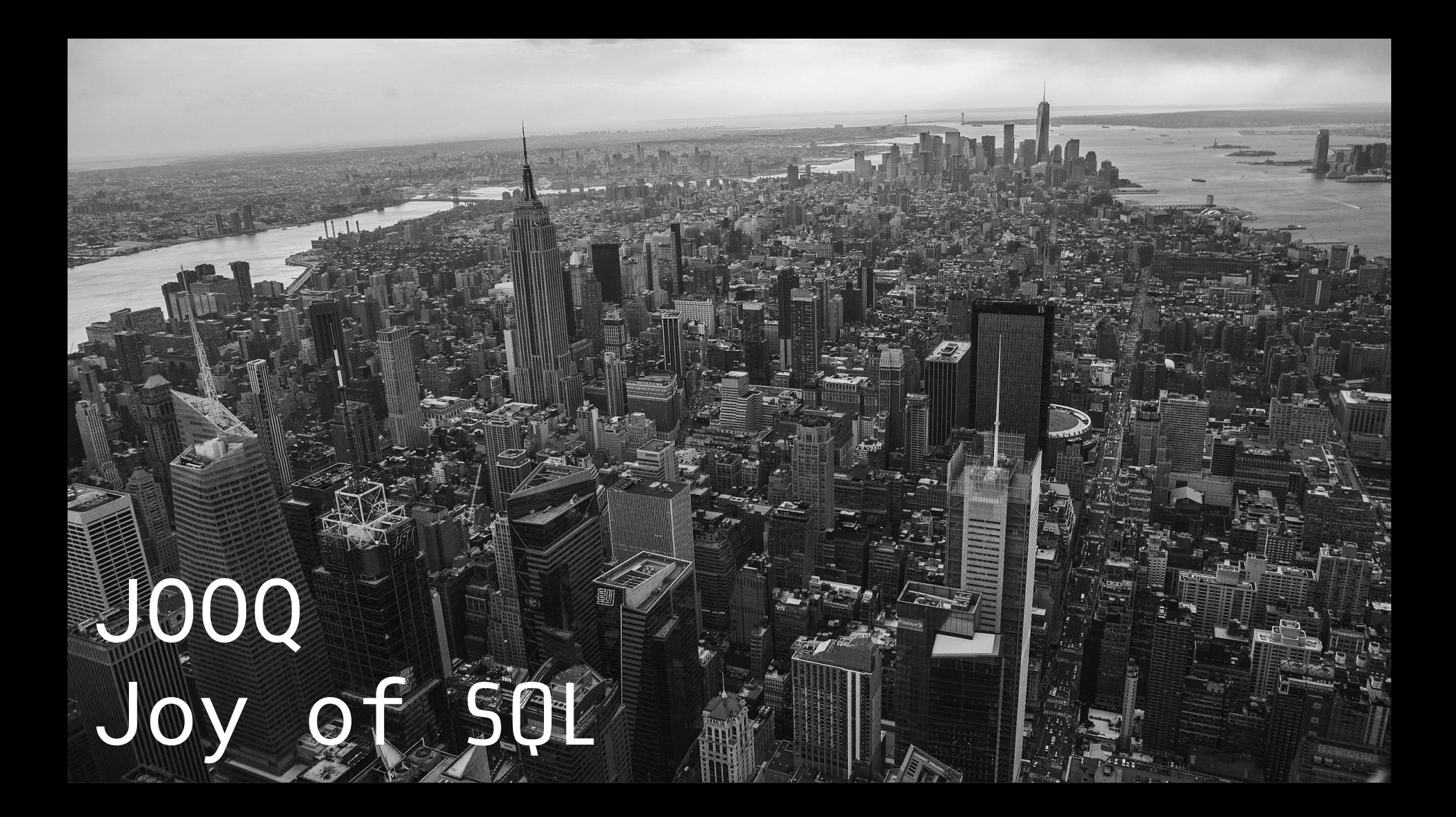

# Kevin DAVIN **@davinkevin**

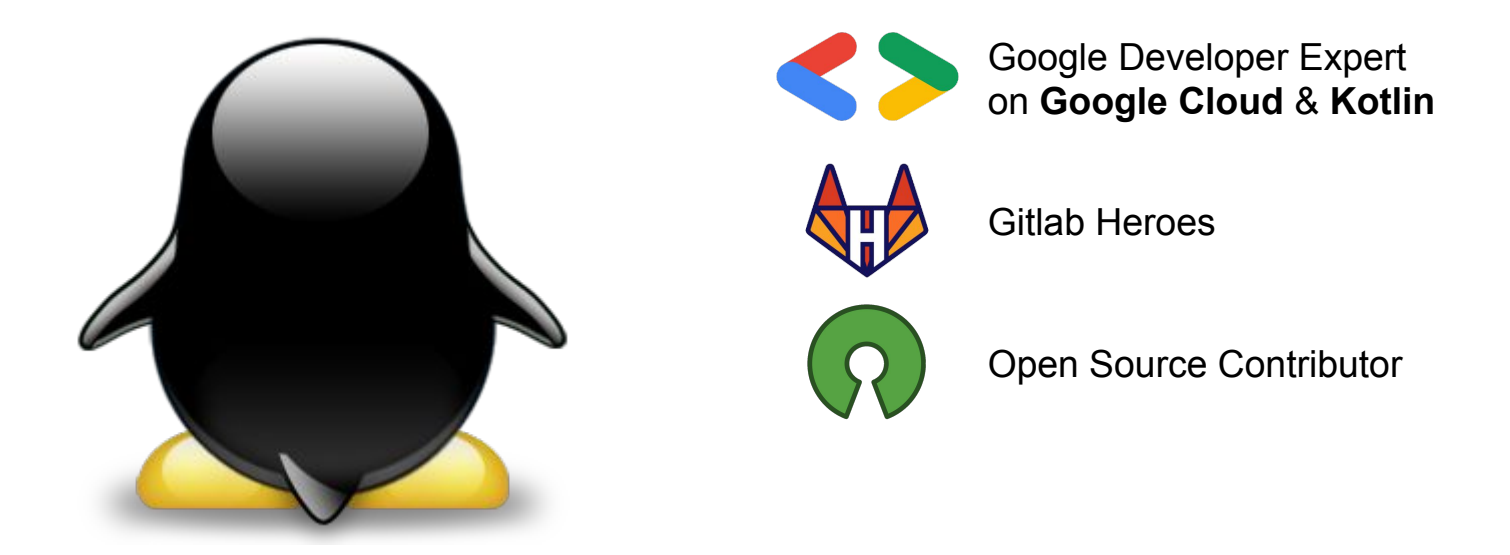

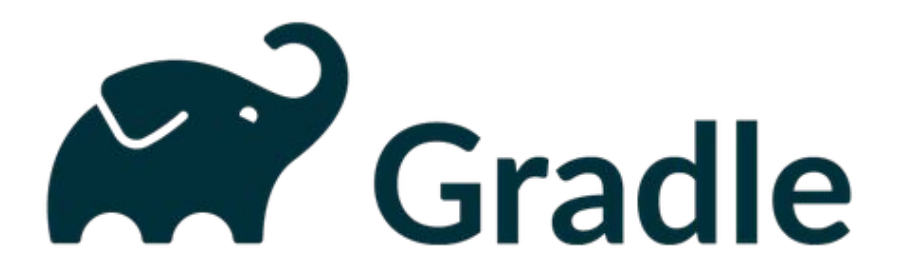

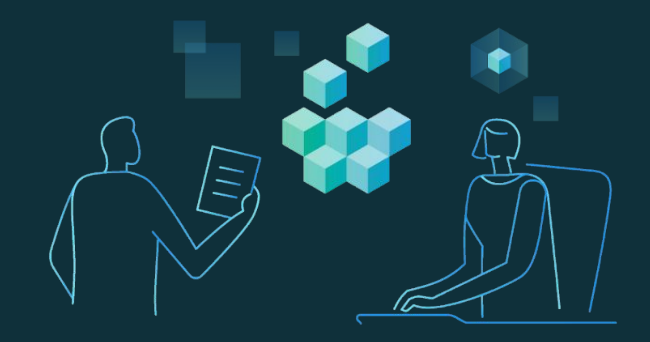

#### Our mission at **Gradle** is to **accelerate developer productivity** and **make developers happier**

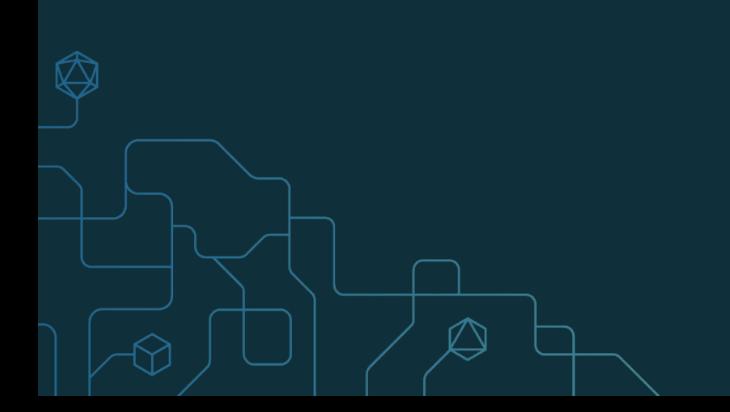

#### What comes after DevOps?

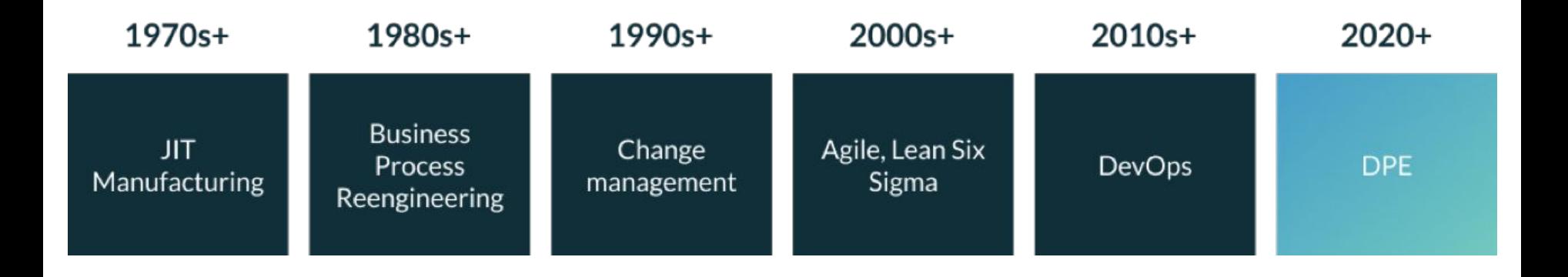

### **Developer Productivity Engineering**

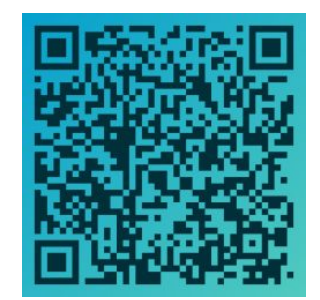

#### "If you can't measure it, you can't improve it!"

*by Peter Drucker*

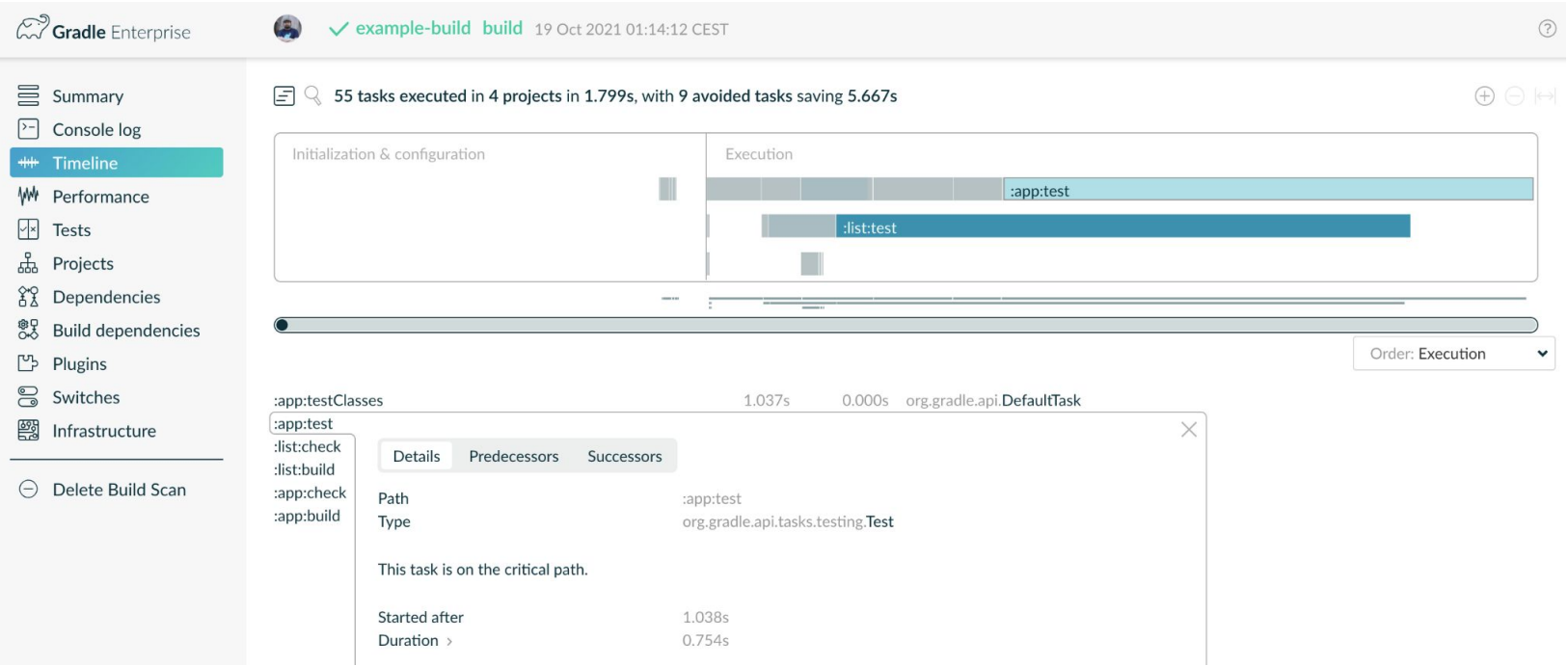

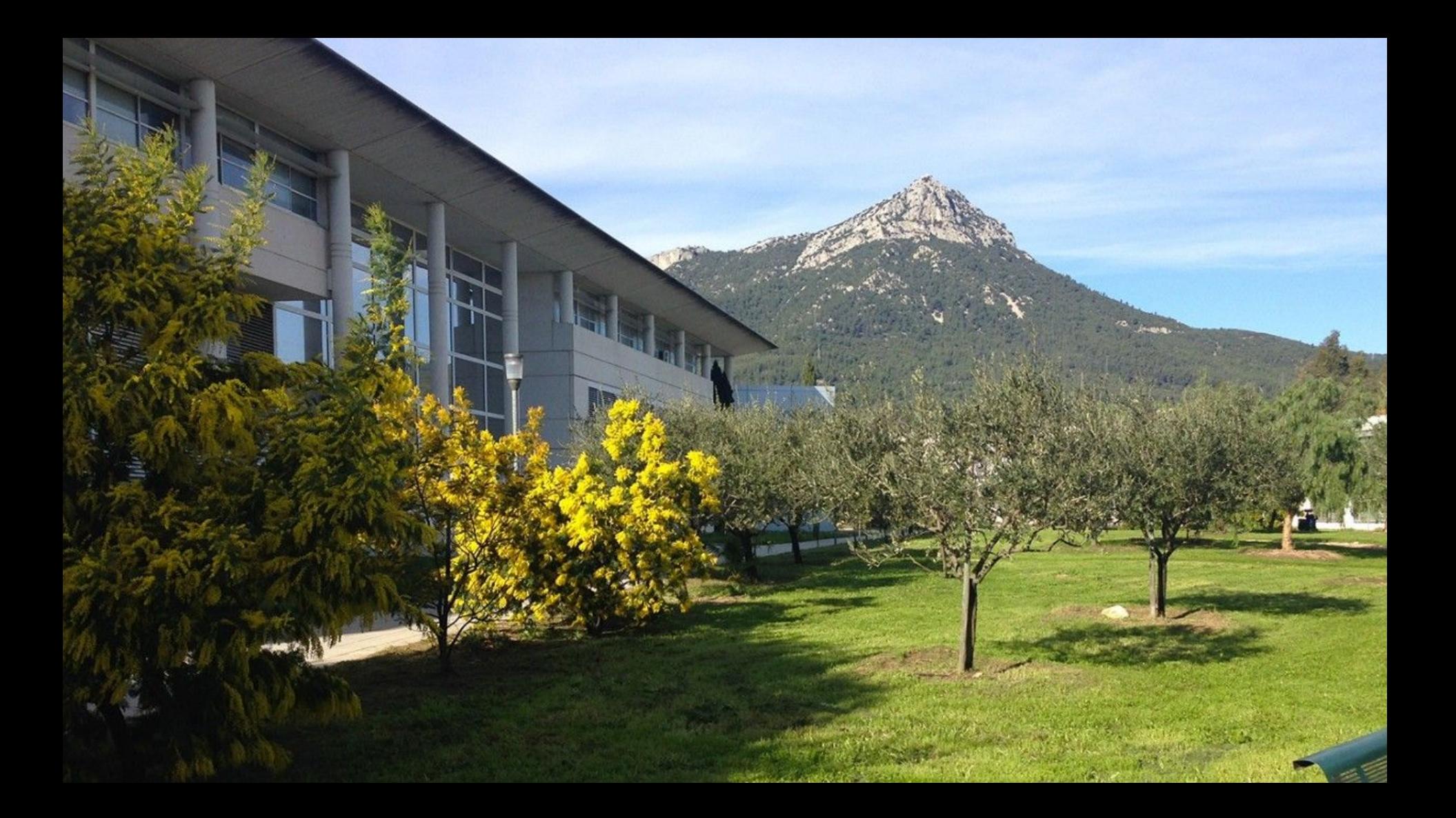

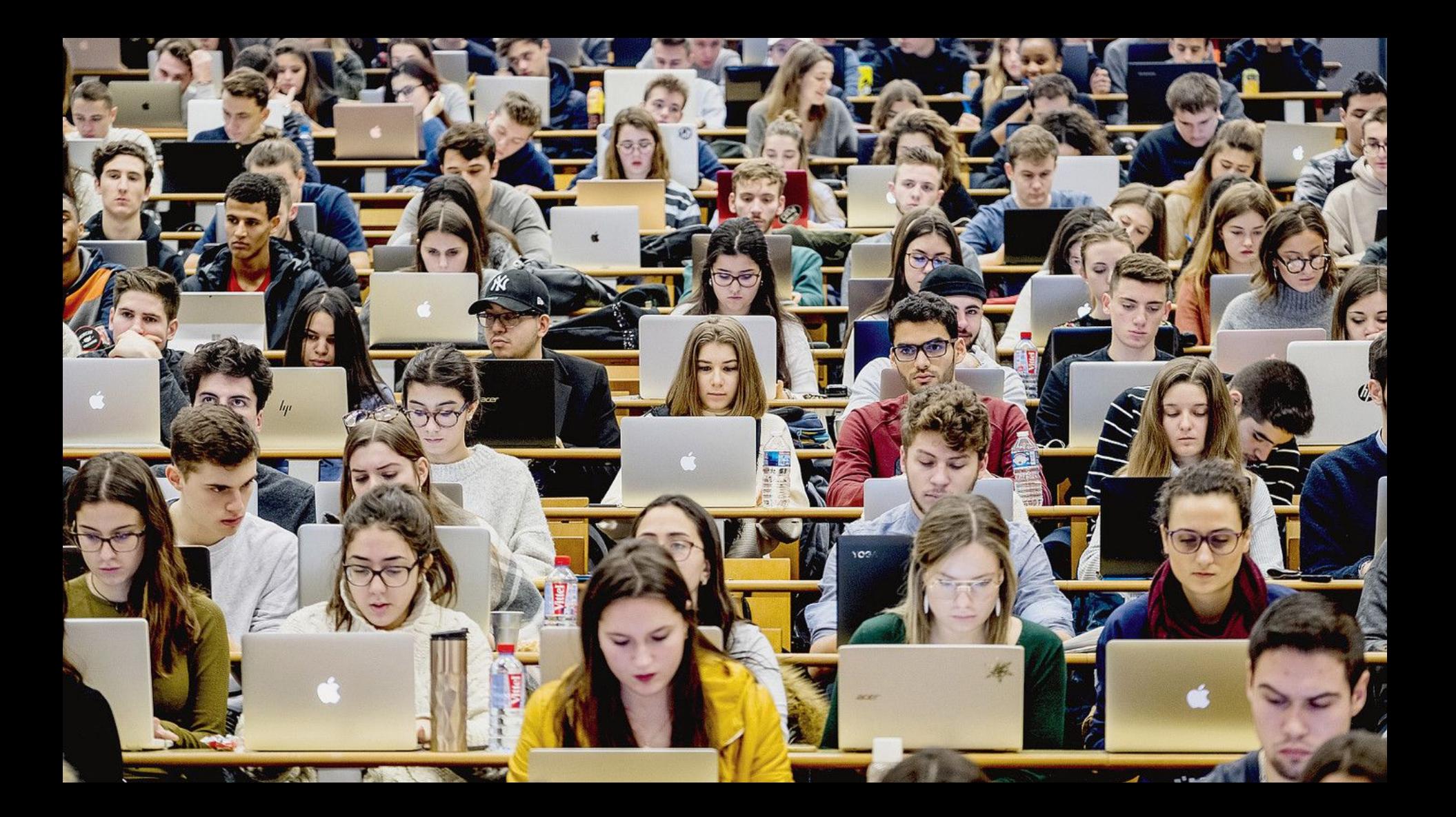

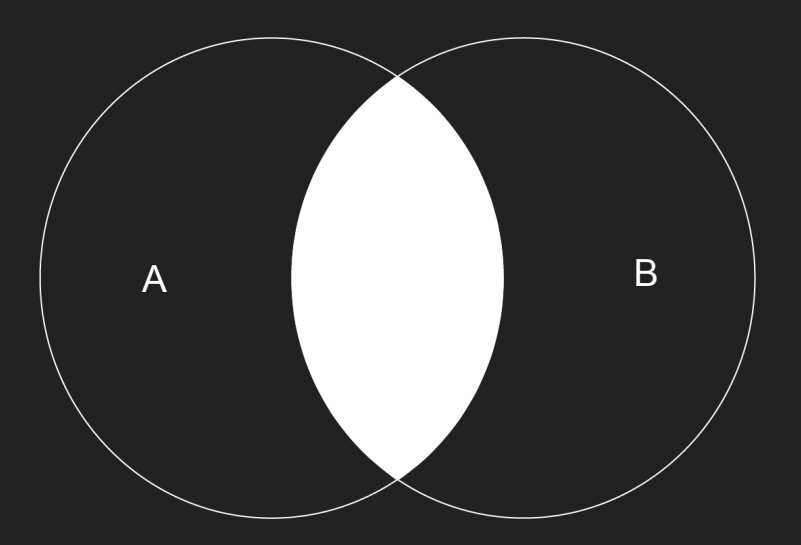

**SELECT** \* **FROM** A **INNER JOIN** B **ON** A.ID = B.ID

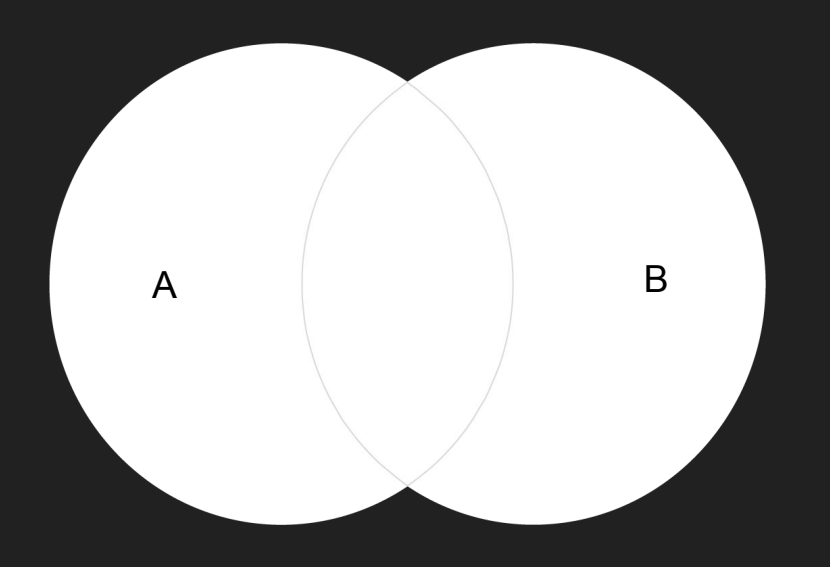

**SELECT** \* **FROM** A **FULL OUTER JOIN** B **ON** A.ID = B.ID

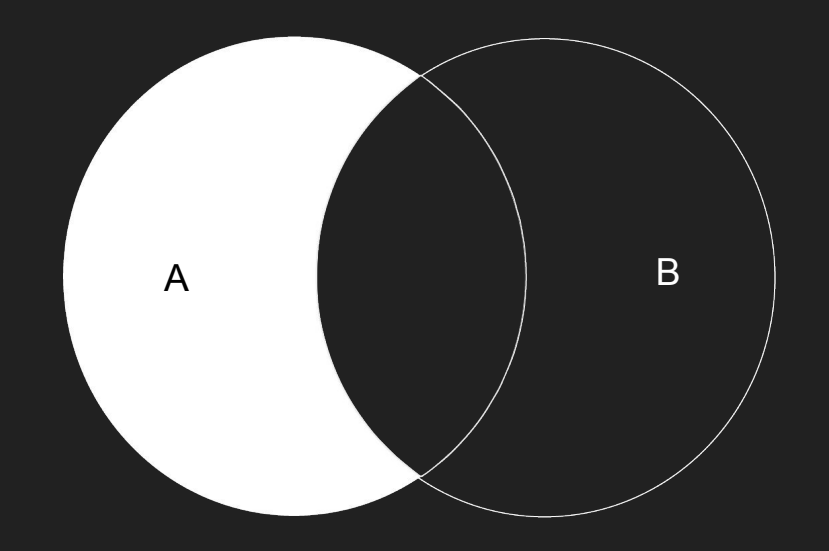

**SELECT** \* **FROM** A **LEFT JOIN** B **ON** A.ID = B.ID

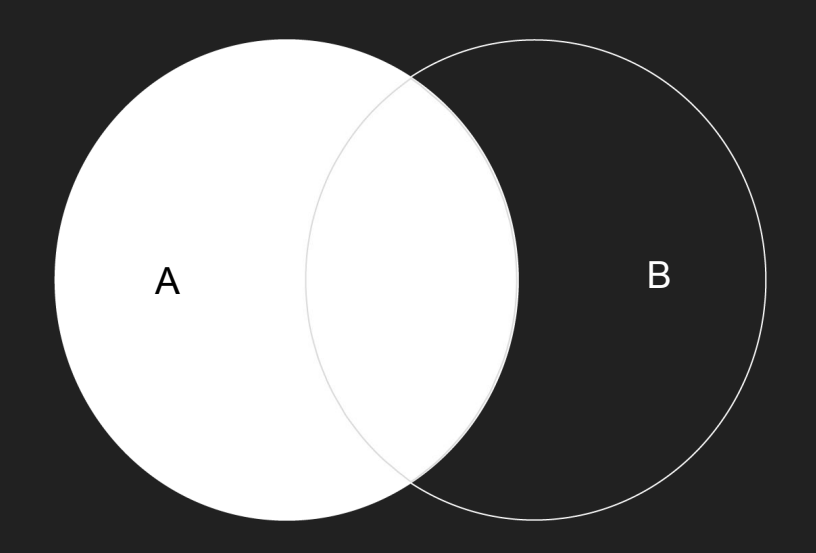

**SELECT** \* **FROM** A **LEFT OUTER JOIN** B **ON** A.ID = B.ID

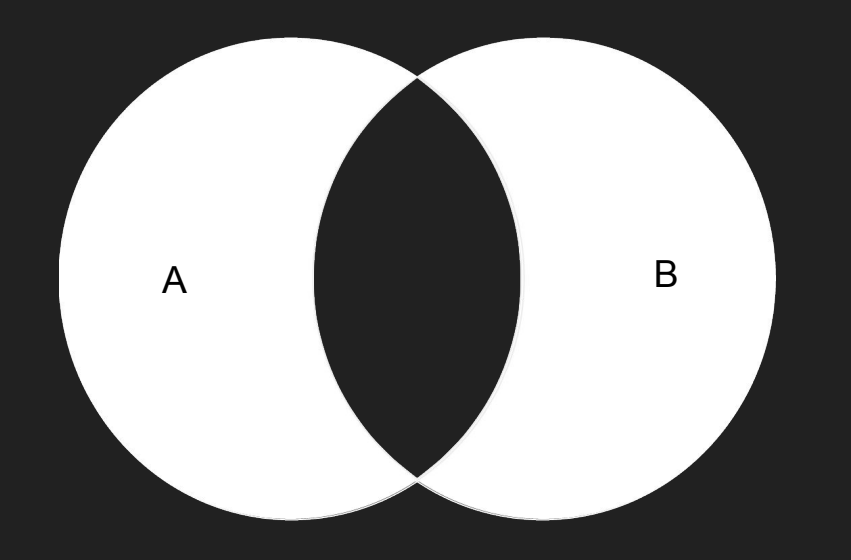

**SELECT** \* **FROM** A **FULL OUTER JOIN** B **ON** A.ID = B.ID **WHERE** A.ID **IS NULL AND** B.ID **IS NULL**

```
SELECT P.id_person,
        P.first_name,
        P.last_name,
        CONVERT(varchar(30), P.birth, 104),
        A.id_council,
        A.id_groupe,
        A.num_activities
   FROM person P JOIN (SELECT id_person,
                               MIN(id_council) id_council,
                               MIN(id_groupe) id_groupe,
                               COUNT(*) num_activities
                          FROM activity
                          GROUP BY id_person
        ) A ON (A.id_person = P.id_person)
  WHERE P.id_person NOT IN (SELECT id_person
                               FROM activity
                             WHERE id_{count1} = 5
```
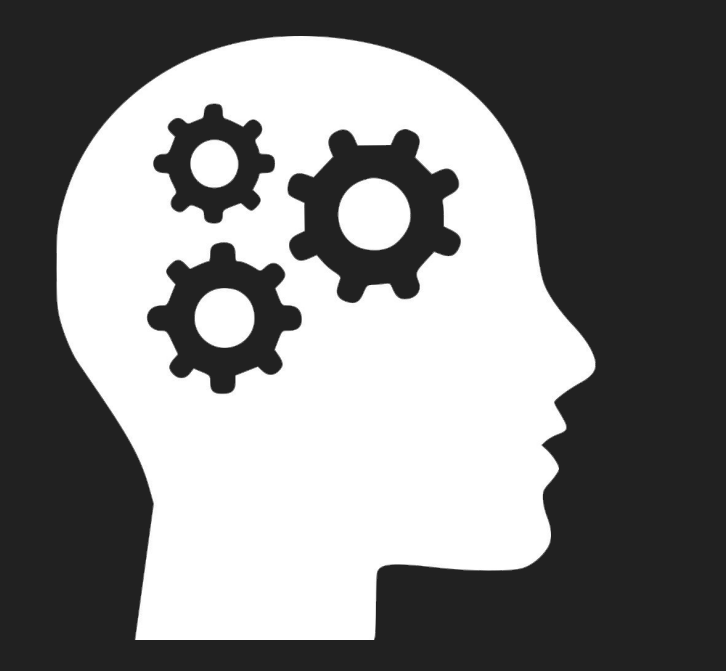

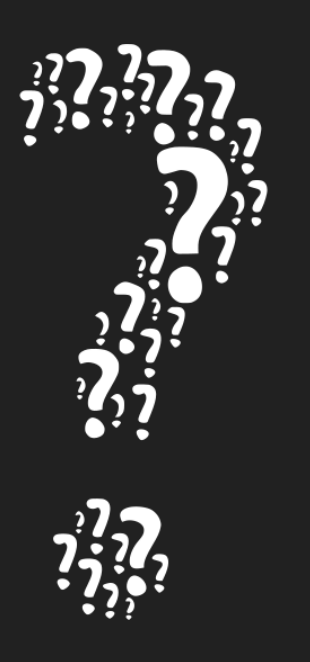

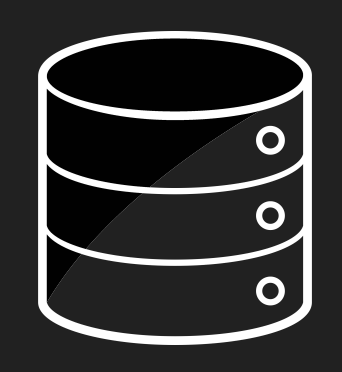

**Database**

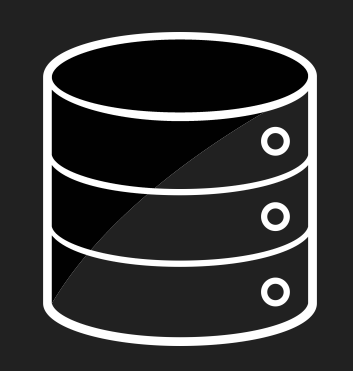

## **Data(store)**

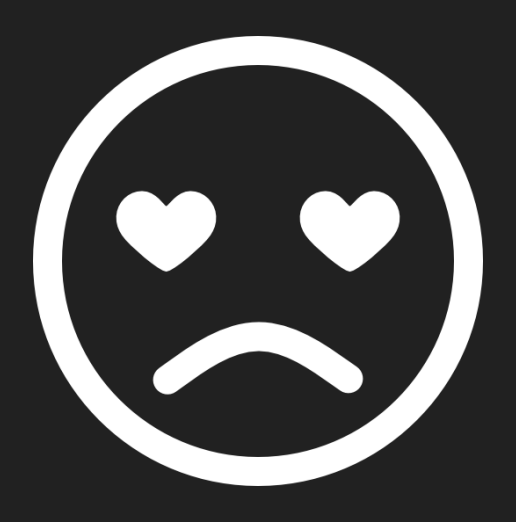

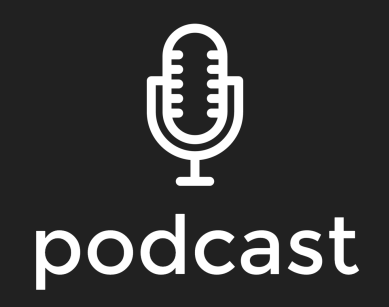

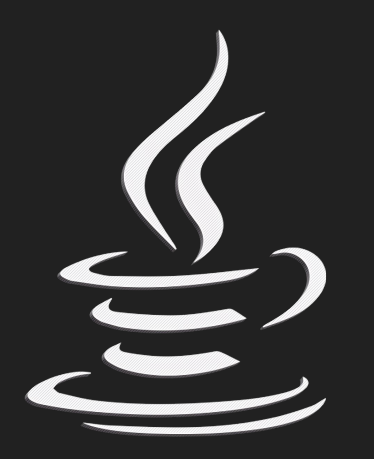

### Java 6

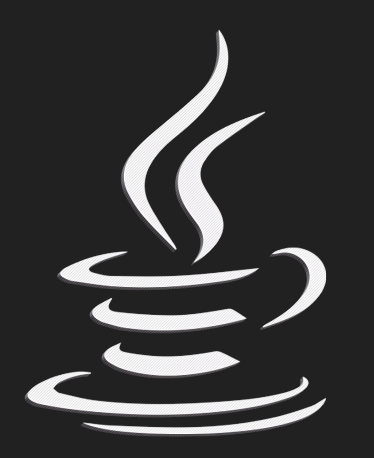

Java 8

# From **Imperative** to **Declarative**

```
List<String> errors = new ArrayList<>();
int errorCount = 0;
File file = new File(fileName);
String line = file.readLine();
while (errorCount < 40 && line != null) {
     if (line.startsWith("ERROR")) {
         errors.add(line);
         errorCount++;
 }
    line = file.readLine();
                                           List<String> errors = 
                                                Files.lines(Paths.get(fileName))
                                                      .filter(l -> l.startsWith{"ERROR")
                                                      .limit(40)
                                                      .collect(toList())
```
}

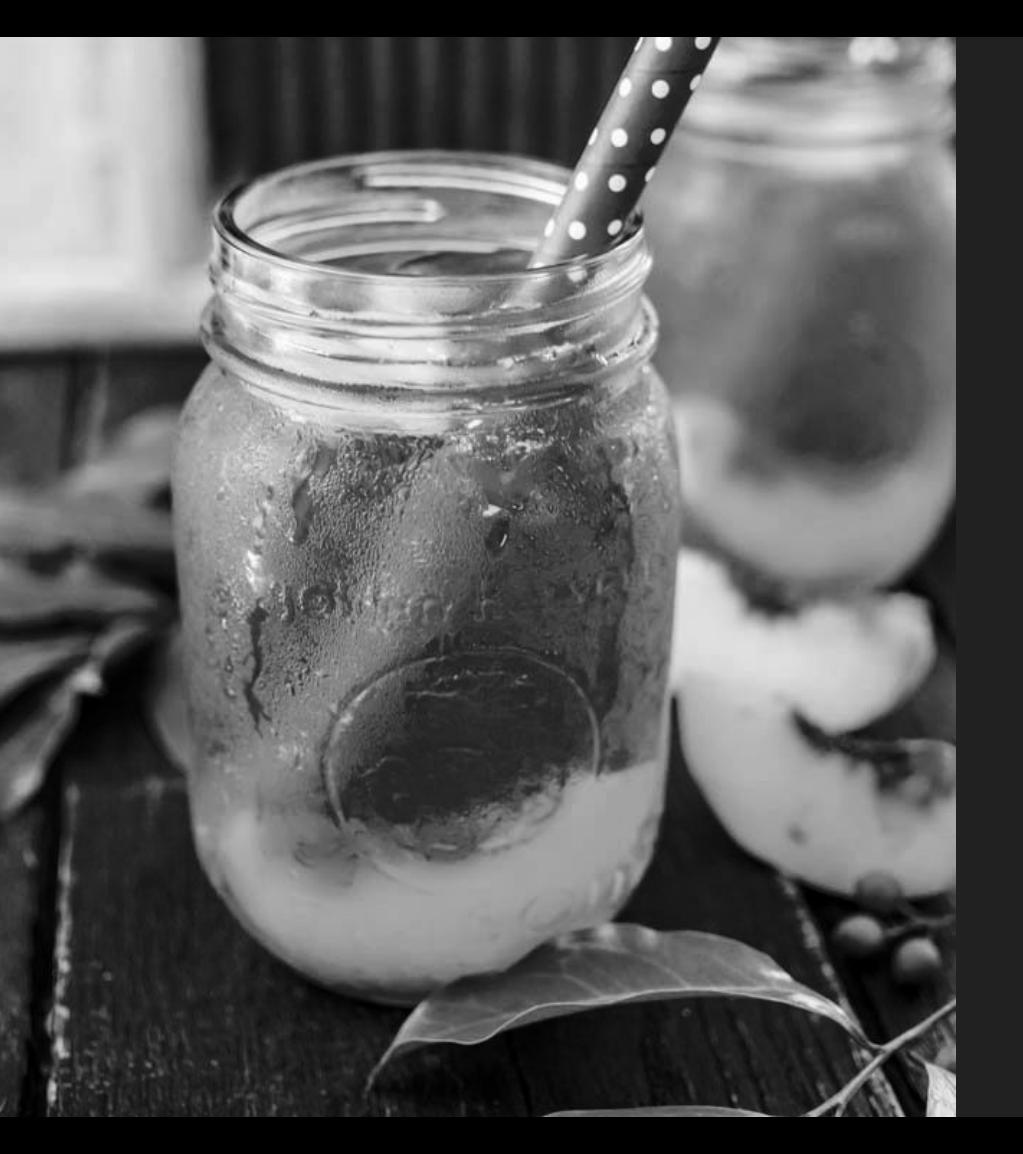

#### **Doing some**  Peach Iced Tea

#### **Ingredients:**

- 3.5L of water
- 4 Teabags
- 2 peaches (sliced)
- Honey

#### **Instructions:**

- 1. Add tea bags and peaches slices to a large JUG
- 2. Pour in 1.5l boiling water over and stir
- 3. Leave overnight in the fridge
- 4. Remove tea bags and peaches and top up with the rest of the water
- 5. Add some honey to taste…

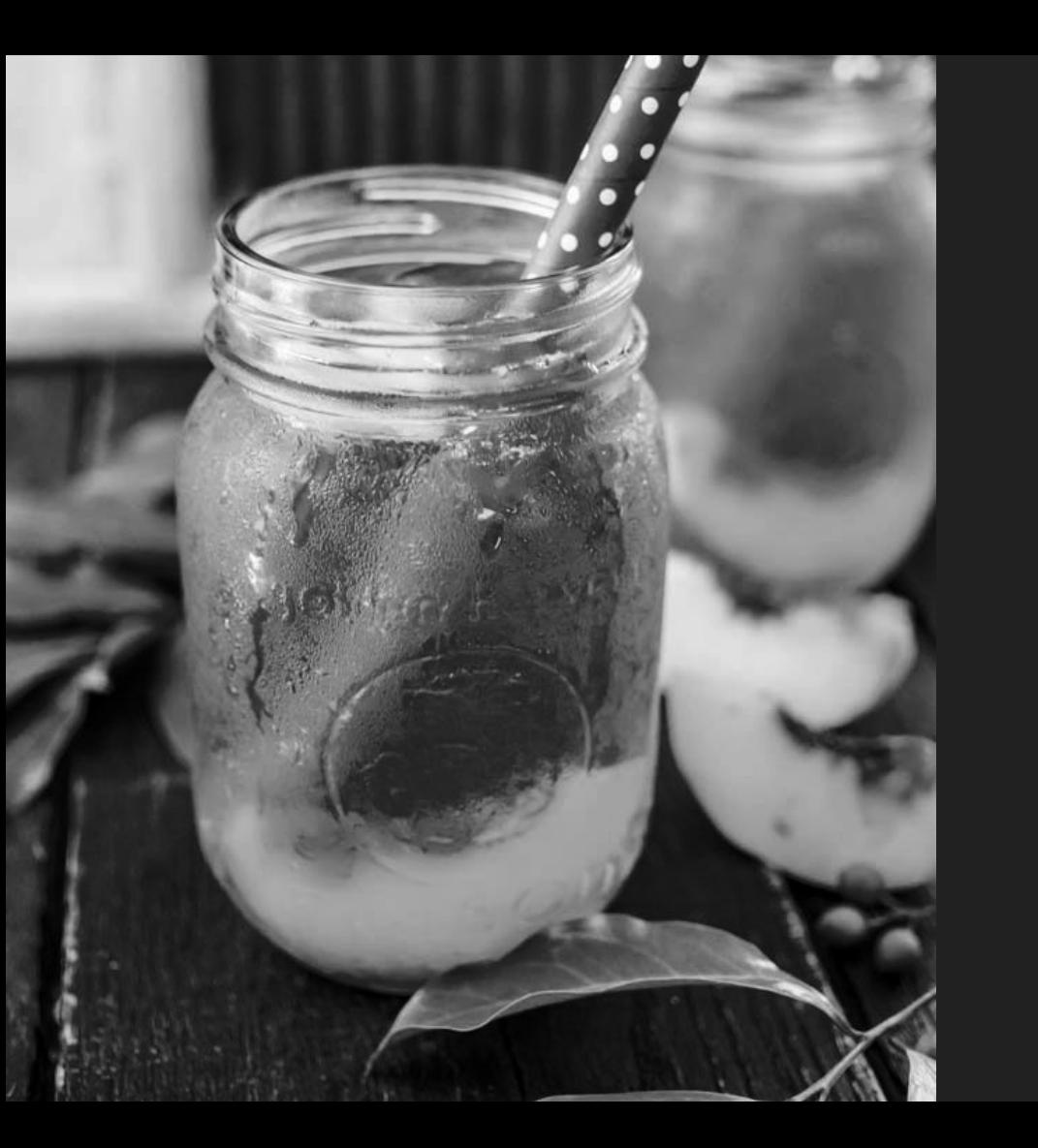

#### **Asking for**  Peach Iced Tea

# **"**

*Can I have a Peach iced tea* 

*Please ?*

**"**

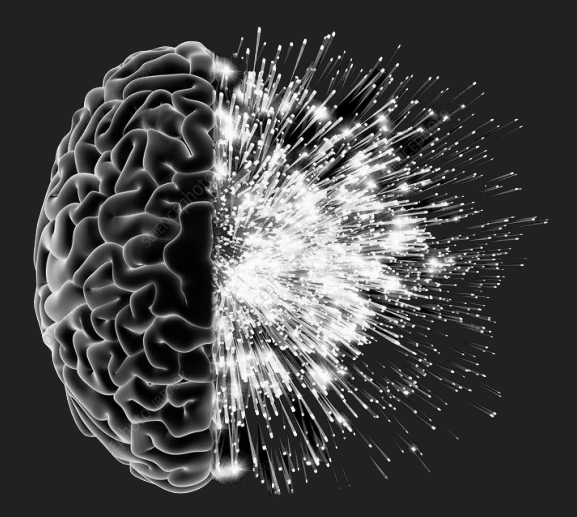

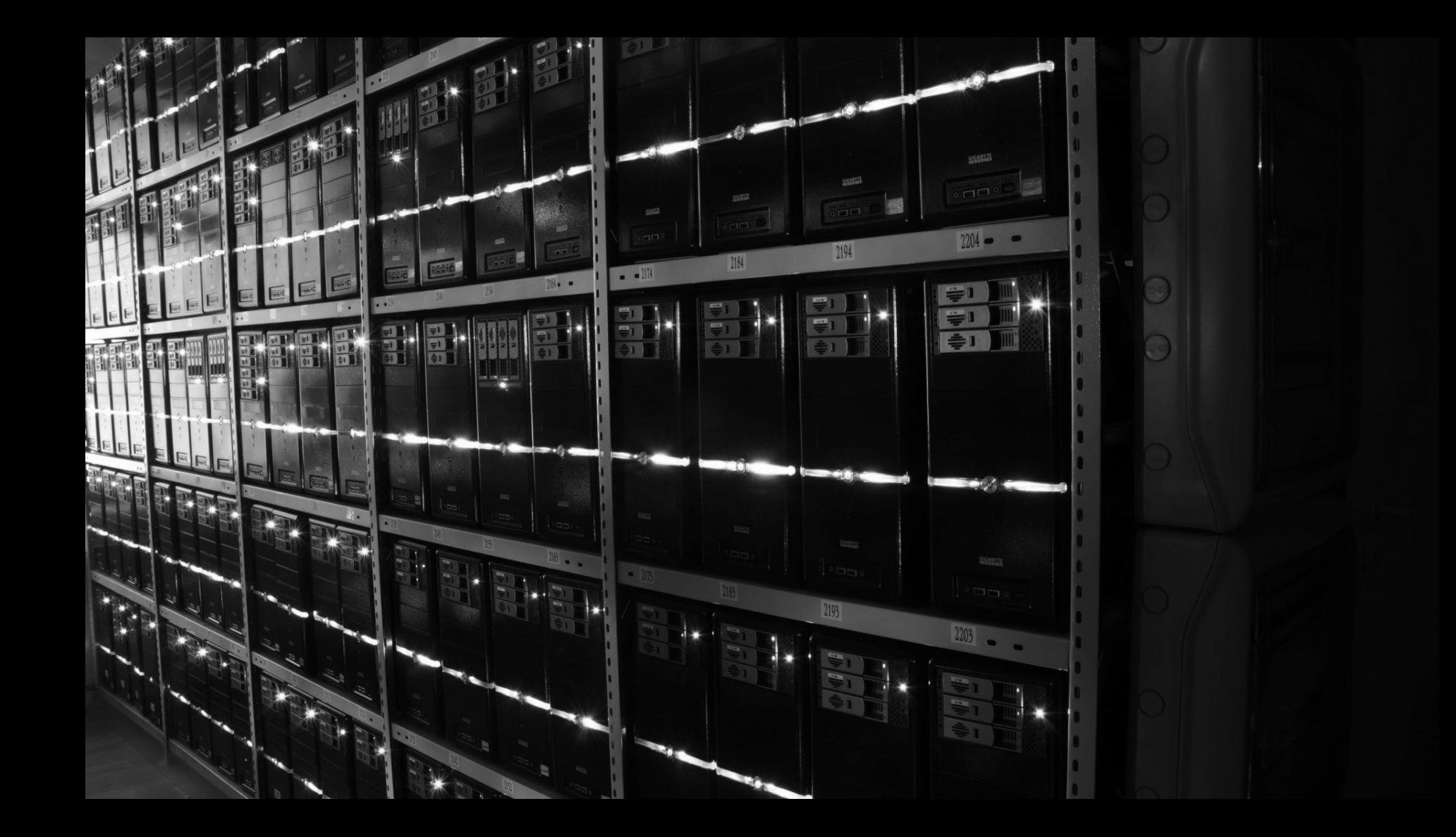

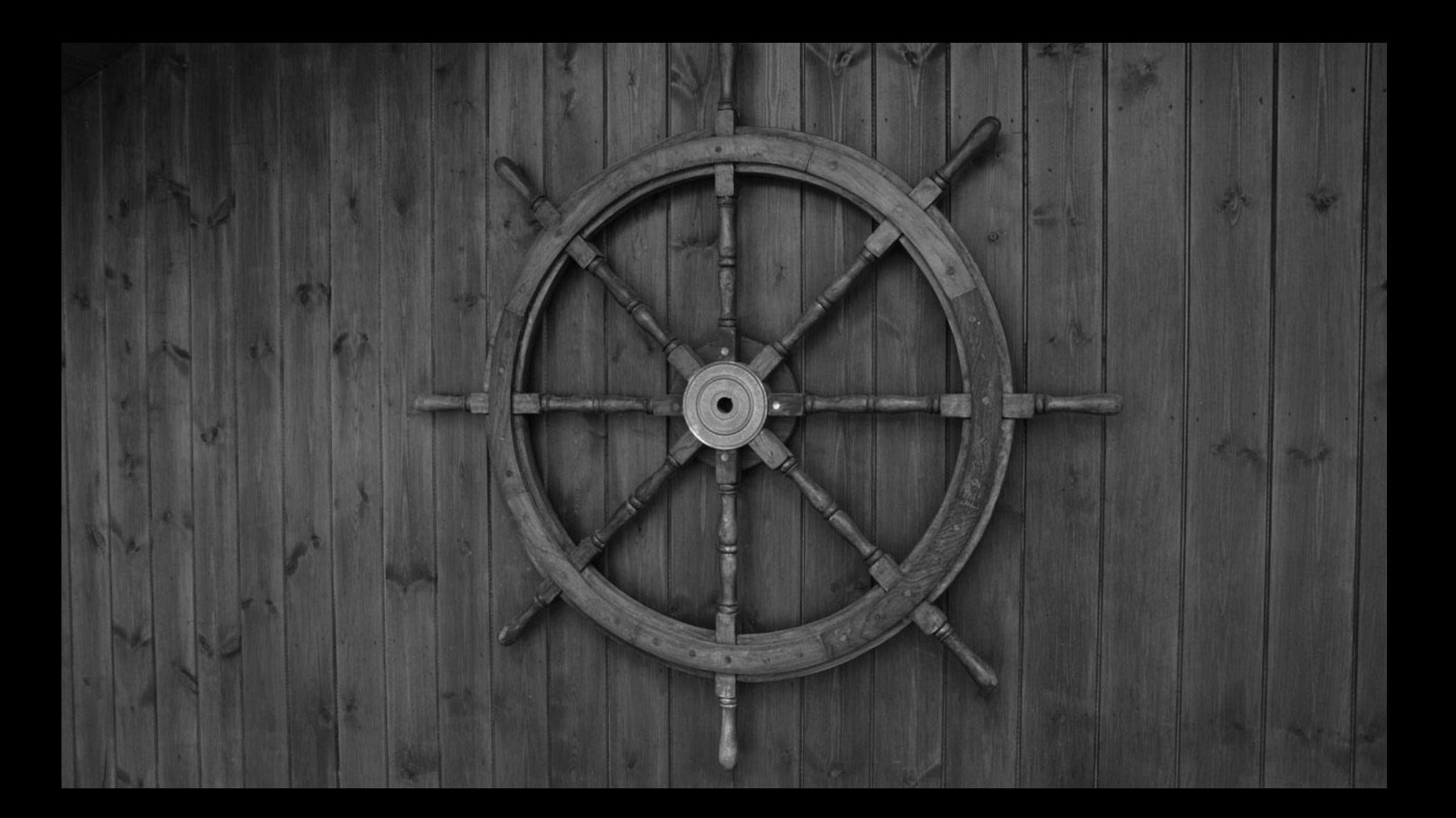

**apiVersion**: apps/v1 **kind**: Deployment **metadata**: **name**: nginx-deployment **labels**: **app**: nginx **spec**: **replicas**: 3 **selector**: **matchLabels**: **app**: nginx **template**: **metadata**: **labels**: **app**: nginx **spec**: **containers**: - **name**: nginx **image**: nginx:1.7.9 **ports**: - **containerPort**: 80

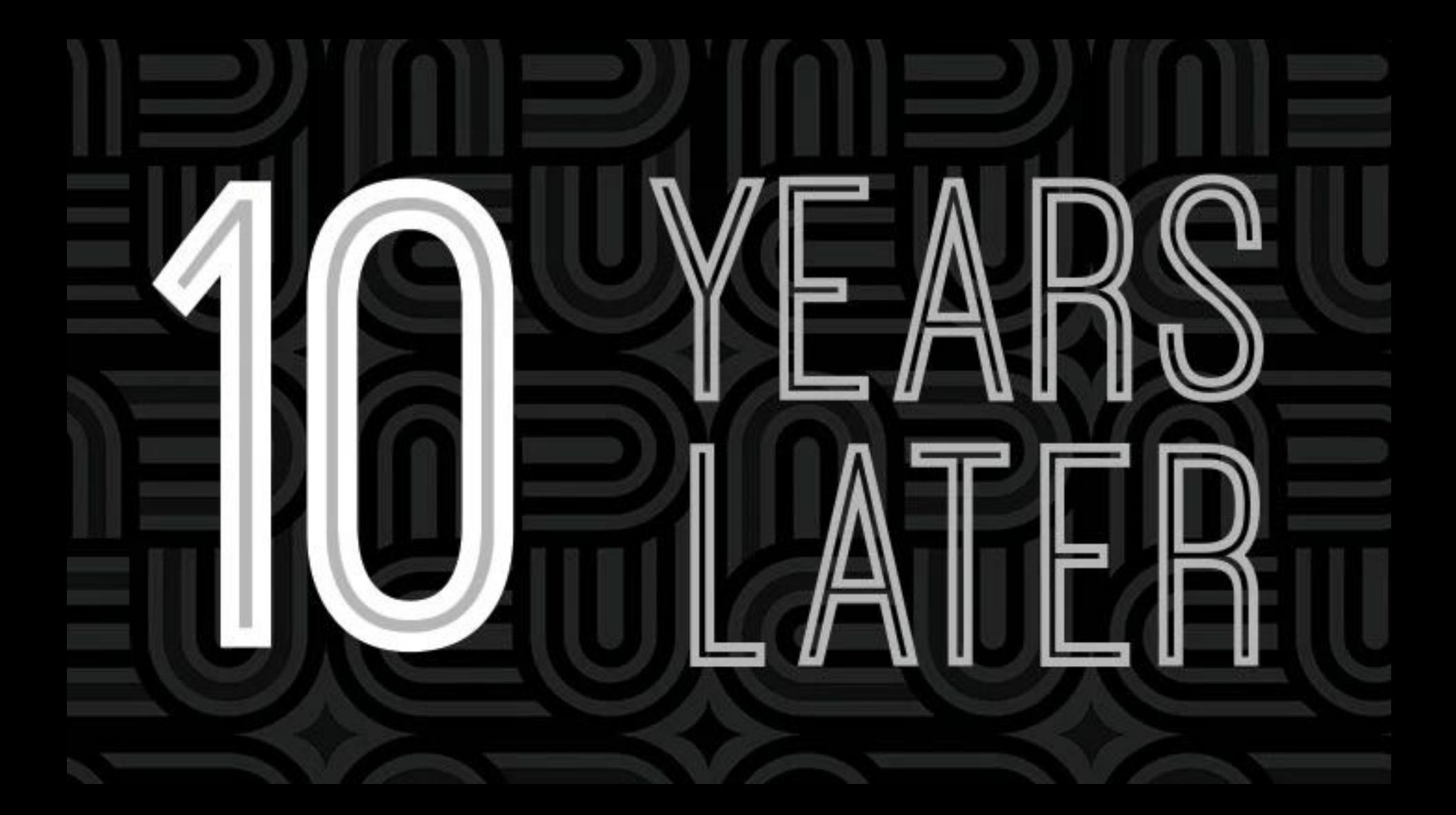

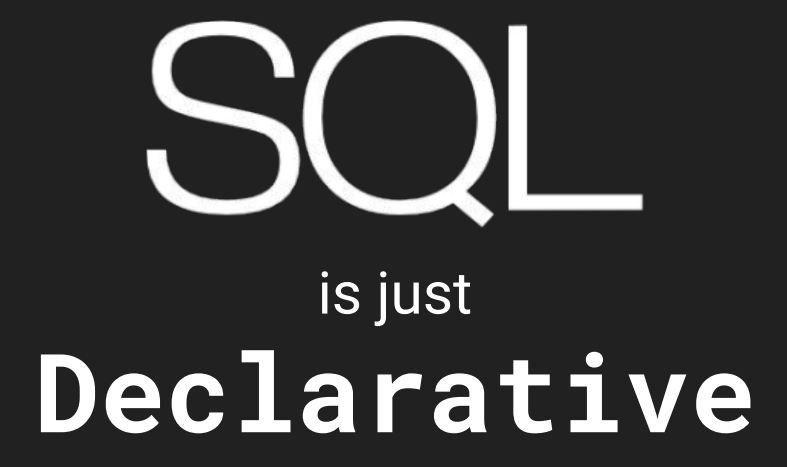

SELECT : map() DISTINCT : distinct() JOIN : flatMap() WHERE / HAVING : filter() GROUP BY : collect() ORDER BY : sorted() UNION ALL : concat()

...

- TABLE : Stream<Tuple<..>>
	-
	-
	-
	-
	-
	-
	-

<https://blog.jooq.org/2015/08/13/common-sql-clauses-and-their-equivalents-in-java-8-streams/>

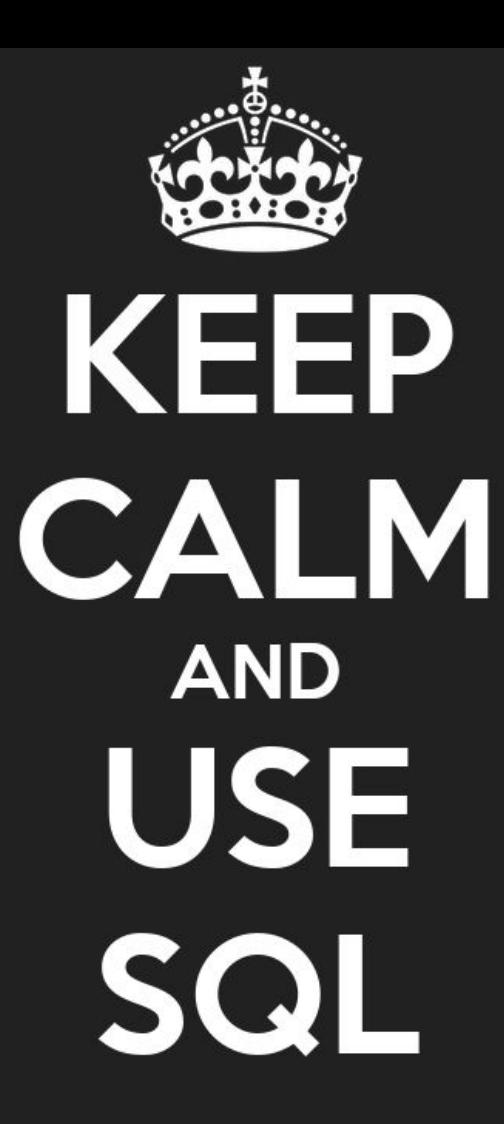

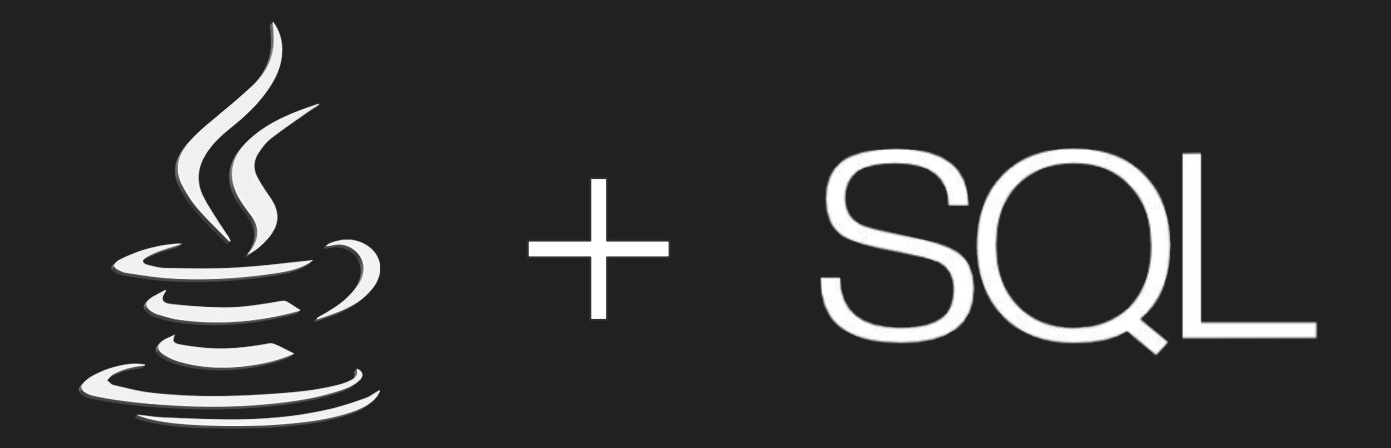

# How ?

# First, JDBC!

```
var stmt = connection.prepareStatement("""
stmt.setObject(1, id); // Positional Parameters…
var rs = stmt.executeQuery();
rs.next(); // Managing spatial cursor position
if (rs.isAfterLast()) {
   return Optional.empty();
var title = rs.getString("TITLE"); // Field name duplication
var url = rs.getString("URL"); \frac{1}{2} // for every one
rs.close(); // Result should be closed…
stmt.close(); // And Statement too
```
return Optional.*of(*new Podcast*(*id, title, url*))*;

SELECT TITLE, URL **CONTAINGLY CONTROLLY STATES IN A SECT** SELECT TITLE, URL SHOW A FROM PODCAST *II*  $\frac{1}{2}$  be constructed using only String WHERE ID = ?  $\frac{1}{2}$  // methods (concat, join...)
## JDBC is OLD !

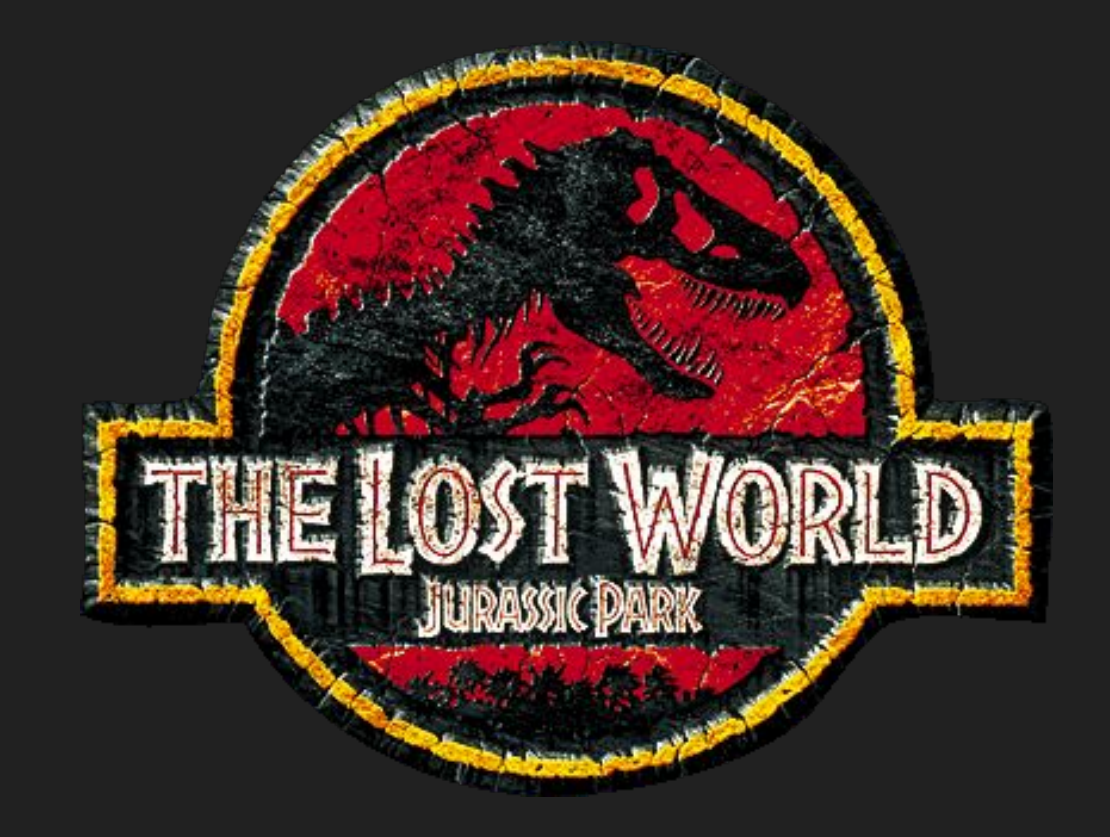

#### *Very old (1997) in Java 1.1*

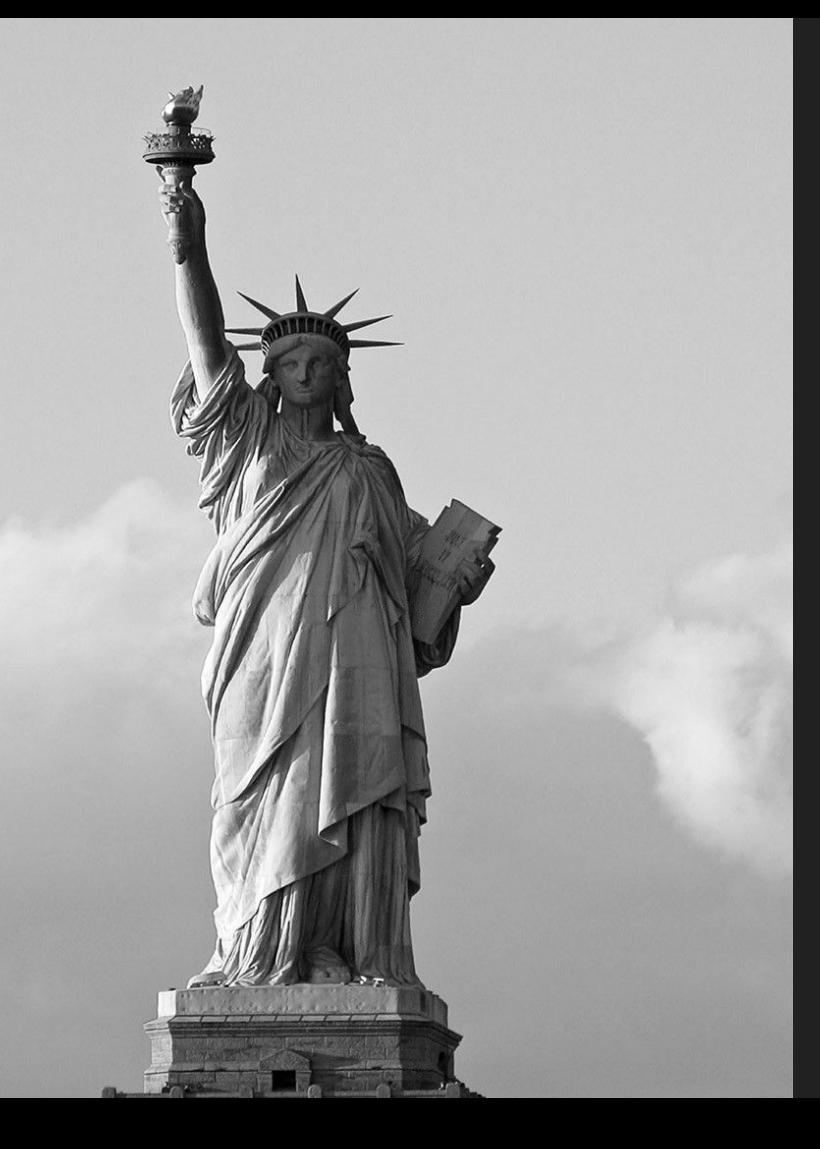

But one of the **most important**  JAVA API

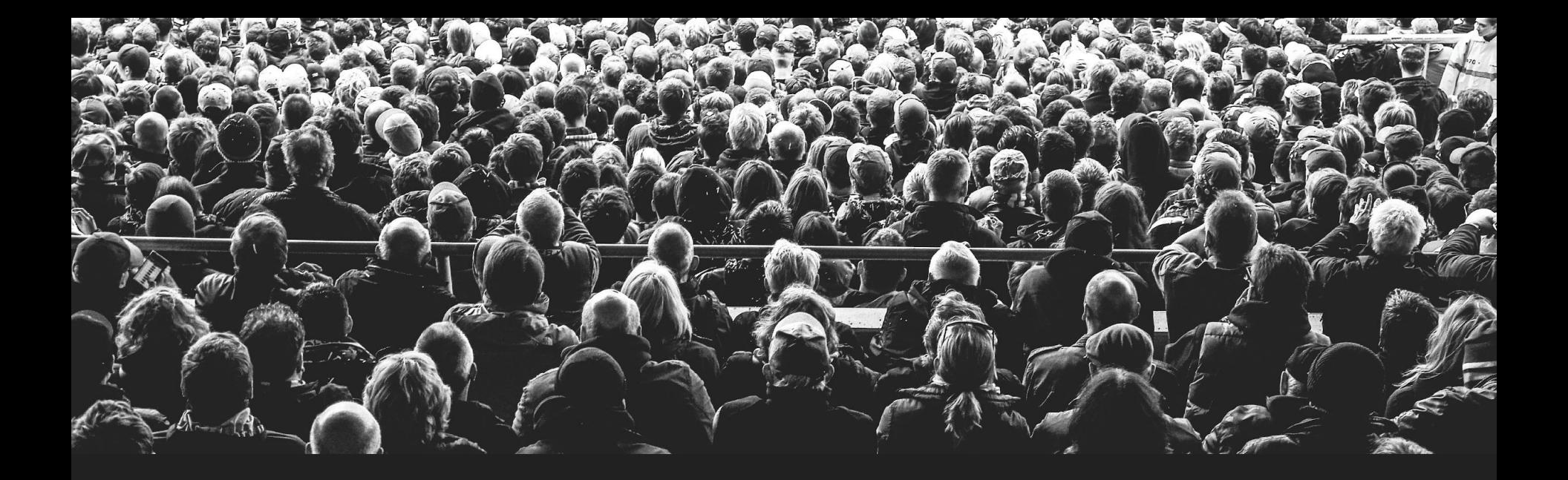

#### One of the **most supported** JAVA API

#### But very **low level** API

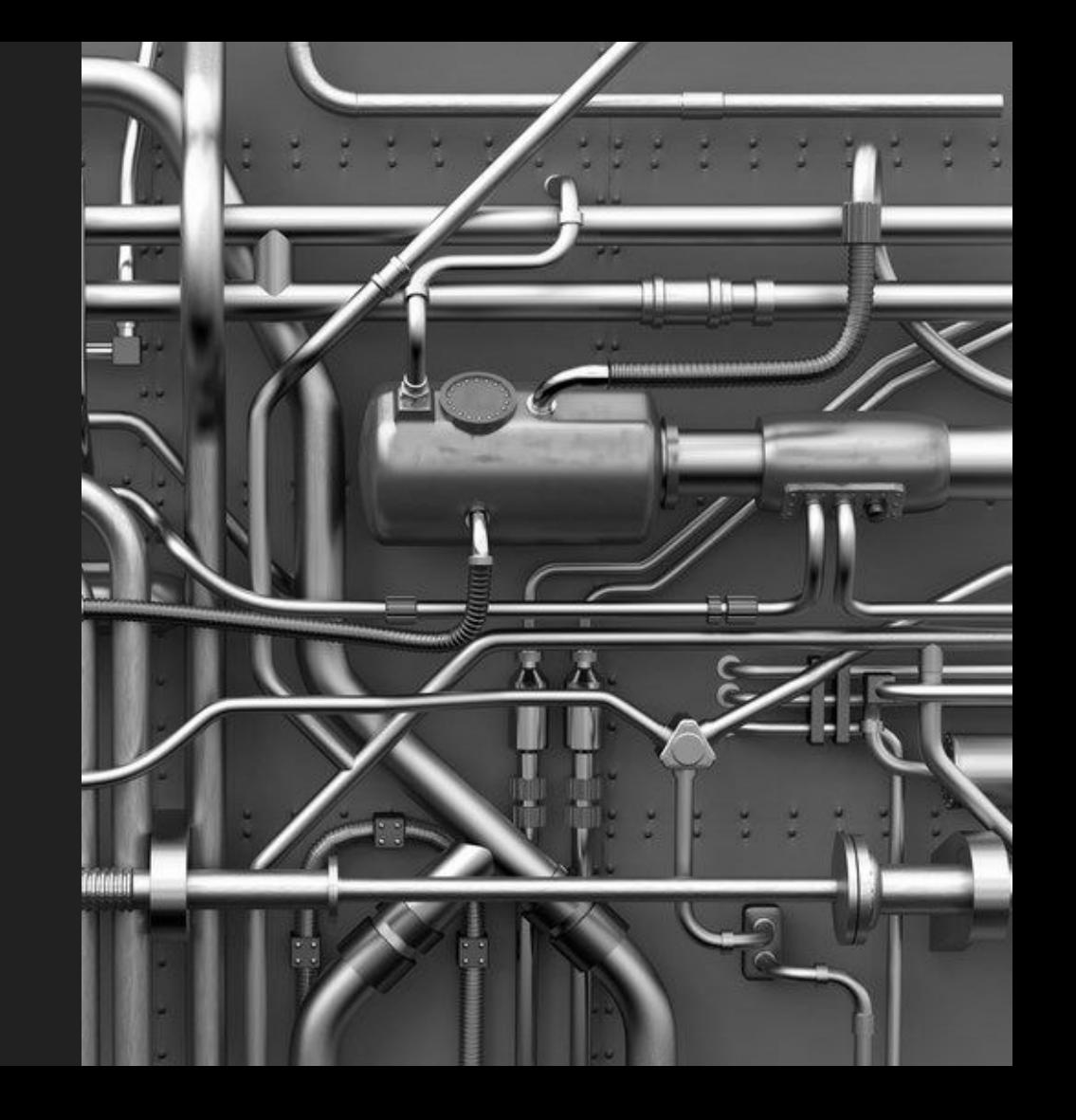

### Database JDBC

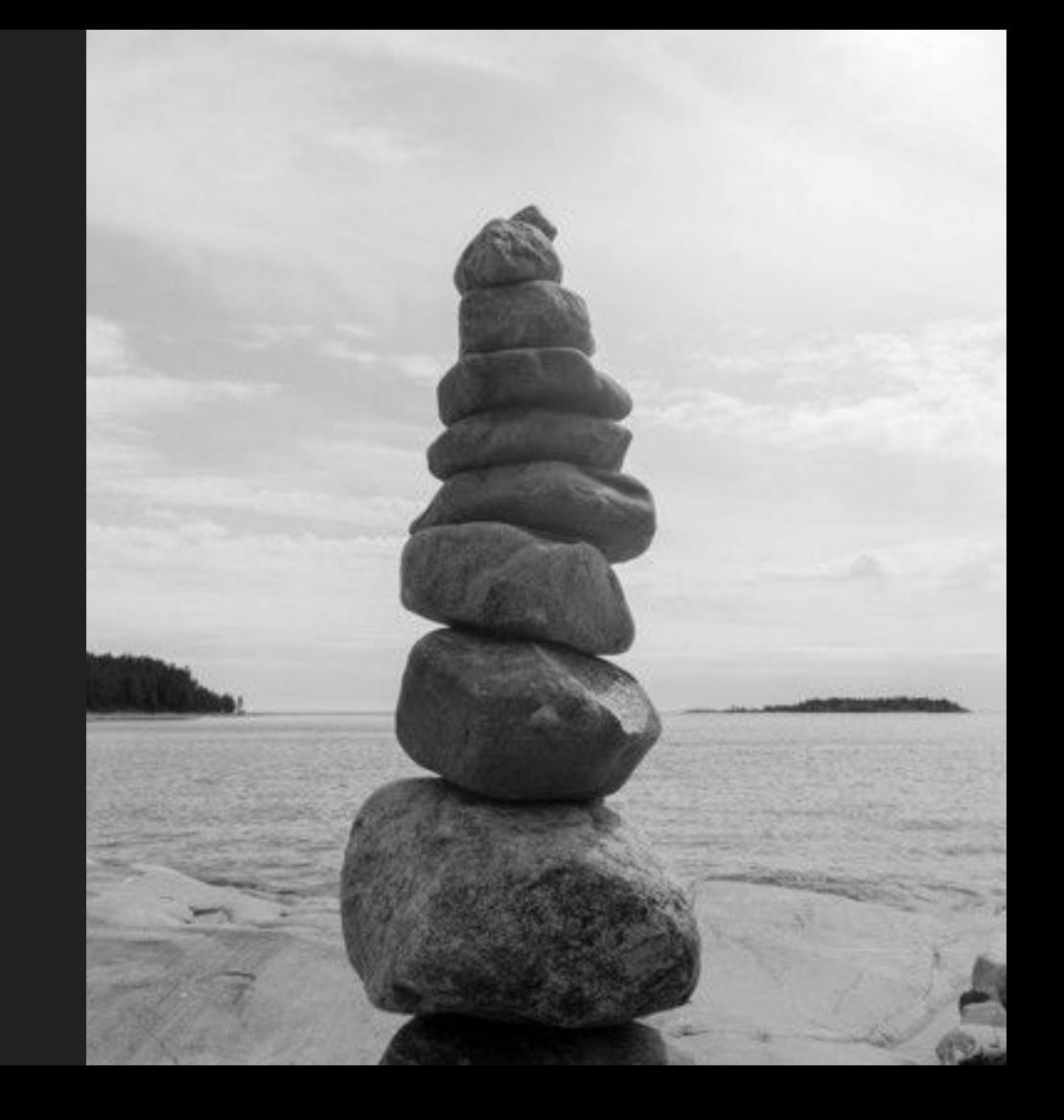

## then, EUB 2.0 Entity Beans

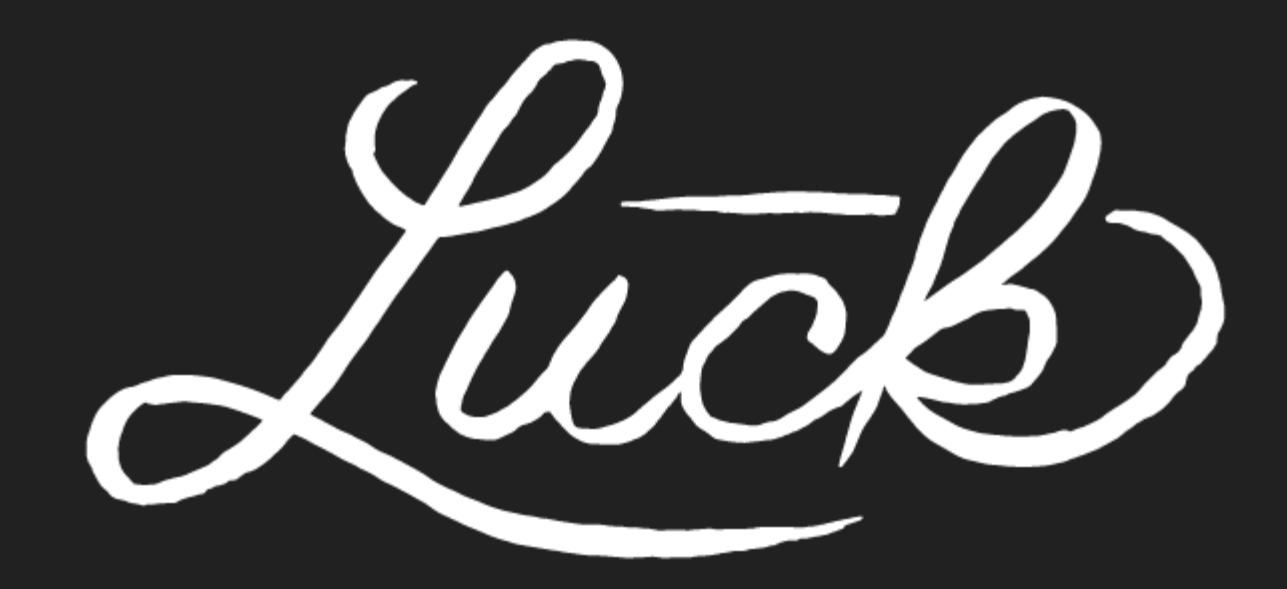

Hopefully, I've never used them…

```
public interface Podcast extends EJBObject {
   UUID getId();
    String getTitle();
    String getUrl();
```

```
 @Override
 void remove();
```
public interface PodcastRepository extends EJBHome *{* Podcast create*(*UUID id*)*; Podcast find*(*UUID id*)*;

*<*enterprise-beans*>*

 *<*entity*>*

 *<*description*>*no description*</*description*>*

 *<*display-name*>*Podcast*</*display-name*>*

 *<*ejb-name*>*Podcast*</*ejb-name*>*

 *<*home*>*app.Podcast*</*home*>*

 *<*remote*>*app.Podcast*</*remote*>*

 *<*ejb-class*>*app.Podcast*</*ejb-class*>*

 *<*persistence-type*>*Container*</*persistence-type*>*

 *<*cmp-version*>*2.x*</*cmp-version*>*

 *<*abstract-schema-name*>*Podcast*</*abstract-schema-name*> <*reentrant*>*False*</*reentrant*>*

 *<*cmp-field*><*field-name*>*id*</*field-name*></*cmp-field*> <*cmp-field*><*field-name*>*title*</*field-name*></*cmp-field*>*

 *<*cmp-field*><*field-name*>*url*</*field-name*></*cmp-field*>*

 *</*entity*> </*enterprise-beans*>*

```
<enterprise-beans>
    <entity>
        <query>
            <description></description>
            <query-method>
                <method-name>findAll</method-name>
                <method-params/>
            </query-method>
            <ejb-ql>SELECT OBJECT(p) FROM PODCAST p ORDER BY ID ASC</ejb-ql>
        </query>
        <query>
            <description></description>
            <query-method>
                <method-name>findOne</method-name>
                <method-params>
                     <method-param>java.util.UUID</method-param>
                </method-params>
            </query-method>
            <ejb-ql>SELECT OBJECT(p) FROM PODCAST p WHERE p.id = ?1</ejb-ql>
        </query>
    </entity>
</enterprise-beans>
```
*<*ejb-ql*>* SELECT OBJECT(p) FROM PODCAST p ORDER BY ID ASC *</*ejb-ql*>*

## not SQL

#### EJB Query Language

#### EJB

#### Application Server

#### JDBC

#### Database

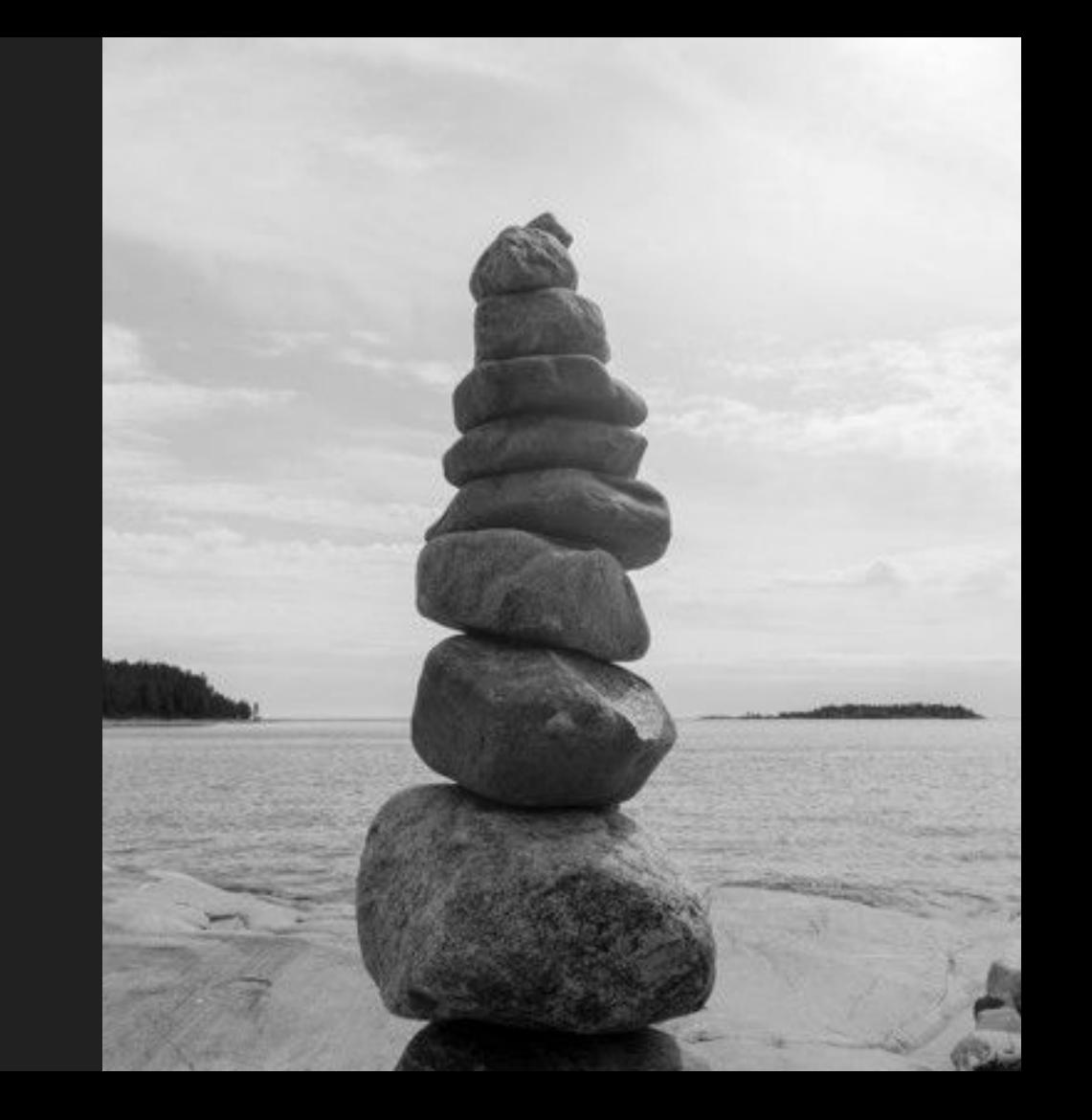

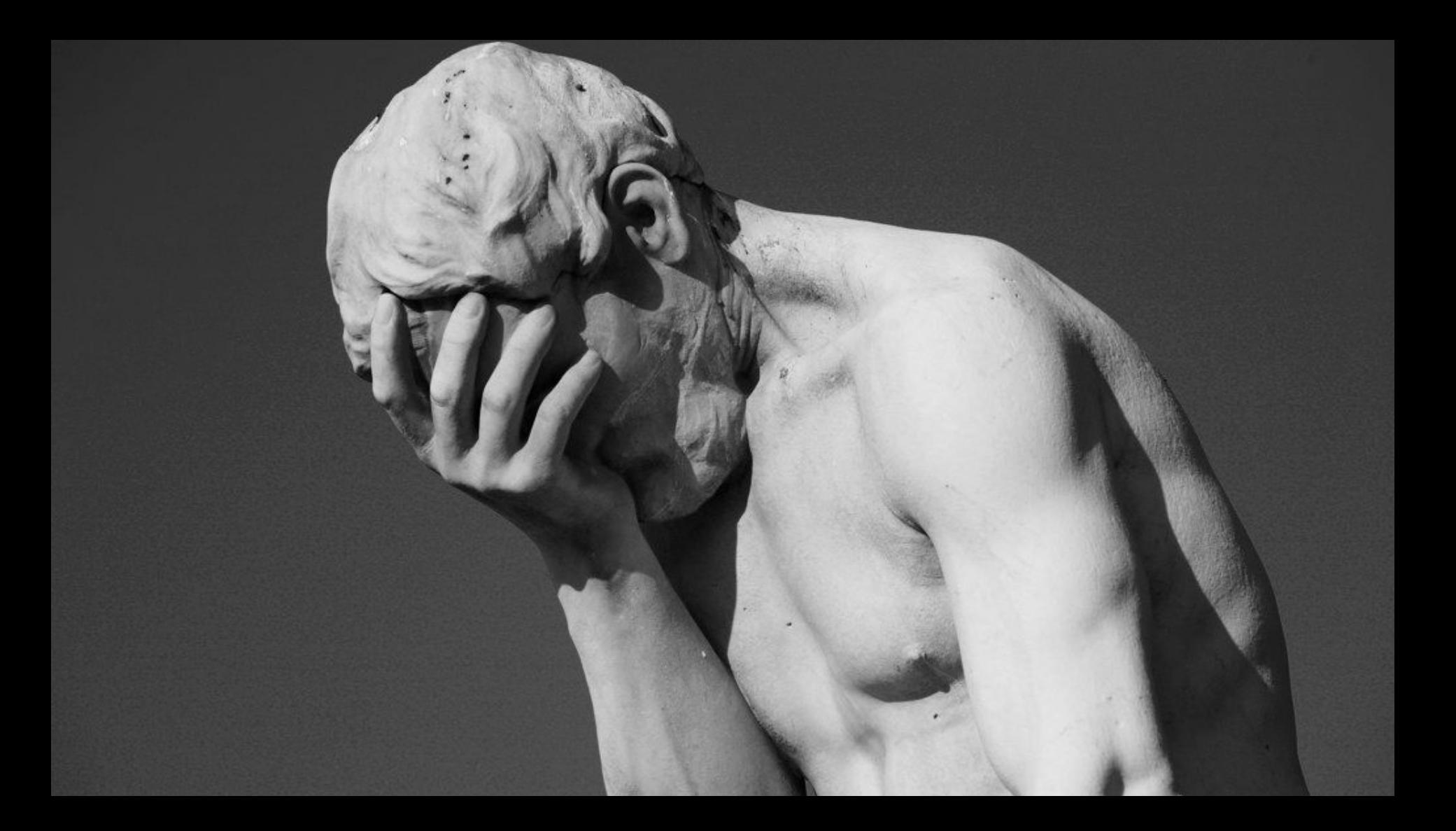

### Rise of the Object Relational Mapping  $\overline{(\mathsf{aka}\, \mathsf{ORM})}$

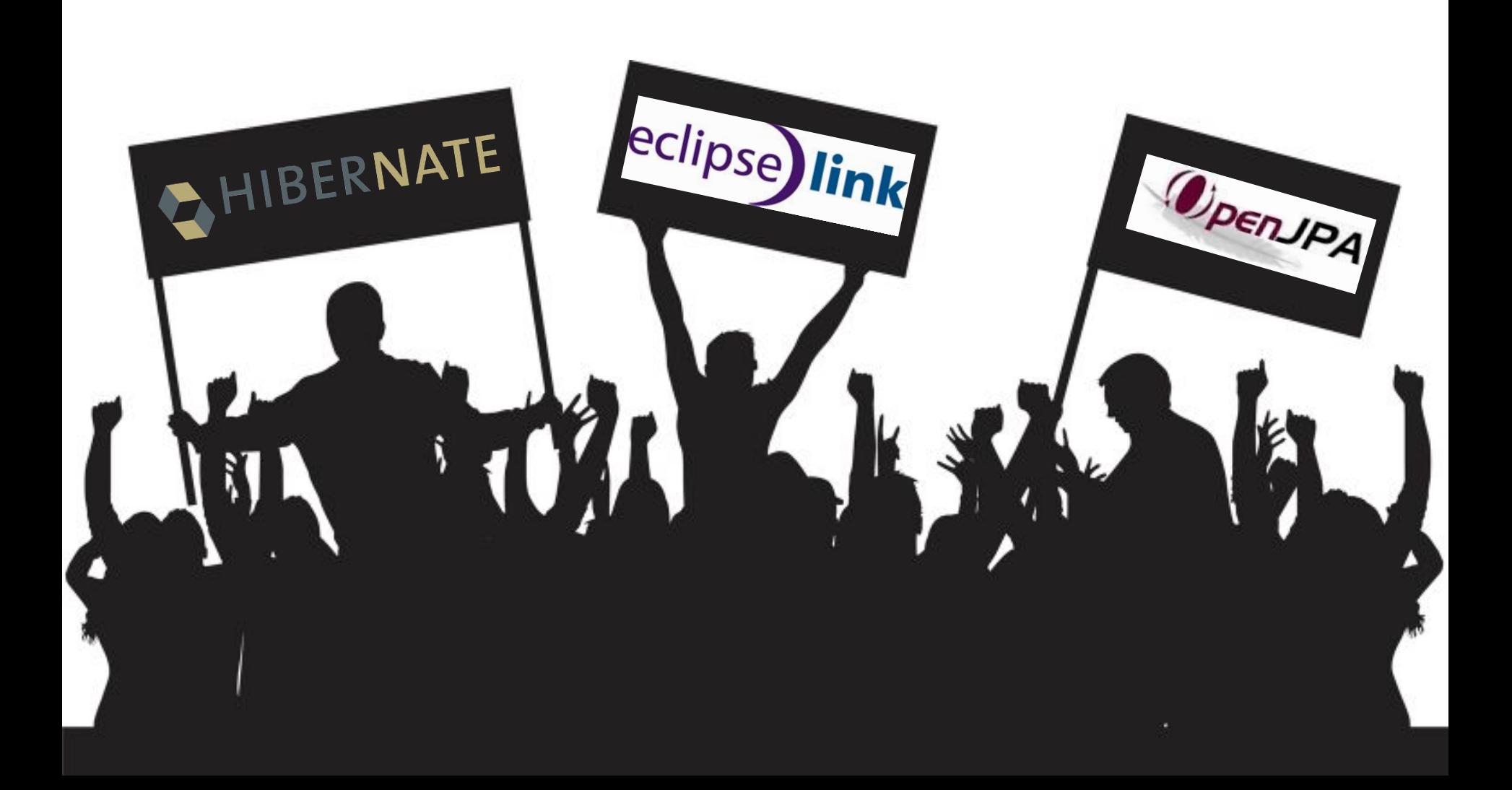

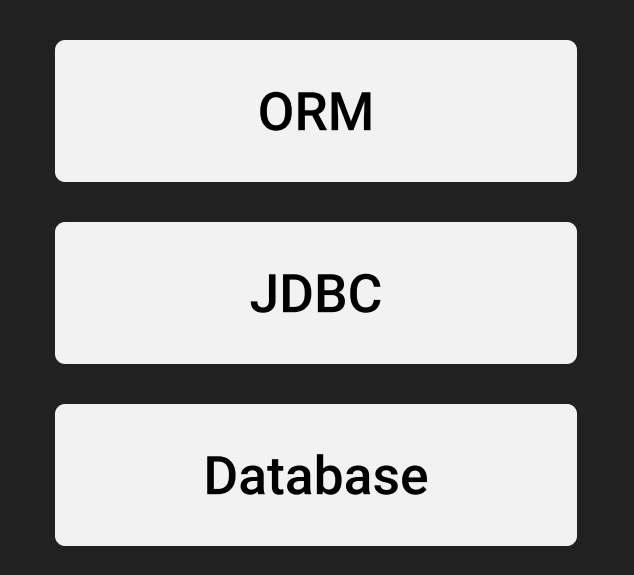

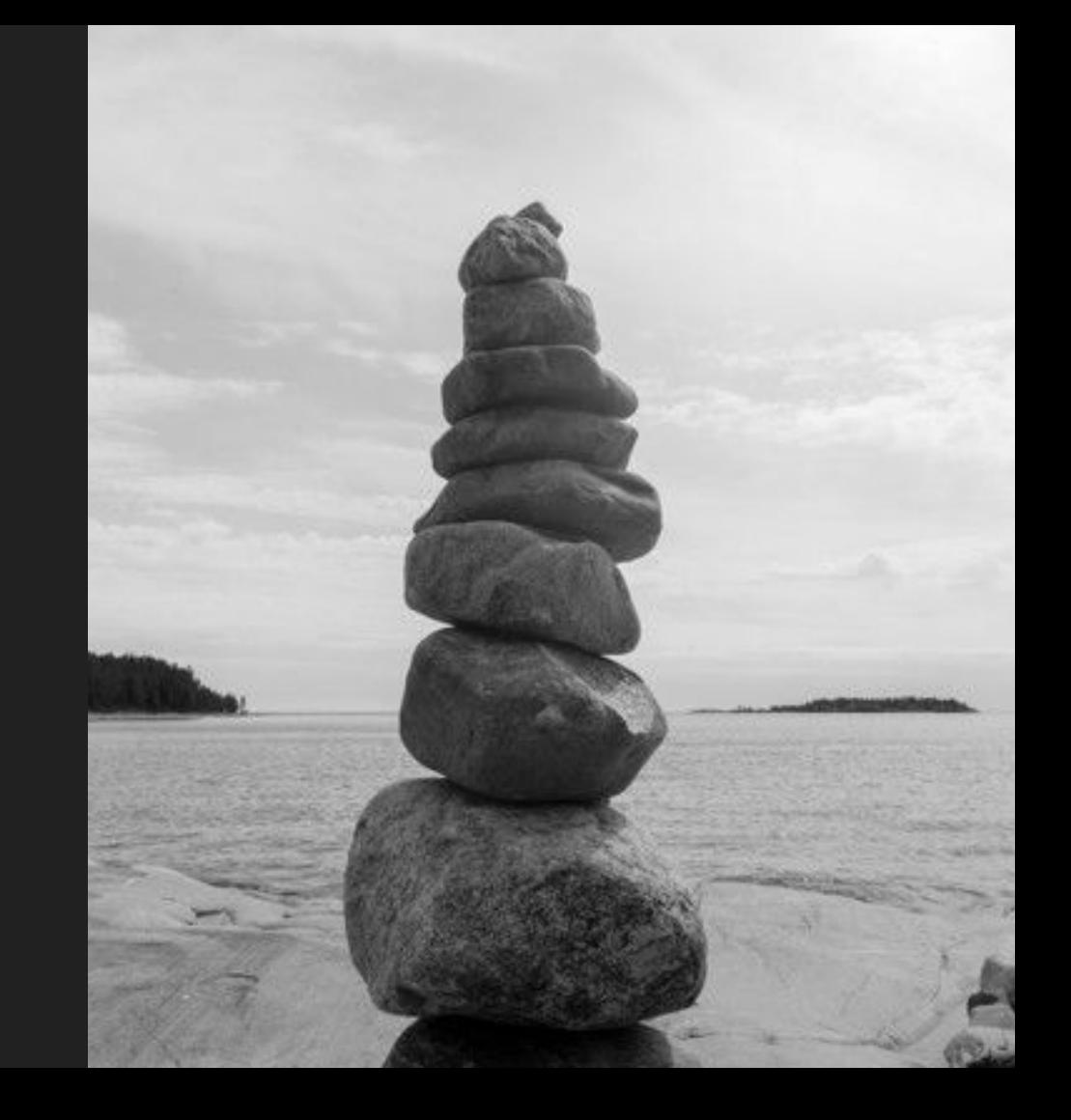

In **Java** world, we like to create **Standard** 

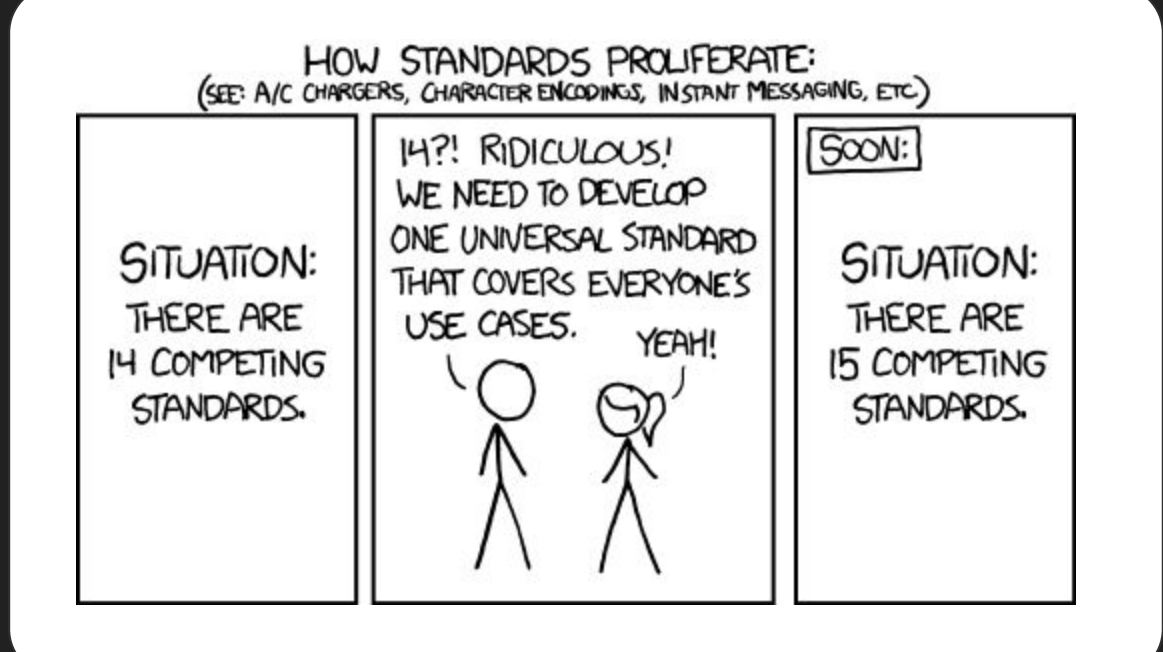

### Java Persistence API is born

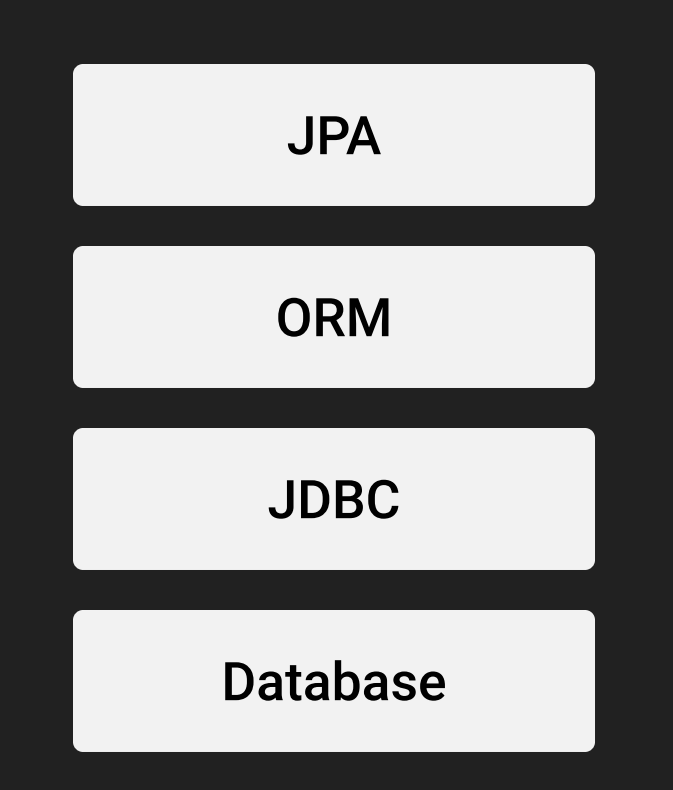

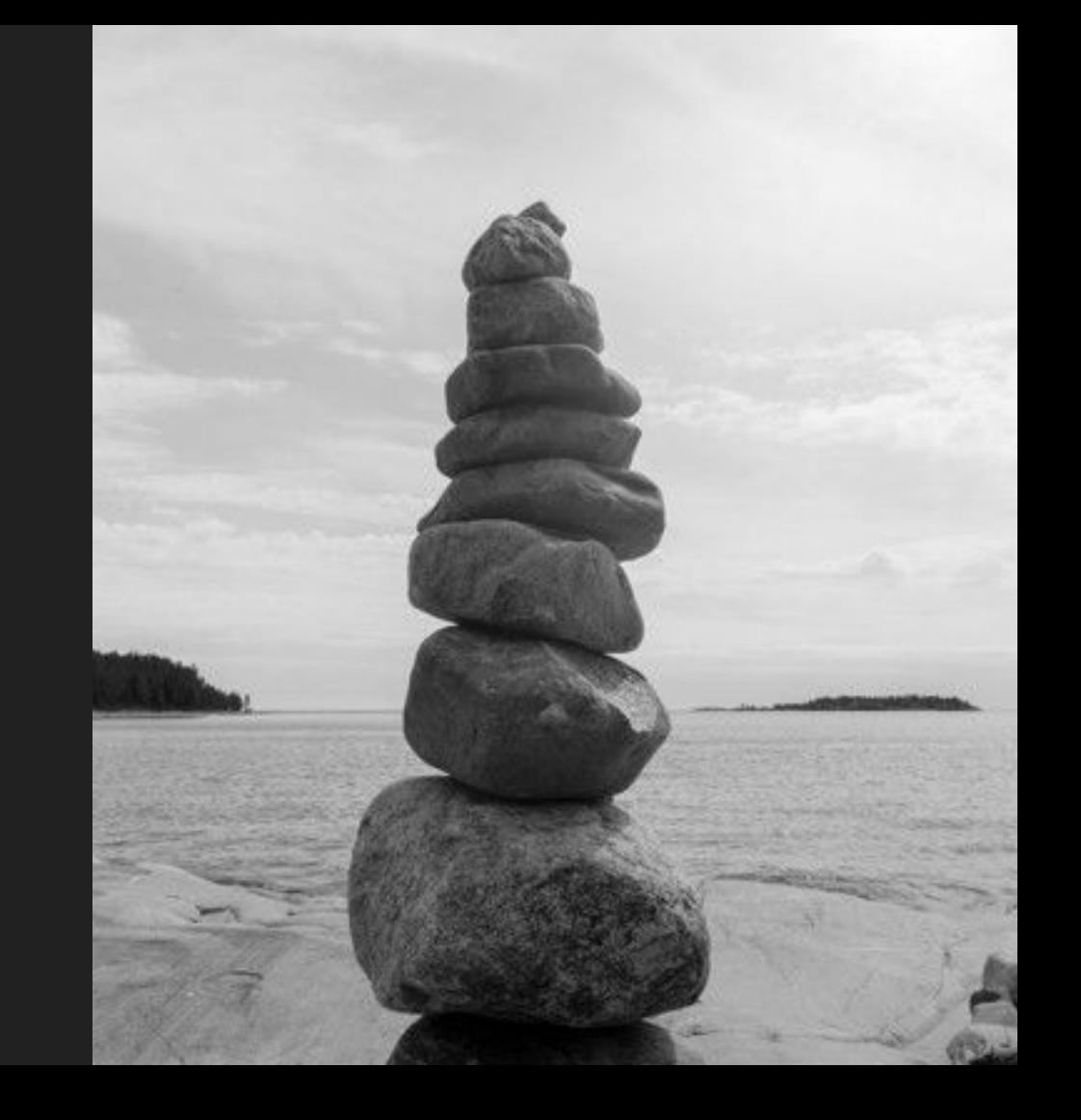

```
@Entity
@Table(
     name = "PODCAST",
     uniqueConstraints = @UniqueConstraint(columnNames={"id", "url"})
public class Podcast {
    @Id
    @GeneratedValue
    @Column(columnDefinition = "UUID")
    private UUID id;
    @Column(name = "TITLE")
   private String title;
    private String url;
```

```
@Entity
@Table(
     name = "PODCAST",
     uniqueConstraints = @UniqueConstraint(columnNames={"id", "url"})
public class Podcast {
    public UUID getId() { return id; }
    public void setId(UUID id) { this.id = id; }
    public String getTitle() { return title; }
    public void setTitle(String title) { this.title = title; }
    public String getUrl() { return url; }
    public void setUrl(String url) { this.url = url; }
```

```
@Entity
@Table(
     name = "PODCAST",
     uniqueConstraints = @UniqueConstraint(columnNames={"id", "url"})
public class Podcast {
    @Override
    public boolean equals(Object o) {
       if (this == o) return true;
       if (o == null || getClass() != o.getClass()) return false;
       Podcast podcast = (Podcast) o;
       return Objects.equals(id, podcast.id) &&
               Objects.equals(title, podcast.title) &&
               Objects.equals(url, podcast.url);
    @Override
    public int hashCode() {
       return Objects.hash(id, title, url);
```
## **Object** to database

public record PodcastRepository*(*EntityManager em*) {*

```
 public List<Podcast> findAll() {
     return em.createQuery("FROM Podcast", Podcast.class).getResultList();
```

```
 public Optional<Podcast> findOneById(UUID id) {
    CriteriaBuilder cb = em.getCriteriaBuilder();
```

```
 CriteriaQuery<Podcast> cq = cb.createQuery(Podcast.class);
 Root<Podcast> root = cq.from(Podcast.class);
 cq.select(root);
```

```
 cq.where(cb.equal(root.get("id"), id));
```

```
 var podcast = em.createQuery(cq).getSingleResult();
```

```
 return Optional.ofNullable(podcast);
```
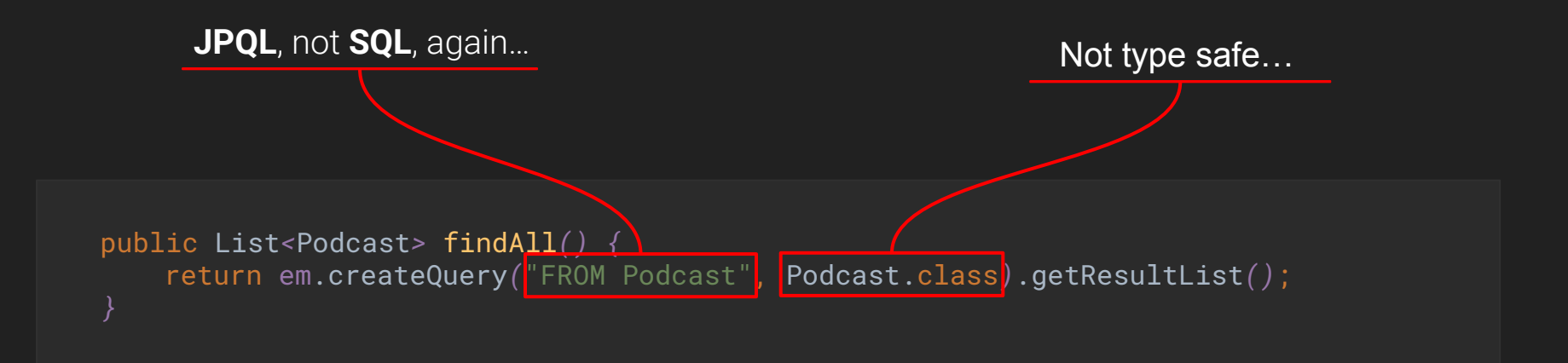

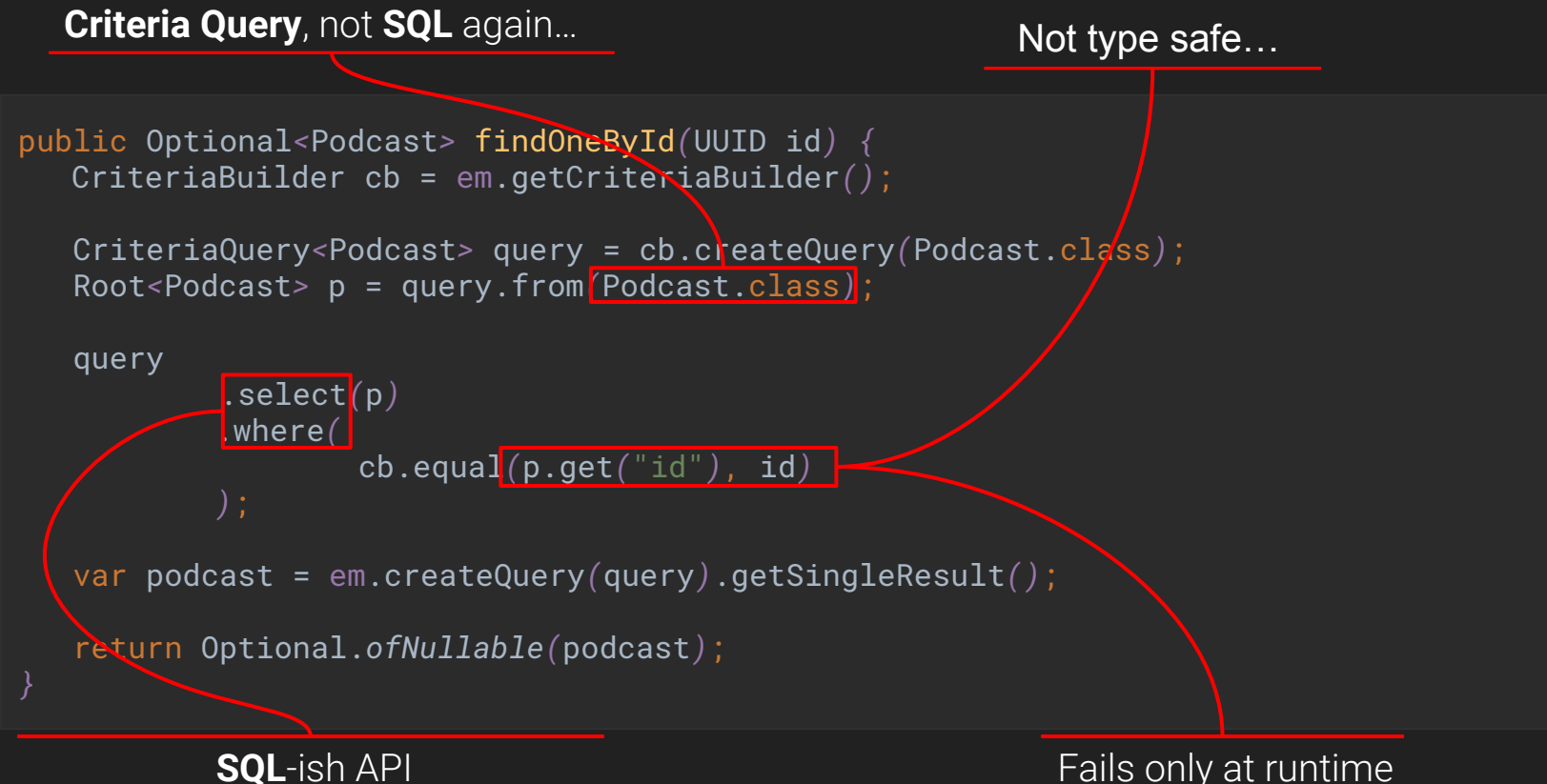

Fails only at runtime

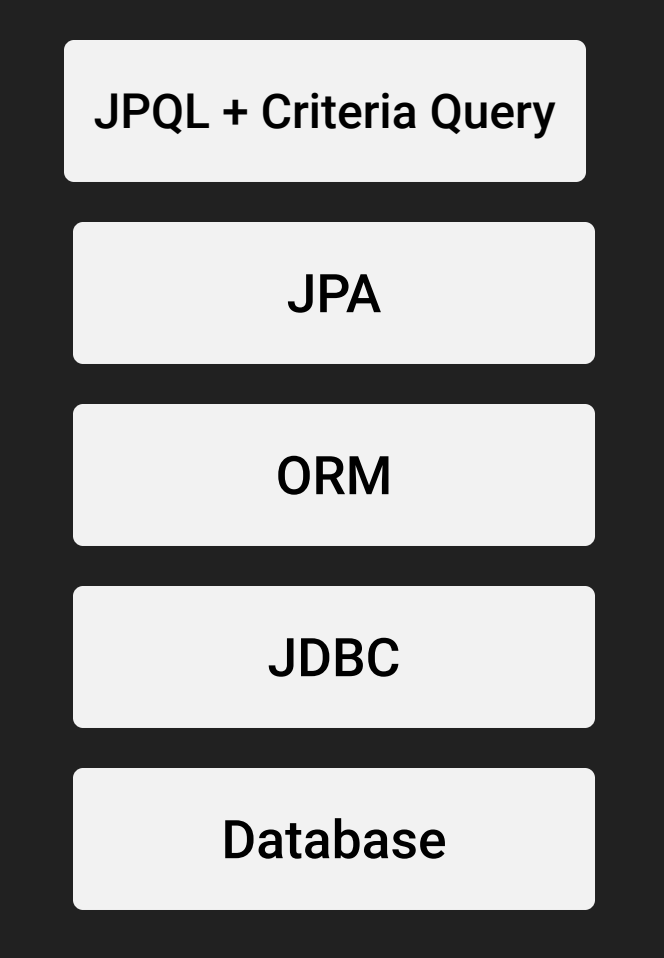

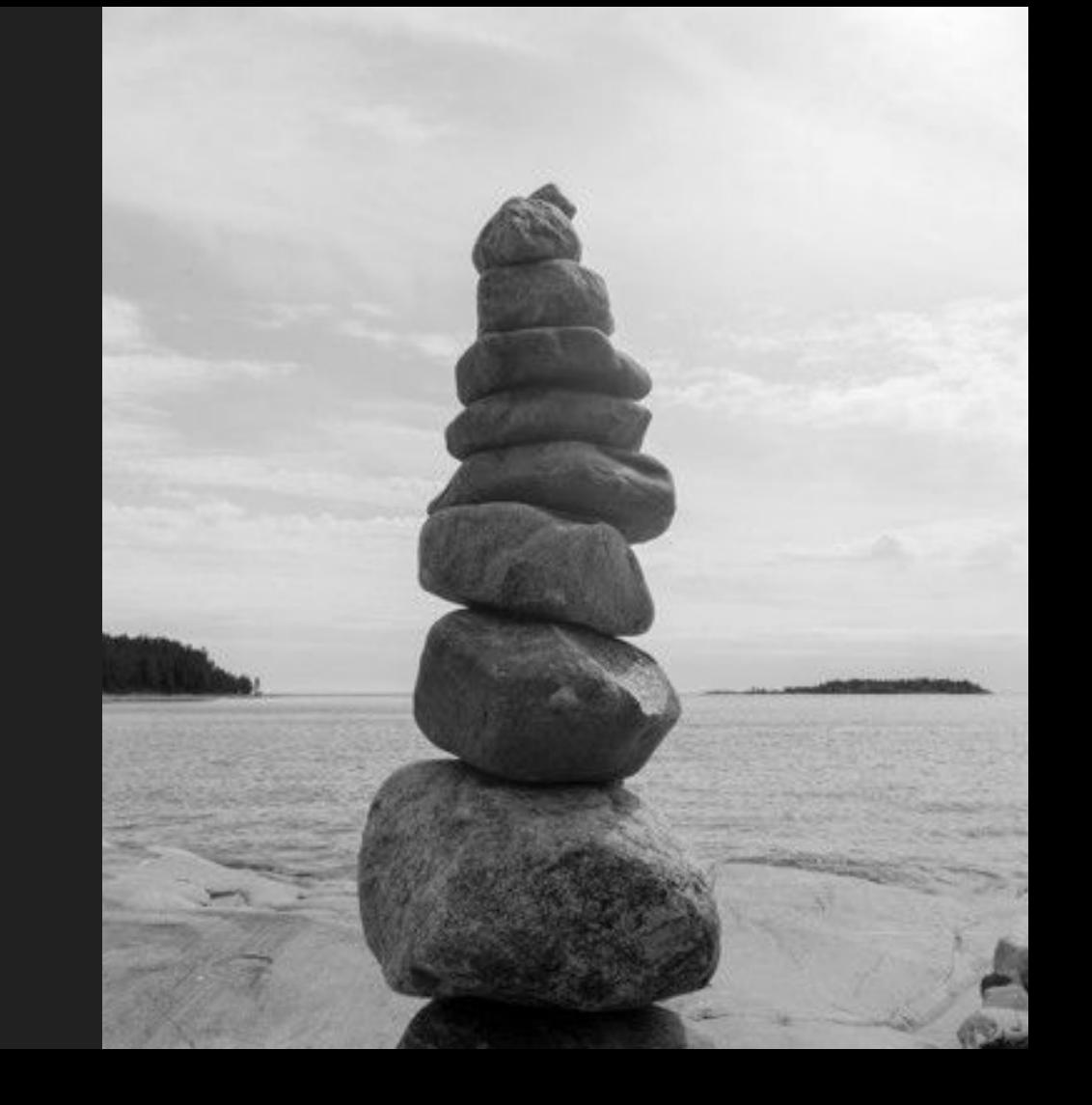

### And with 2 entities ?

```
@Entity
public class Podcast {
```
@Id @GeneratedValue @Column*(*columnDefinition = "UUID"*)* private UUID id;

 @OneToMany*(*mappedBy = "podcast"*)* private List*<*Item*>* items = new ArrayList*<>()*;

**JOIN** managed by annotations

```
@Entity
public class Item {
    @Id
    @GeneratedValue
    @Column(columnDefinition = "UUID")
    private UUID id;
```
 @ManyToOne*(*fetch = FetchType.*LAZY)* private Podcast podcast;

### **Annotation Hell** begins &

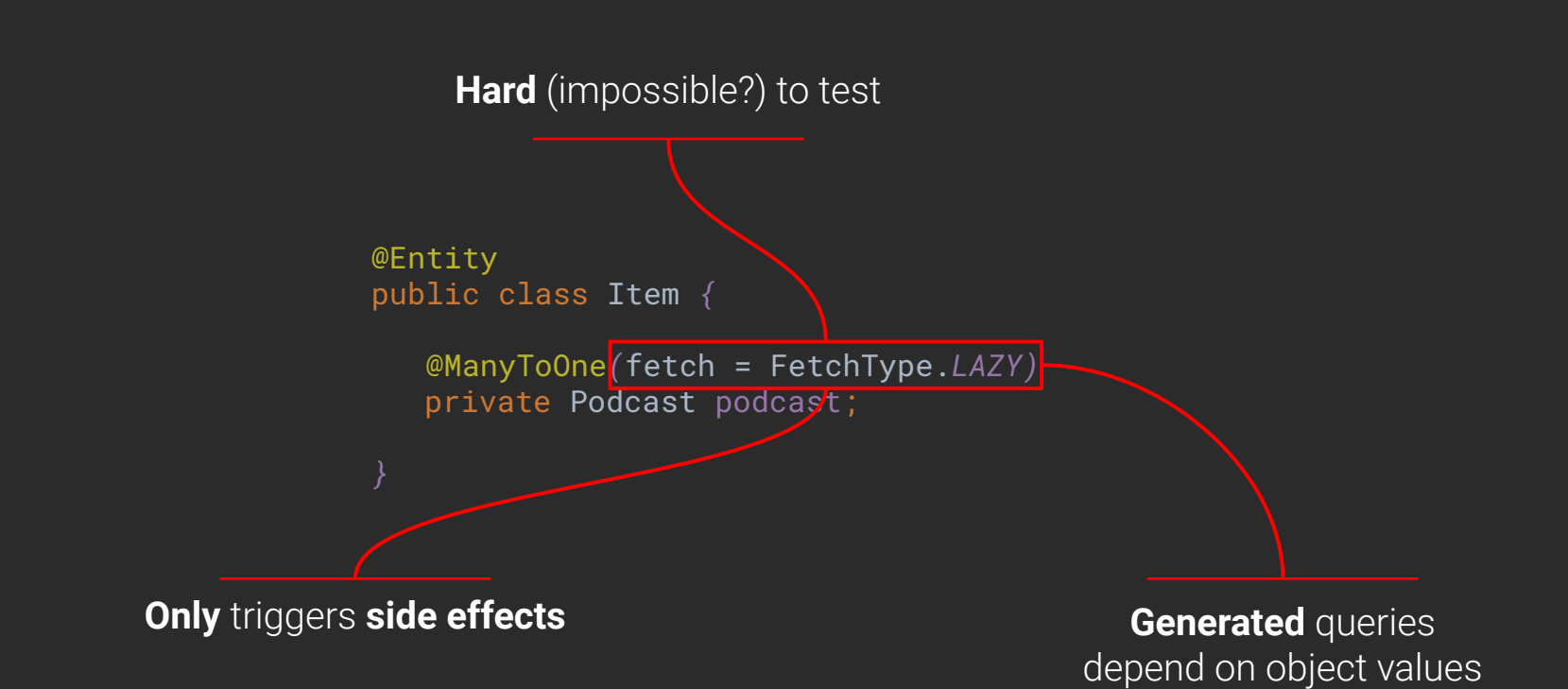

#### All of this to replace the **JOIN** keyword in SQL…

```
@NamedEntityGraph(
        name = "podcast-item-graph",
        attributeNodes = {
                @NamedAttributeNode("items")
        subgraphs = {
                @NamedSubgraph(
                       name = "items-tags",
                        attributeNodes = {
                                @NamedAttributeNode("tags")
@Entity
@Table(name = "PODCAST")
public class Podcast {}
```
# Just… **why** ?
# **ORM** Trying to solve problem we should not have if we **don't use it** first…

Did you ever change your **database** layer?

Did you ever change your **database** ?

# And we can dig deeper...

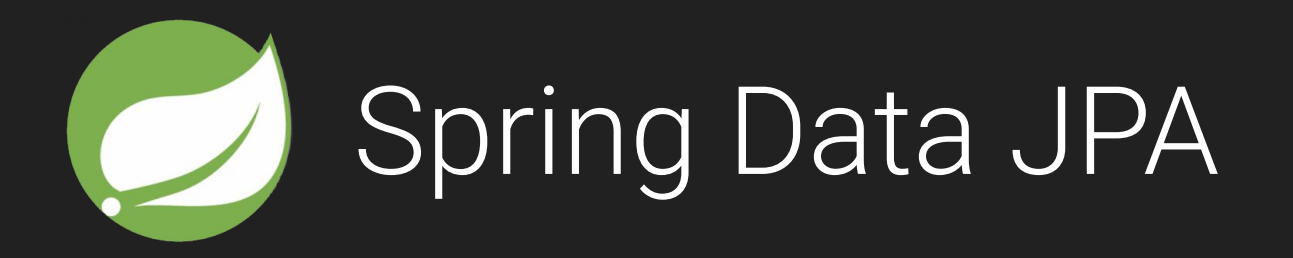

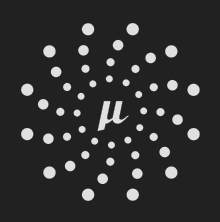

Micronaut Data

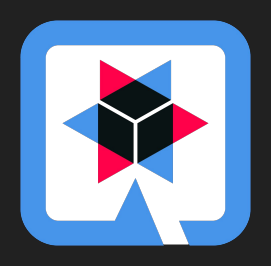

**Quarkus with Panache** 

public interface PodcastRepository extends Repository*<*Podcast, UUID*> {*

List*<*Podcast*>* findByTitleAndUrl*(*String title, String url*)*;

Framework naming convention, **maybe** checked at compile time… or not.

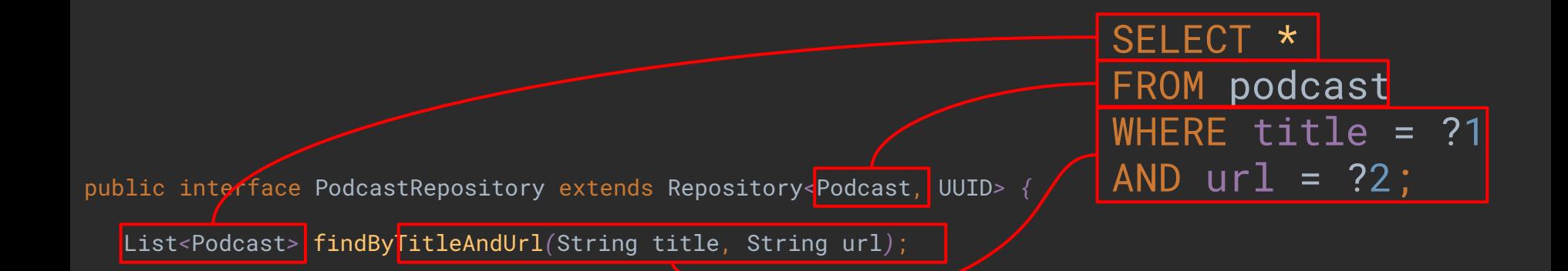

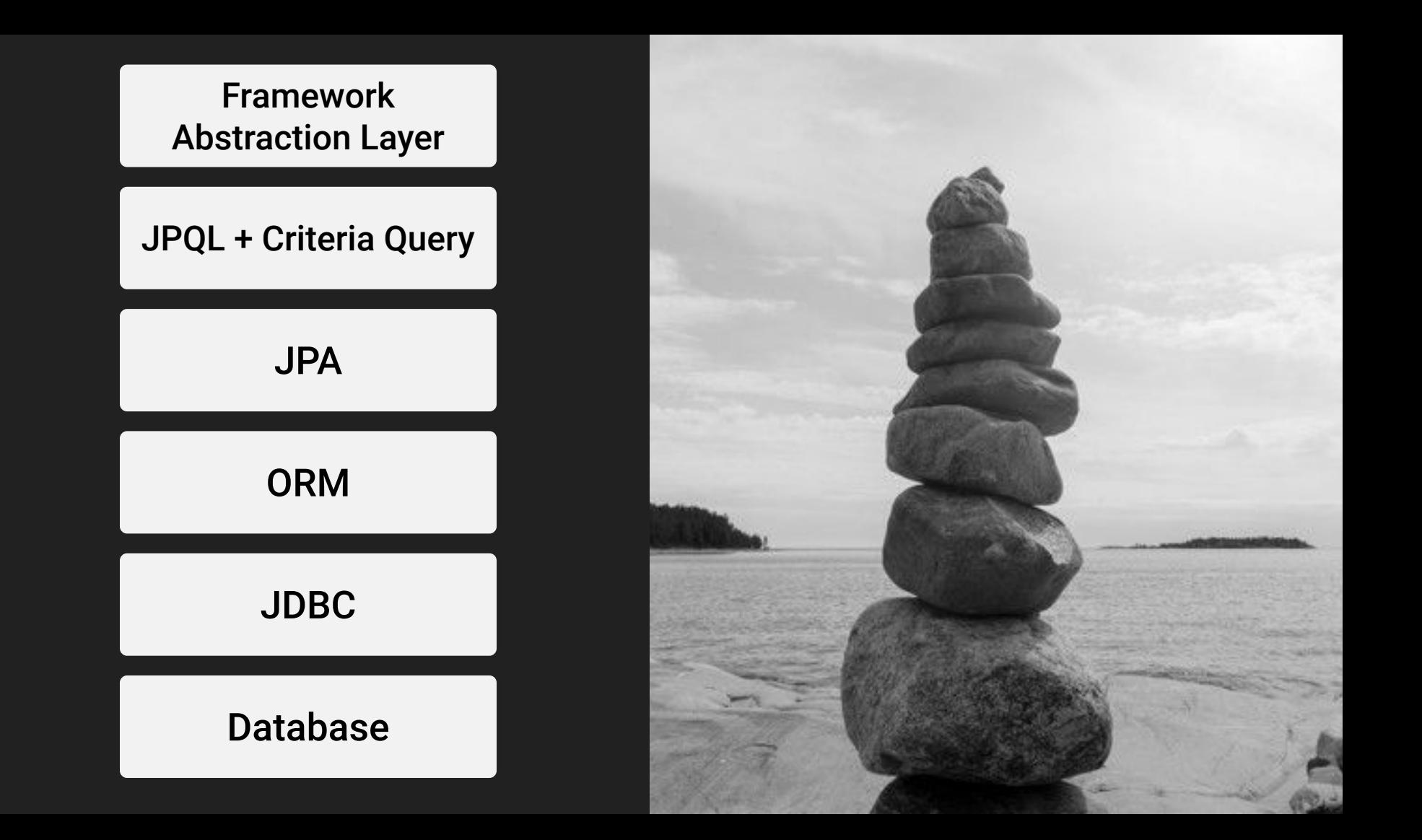

### What Java ORM do you prefer, and why? [closed]

Asked 13 years, 8 months ago Modified 5 years, 10 months ago Viewed 247k times

It's a pretty open ended question. I'll be starting out a new project and am looking at different ORMs to integrate with database access.

### 294

Do you have any favorites? Are there any you would advise staying clear of?

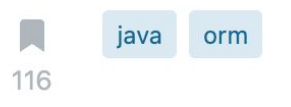

https://stackoverflow.com/questions/452385/what-java-orm-do-you-prefer-and-why

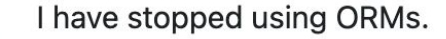

- The reason is not any great flaw in the concept. Hibernate works well. Instead, I have found that 269 queries have low overhead and I can fit lots of complex logic into large SQL queries, and shift a lot of my processing into the database.
	- So consider just using the JDBC package.

Share Edit Follow Flag

 $\Omega$ 

answered Sep 27, 2009 at 11:22

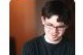

**David Crawshaw**  $10.2k \cdot 6 \cdot 37 \cdot 39$ 

https://stackoverflow.com/questions/452385/what-java-orm-do-you-prefer-and-why

# 

# $\frac{|SOL}{|} \times (0.01)$

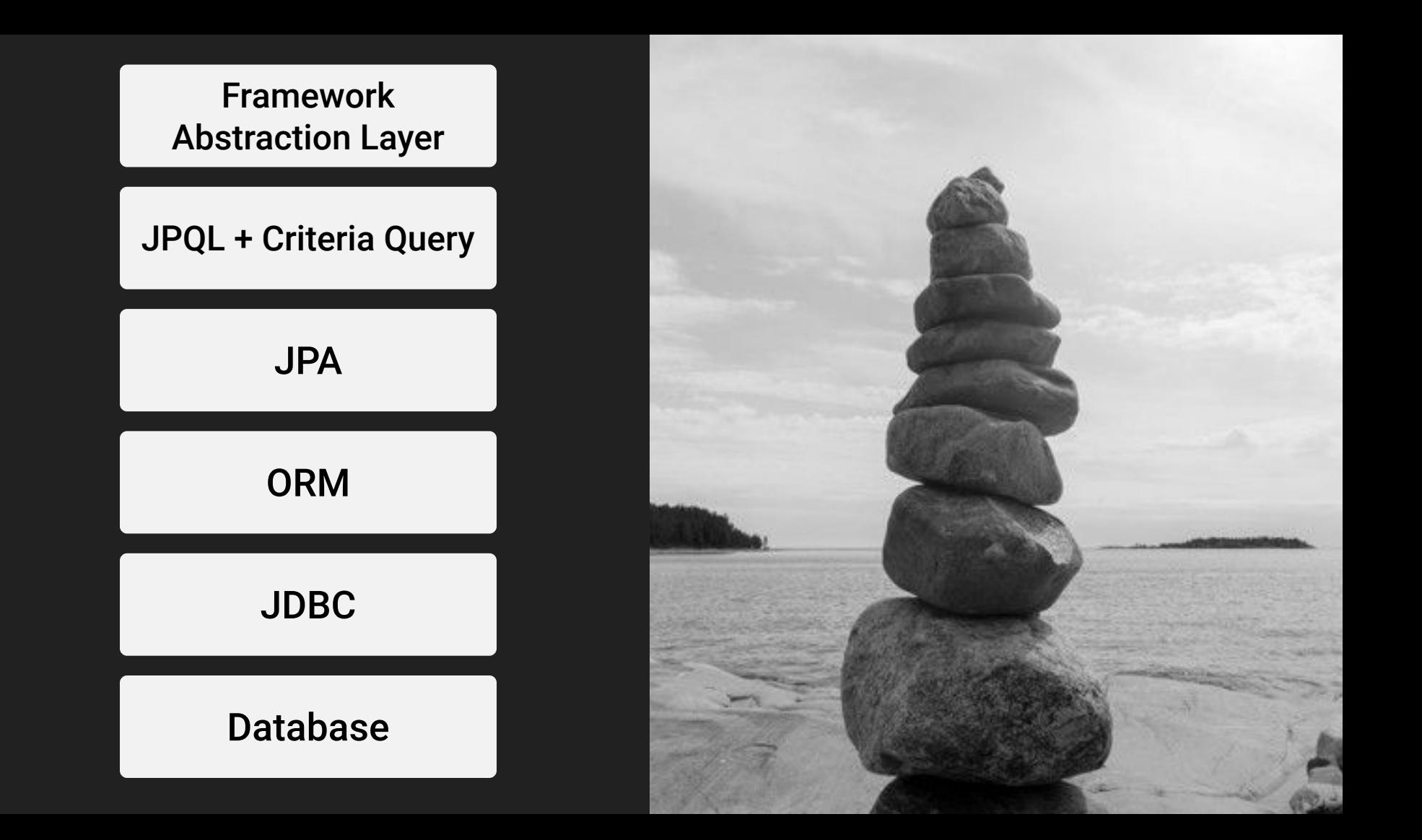

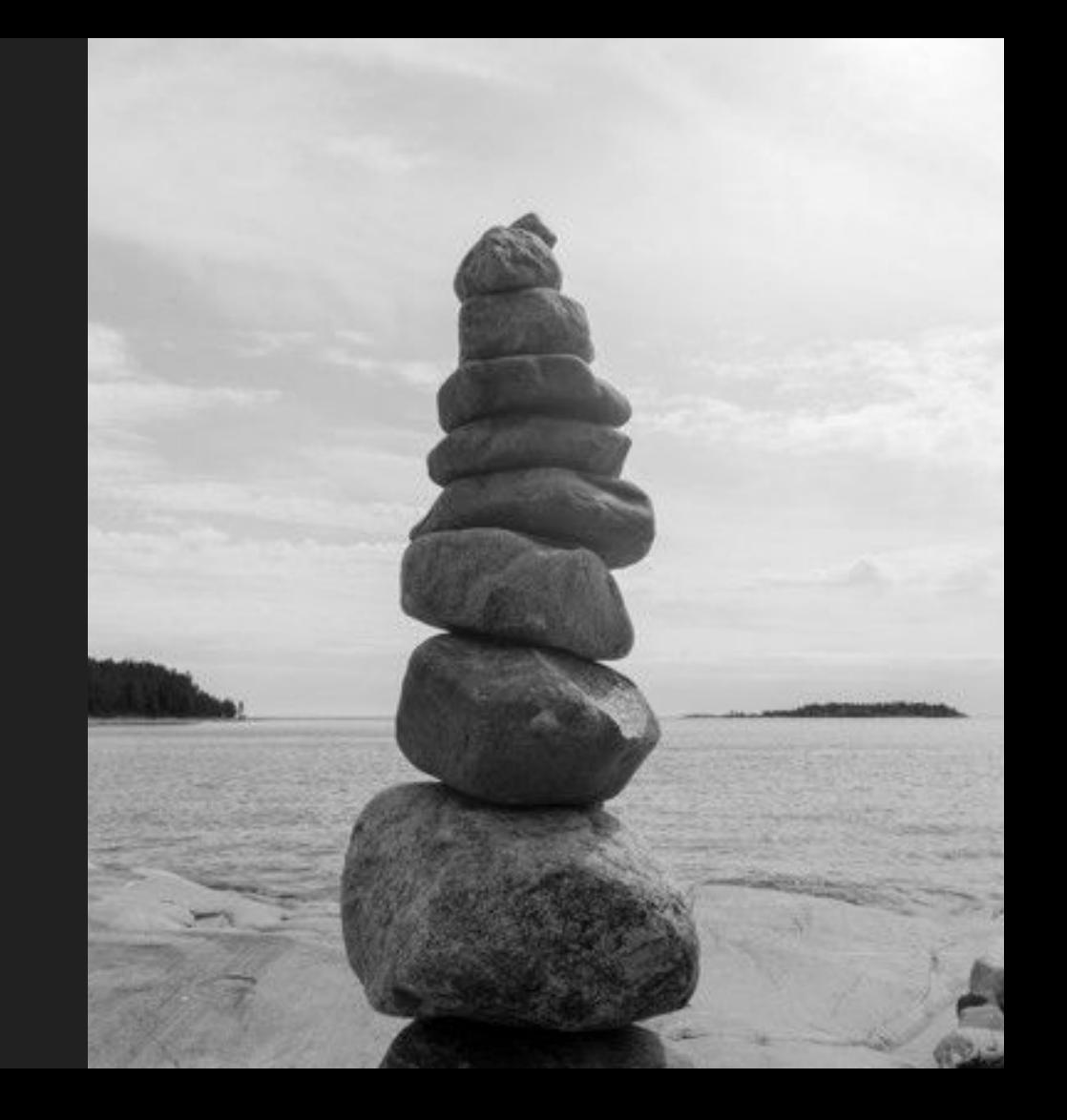

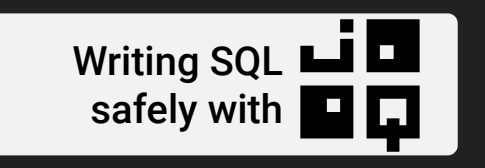

### JDBC

### Database

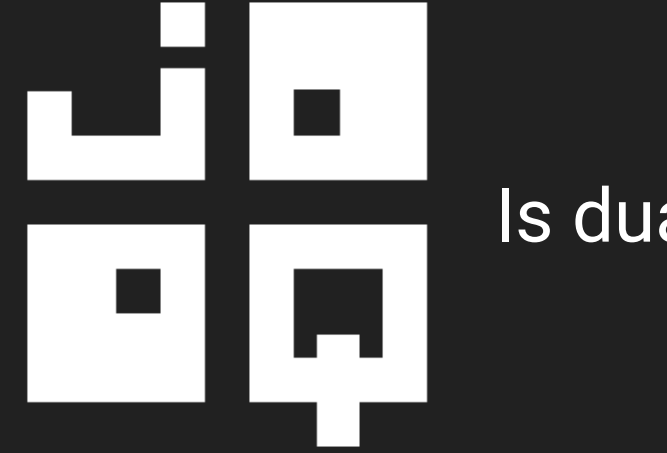

### Is dual licensed

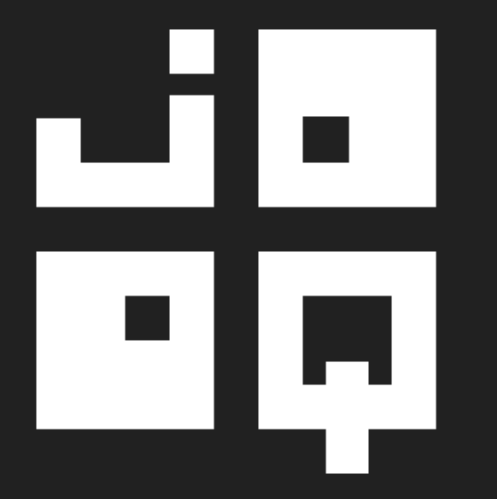

### Is here to **simplify** our work…

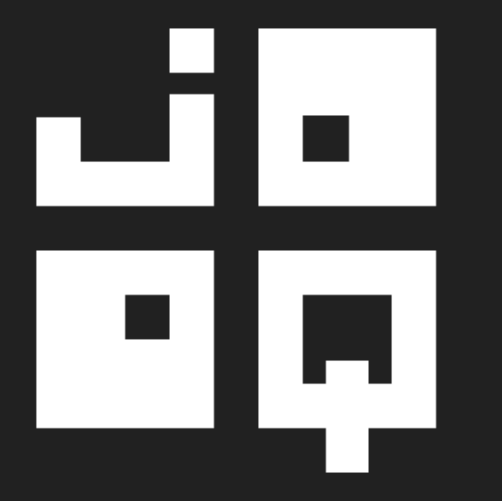

## Is a JAVA DSL over SQL

FROM PODCAST

SELECT PODCAST.ID PODCAST.TITLE PODCAST.URL ORDER BY PODCAST.ID ASC

### query .select *( field(*"PODCAST.ID"*)*,  *field(*"PODCAST.TITLE"*)*,  *field(*"PODCAST.URL"*) )* .from *( table(*"PODCAST"*) )* .orderBy*( field(*"PODCAST.ID"*)*.asc*() )*

public List*<*Podcast*>* findAll*() {*

```
 var id = field("PODCAST.ID").cast(UUID.class);
 var title = field("PODCAST.TITLE").cast(String.class);
 var url = field("PODCAST.URL").cast(String.class);
 return query
         .select(id, title, url)
```

```
 .from(table("PODCAST"))
 .orderBy(id.asc())
 .fetch(it -> new Podcast(it.get(id), it.get(title), it.get(url)))
```
If you know SQL you know **JOOQ**

# But, this is not **type-safe** ?

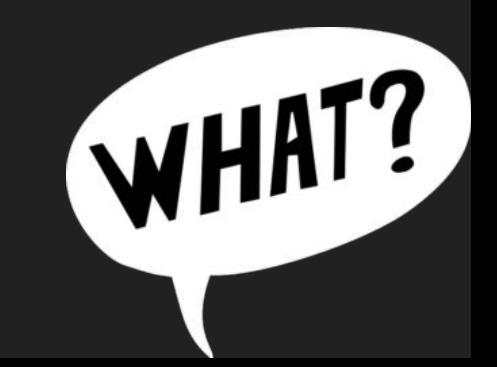

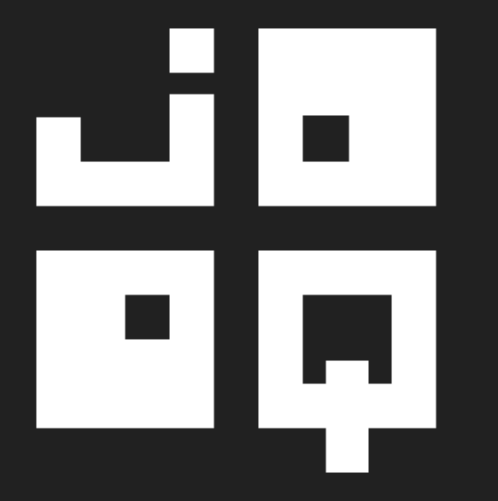

## Is Database first!

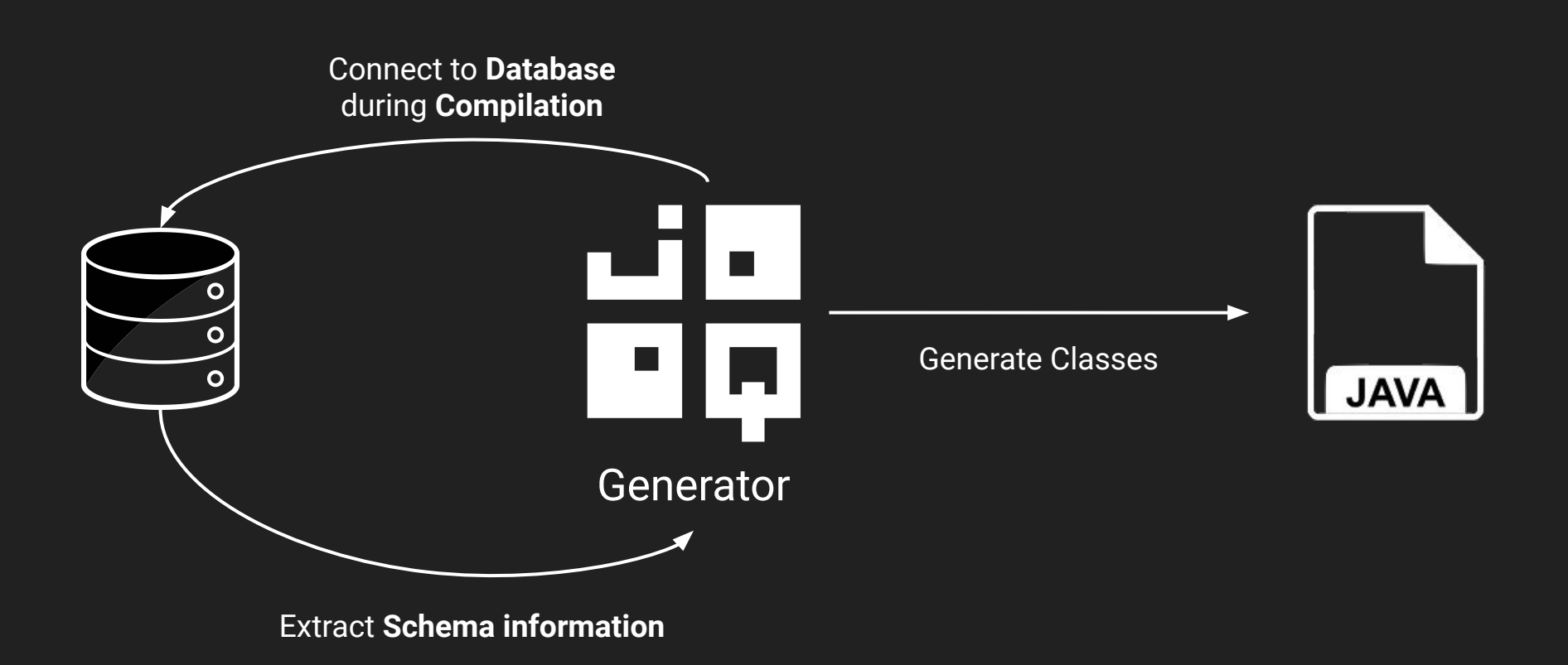

### Tips Use **Database versioning** Tool

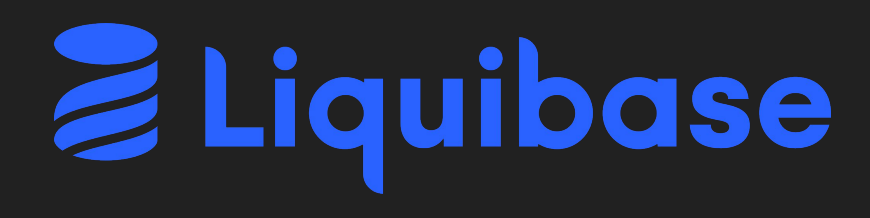

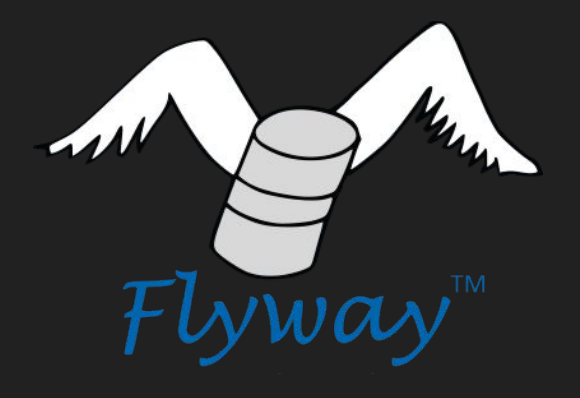

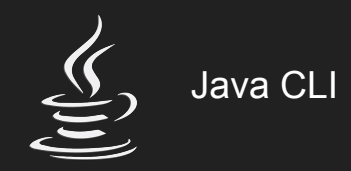

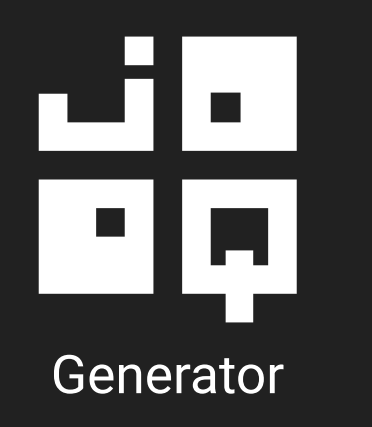

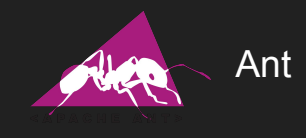

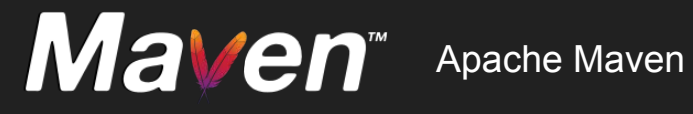

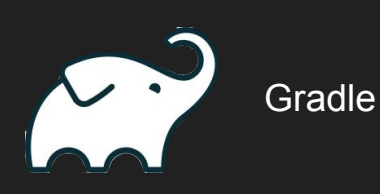

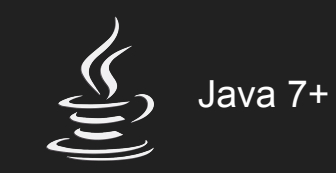

# ۲H<br>الم **Generator**

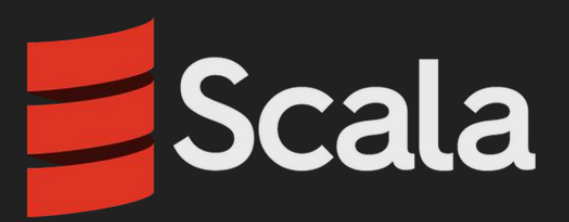

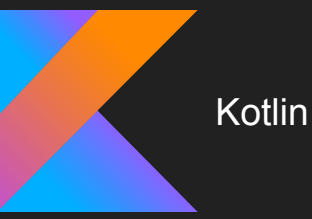

FROM PODCAST

SELECT PODCAST.ID, PODCAST.TITLE , PODCAST.URL ORDER BY PODCAST.ID ASC

# query .select .from .orderBy

*(* PODCAST.ID *)* , PODCAST.TITLE *)* , PODCAST.URL*)) (* PODCAST *) (* PODCAST.ID .asc*() )*

```
public List<Podcast> findAll() {
   return query
            .select(PODCAST.ID, PODCAST.TITLE, PODCAST.URL)
            .from(PODCAST)
            .orderBy(PODCAST.ID.asc())
            .fetch(it -> new Podcast(
                     it.get(PODCAST.ID),
                     it.get(PODCAST.TITLE),
                     it.get(PODCAST.URL))
```

```
public Optional<Podcast> findOne(UUID id) {
    return query
            .select(PODCAST.ID, PODCAST.TITLE, PODCAST.URL)
            .from(PODCAST)
            .where(PODCAST.ID.eq(id))
            .fetchOptional(it -> new Podcast(
                     it.get(PODCAST.ID),
                     it.get(PODCAST.TITLE),
                     it.get(PODCAST.URL))
```
# This is really **type-safe** ?

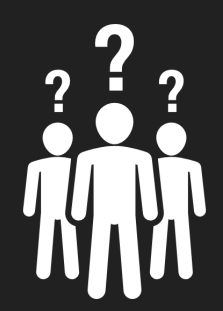

```
/**
* This class is generated by jOOQ.
*/
public class Podcast extends TableImpl<PodcastRecord> {
    public static final Podcast PODCAST = new Podcast();
    public final TableField<PodcastRecord, UUID> ID =
        createField(
            DSL.name("id"),
            org.jooq.impl.SQLDataType.UUID.nullable(false),
            this,
                                             Type information
```
## How much **type-safe** it is ?

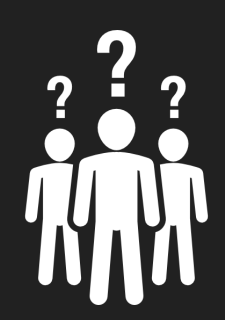

```
public Optional<Podcast> findOne(UUID id) {
    return query
            .select(PODCAST.ID, PODCAST.TITLE, PODCAST.URL)
            .from(PODCAST)
            .where(PODCAST.ID.eq(id))
            .fetchOptional(it -> new Podcast(
                    it.get(PODCAST.ID), // UUID
                    it.get(PODCAST.TITLE), // String
                    it.get(PODCAST.URL)) // URI
```

```
public Optional<Podcast> findOne(UUID id) {
    return query
            .select(PODCAST.ID, PODCAST.TITLE, PODCAST.URL)
            .from(PODCAST)
            .where(PODCAST.ID.eq("05863ea0-1bd7-4d4a-9c72-283fdfe4a393"))
            .fetchOptional(it -> new Podcast(
                     it.get(PODCAST.ID), 
                     it.get(PODCAST.TITLE),
                     it.get(PODCAST.URL))
```
# **Errors** will be detected **during compilation**

What is the generated SQL Query ?

```
public Optional<Podcast> findOne(UUID id) {
    return query
            .select(PODCAST.ID, PODCAST.TITLE, PODCAST.URL)
            .from(PODCAST)
            .where(PODCAST.ID.eq(id))
            .fetchOptional(it -> new Podcast(
                     it.get(PODCAST.ID),
                     it.get(PODCAST.TITLE),
                     it.get(PODCAST.URL))
```

```
select
  "podcast"."id",
 "podcast"."title",
 "podcast"."url"
from "podcast"
where "podcast"."id" = cast(? as uuid);
```
## What are **query parameters** ?

```
select
 "podcast"."id",
 "podcast"."title",
 "podcast"."url"
from "podcast"
where "podcast"."id" = 'b08c7404-d9de-43d0-b1a3-25b8a26fa67d';
```
#### And you can **see result** too directly from your **console logs** !

```
<dependency>
    <groupId>org.slf4j</groupId>
    <artifactId>slf4j-api</artifactId>
</dependency>
```
*<*dependency*> <*groupId*>*ch.qos.logback*</*groupId*> <*artifactId*>*logback-classic*</*artifactId*> </*dependency*>*

14:50:30.878 [main] DEBUG org.jooq.tools.LoggerListener - Executing query : **select "podcast"."id", "podcast"."title", "podcast"."url" from "podcast" where "podcast"."id" = cast(? as uuid)** 14:50:30.879 [main] DEBUG org.jooq.tools.LoggerListener - -> with bind values : **select "podcast"."id", "podcast"."title", "podcast"."url" from "podcast" where "podcast"."id" = 'b08c7404-d9de-43d0-b1a3-25b8a26fa67d'** 14:50:30.945 [main] DEBUG org.jooq.tools.LoggerListener - Fetched result 14:50:30.946 [main] DEBUG org.jooq.tools.LoggerListener -14:50:30.946 [main] DEBUG org.jooq.tools.LoggerListener -14:50:30.946 [main] DEBUG org.jooq.tools.LoggerListener -14:50:30.946 [main] DEBUG org.jooq.tools.LoggerListener -14:50:30.946 [main] DEBUG org.jooq.tools.LoggerListener - **Fetched row(s)** : **1**

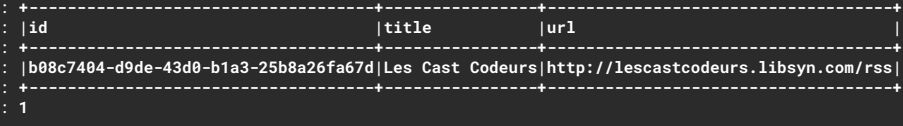

## And with **2** tables ?

```
public List<PodcastWithCover> findThreeWithCover() {
    return query
            .select( PODCAST.ID, PODCAST.TITLE, PODCAST.URL,
                      COVER.URL, COVER.HEIGHT, COVER.WIDTH)
            .from(PODCAST)
                  .innerJoin(COVER).on(PODCAST.COVER_ID.eq(COVER.ID))
            .orderBy(PODCAST.ID.asc())
            .limit(3)
            .fetch(it -> new PodcastWithCover(
                                    it.get(PODCAST.ID),
                                    it.get(PODCAST.TITLE),
                                    it.get(PODCAST.URL),
                                    new PodcastWithCover.Cover(
                                        it.get(COVER.URL),
                                        it.get(COVER.HEIGHT),
                                        it.get(COVER.WIDTH)
                                );
```

```
// Fetch only required data
select( PODCAST.ID, PODCAST.TITLE, PODCAST.URL,
        COVER.URL, COVER.HEIGHT, COVER.WIDTH)
```

```
// Type Safe join operation between tables
.from(PODCAST)
    .innerJoin(COVER)
        .on(PODCAST.COVER_ID.eq(COVER.ID))
```

```
// Standard SQL operations, nothing fancy here…
.orderBy(PODCAST.ID.asc())
.limit(3)
```

```
public List<PodcastWithCover> findThreeWithCover() {
    return query
            .select( PODCAST.ID, PODCAST.TITLE, PODCAST.URL,
                      COVER.URL, COVER.HEIGHT, COVER.WIDTH)
            .from(PODCAST)
                  .innerJoin(COVER).on(PODCAST.COVER_ID.eq(COVER.ID))
            .orderBy(PODCAST.ID.asc())
            .limit(3)
            .fetch(it -> new PodcastWithCover(
                                    it.get(PODCAST.ID),
                                    it.get(PODCAST.TITLE),
                                    it.get(PODCAST.URL),
                                    new PodcastWithCover.Cover(
                                        it.get(COVER.URL),
                                        it.get(COVER.HEIGHT),
                                        it.get(COVER.WIDTH)
                                );
```
This is **almost**  plain old **standard** SQL

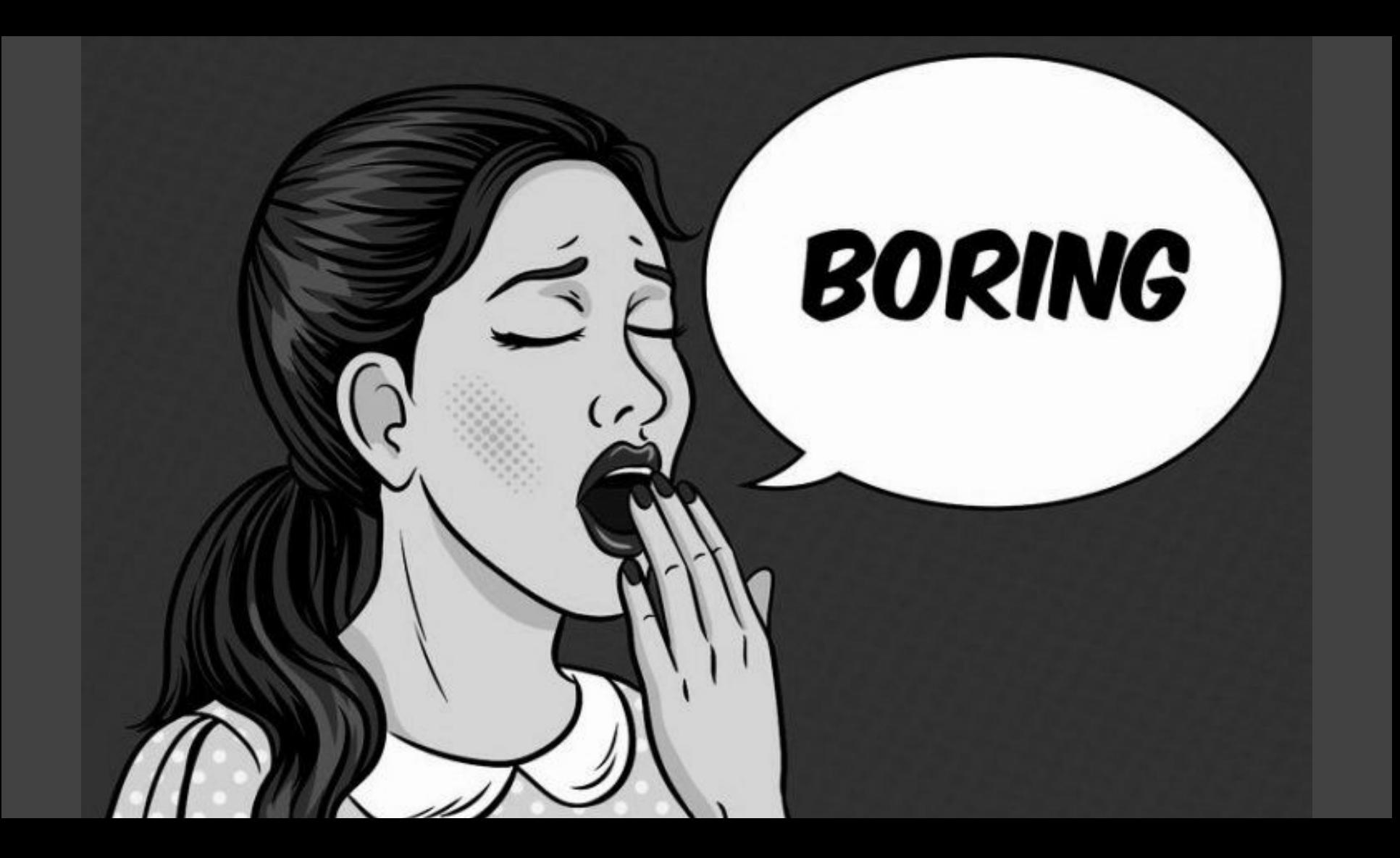

# YES.

## But, it can be **sexy** too!

```
// Fetch only required data
select( PODCAST.ID, PODCAST.TITLE, PODCAST.URL,
      PODCAST.cover().URL, PODCAST.cover().HEIGHT, PODCAST.cover().WIDTH)
```
// Join statement with COVER automatically done by JOOQ .from*(PODCAST)*

// Standard SQL operations, nothing fancy here… .orderBy*(PODCAST*.ID.asc*())* .limit*(*3*)*

### And with **m-n** relationship ?

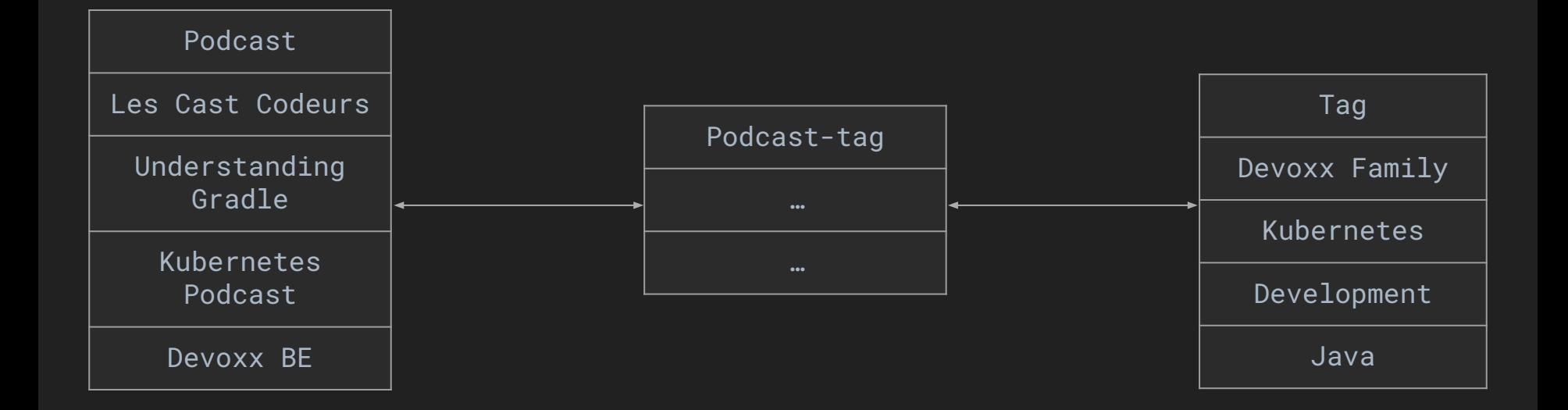

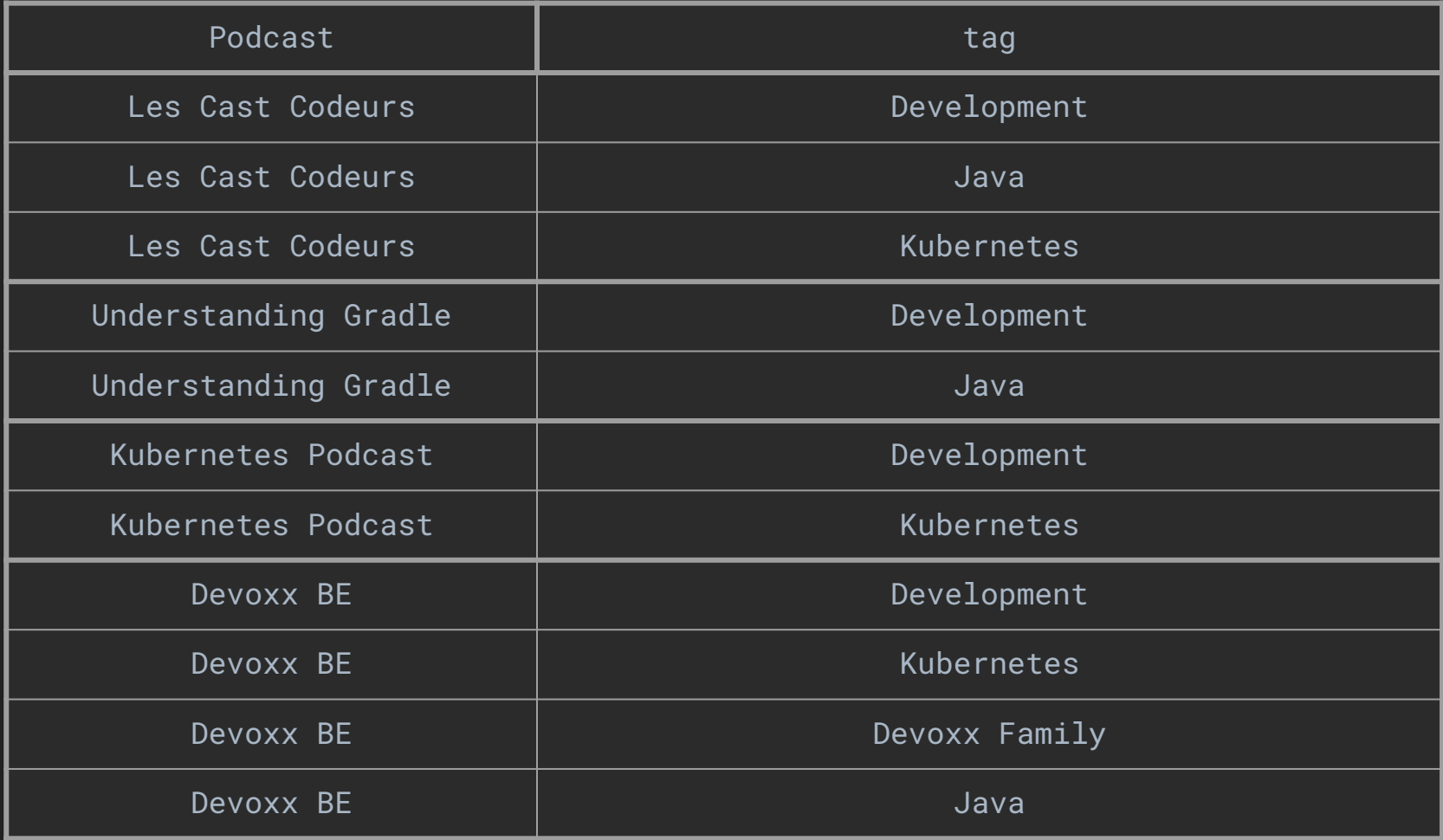

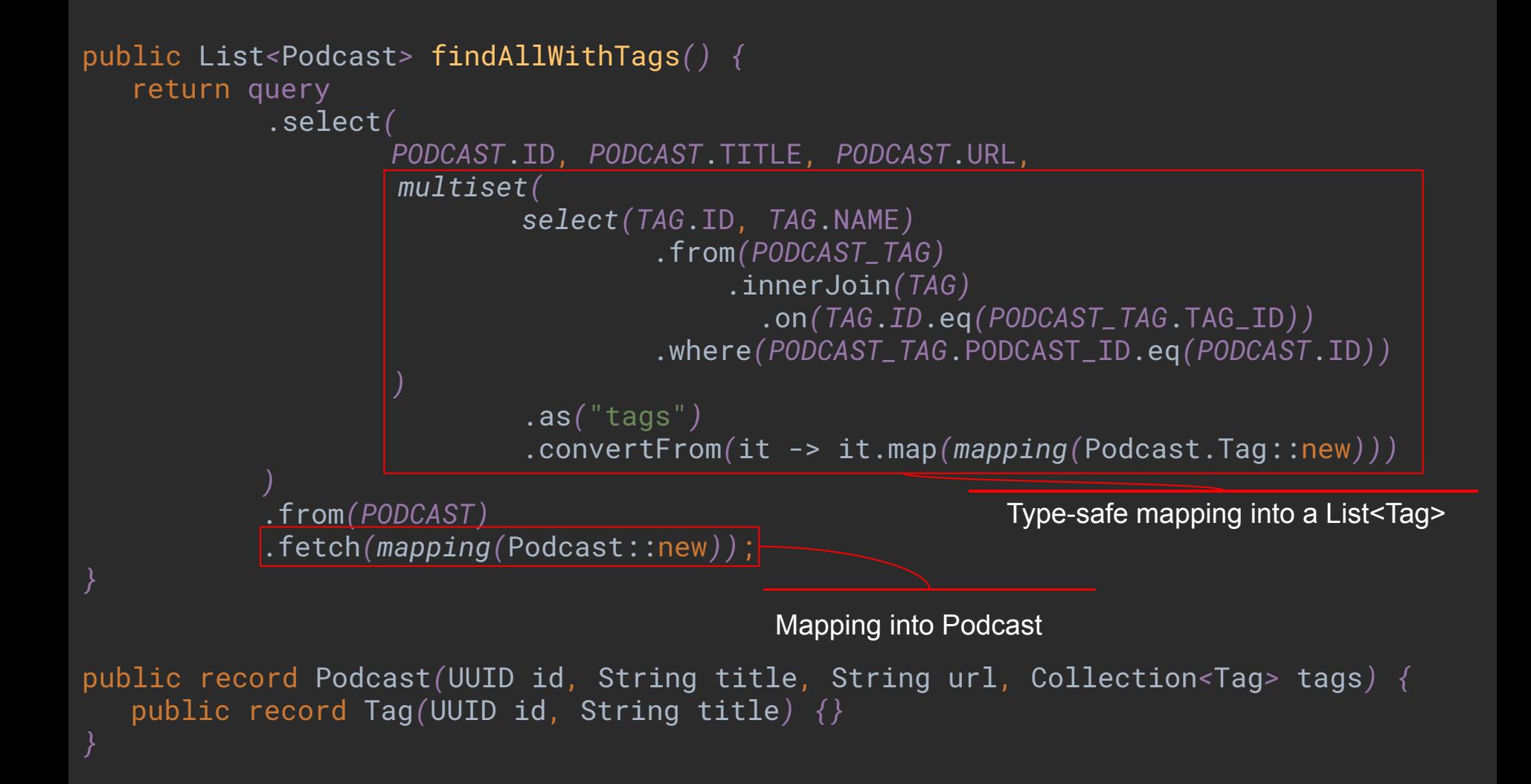

```
select
 podcast.id,
 podcast.title,
 podcast.url,
 \left( select coalesce(
     jsonb_agg(jsonb_build_array("v0", "v1", "v2")),
      jsonb_build_array()
\overline{\phantom{a}} from (
      select id as "v0", title as "v1", url as "v2"
      from item
      where item.podcast_id = podcast.id
      ) as t
   ) as items
from podcast;
```
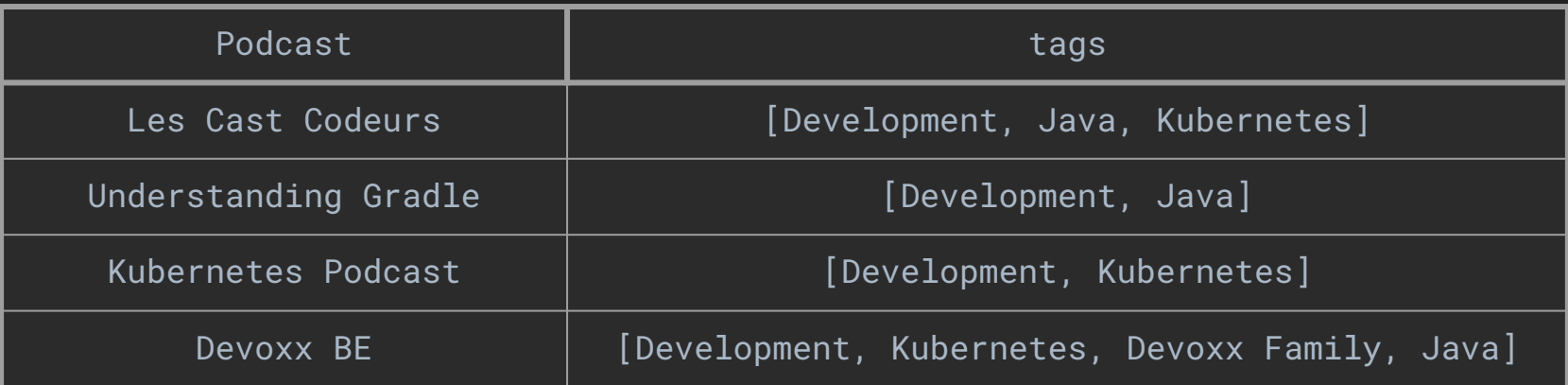

But, what if my **database doesn't** support XXX SQL **syntax** ?

```
public List<PodcastWithCover> findThreeWithCover() {
  return query
            .select( PODCAST.ID, PODCAST.TITLE, PODCAST.URL,
                      COVER.URL, COVER.HEIGHT, COVER.WIDTH)
            .from(PODCAST)
                  .innerJoin(COVER).on(PODCAST.COVER_ID.eq(COVER.ID))
            .orderBy(PODCAST.ID.asc())
            .limit(3) -- LIMIT syntax specific to some Engine…
            .fetch(it -> new PodcastWithCover(
                                   it.get(PODCAST.ID),
                                   it.get(PODCAST.TITLE),
                                   it.get(PODCAST.URL),
                                   new PodcastWithCover.Cover(
                                        it.get(COVER.URL),
                                        it.get(COVER.HEIGHT),
                                        it.get(COVER.WIDTH)
                               );
```

```
select
 "podcast"."id","podcast"."title","podcast"."url",
 "cover"."url","cover"."height","cover"."width"
from "podcast"
join "cover"
    on "podcast"."cover_id" = "cover"."id"
order by "podcast"."id" asc
limit 3; -- LIMIT syntax for PostgreSQL, MySQL, MariaDB…
```

```
select top 3 -- TOP syntax for SQL Server
 "podcast"."id","podcast"."title","podcast"."url",
 "cover"."url","cover"."height","cover"."width"
from "podcast"
join "cover"
    on "podcast"."cover_id" = "cover"."id"
order by "podcast"."id" asc;
```

```
select "v0" "id", "v1" "title", "v2" "url", "v3" "url", "v4" "height", "v5" "width"
from (
 select "x"."v0", "x"."v1", "x"."v2", "x"."v3", "x"."v4", "x"."v5", rownum "rn"
 from (
    select "podcast"."id" "v0","podcast"."title" "v1","podcast"."url" "v2","cover"."url"
"v3","cover"."height" "v4","cover"."width" "v5"
    from "podcast"
      join "cover"
        on "podcast"."cover_id" = "cover"."id"
    order by "v0" asc
   " x"
 where rownum <= 3 -- LIMIT emulated for Oracle runtime
\mathcal{L}where "rn" > 0 -- which is very complex to write as a developer \bullet
```
order by "rn"

o la नव

**converts standard** SQL to your RDBMS syntax

गत **emulates non-standard** SQL in your RDBMS syntax

o la

```
public Podcast create(Podcast p) {
    var id = UUID.randomUUID();
    query
            .insertInto(PODCAST,
                     PODCAST.ID, PODCAST.TITLE, PODCAST.URL)
            .values(id, p.title(), p.url())
            .execute();
```
return new Podcast*(*id, p.title*()*, p.url*())*;

```
insert into "podcast" (
 "id",
 "title",
 "url"
\mathcal{L}values (
 '81fa5710-5364-4b63-bc0c-6288d7e16d55',
 'KubeCon and CloudNativeCon Europe 2020',
 'https://www.youtube.com/playlist?list=PLj6h78yzYM2O1wlsM-Ma-RYhfT5LKq0XC'
```
)

```
 public Podcast create(Podcast p) {
    var id = UUID.randomUUID();
    query
            .insertInto(PODCAST)
           .set(PODCAST.ID, id) // SET syntax, UPDATE-like,
           .set(PODCAST.TITLE, p.title()) // simpler to read
           .set(PODCAST.URL, p.url()) // available only for some
           .execute(); // RDBMS like MySQL
```

```
 return new Podcast(id, p.title(), p.url());
```

```
insert into "podcast" (
 "id",
 "title",
 "url"
\mathcal{L}values (
 '81fa5710-5364-4b63-bc0c-6288d7e16d55',
 'KubeCon and CloudNativeCon Europe 2020',
 'https://www.youtube.com/playlist?list=PLj6h78yzYM2O1wlsM-Ma-RYhfT5LKq0XC'
```
)

नव **emulates non-standard** SQL to simplify our life…

гq.
```
 public Podcast create(Podcast p) {
    var id = p.id() != null ? p.id() : UUID.randomUUID();
    query
    .insertInto(PODCAST)
    .set(PODCAST.ID, id)
    .set(PODCAST.TITLE, p.title())
    .set(PODCAST.URL, p.url())
    .onDuplicateKeyUpdate() // if ID already exists,
    .set(PODCAST.LAST_UPDATE, now()) // update instead of insert
    .execute(); // UPSERT style…
```

```
 return new Podcast(id, p.title(), p.url());
```

```
 public Podcast create(Podcast p) {
    var id = UUID.randomUUID();
     query
              .insertInto(PODCAST)
             .set(PODCAST.ID, id)
             .set(PODCAST.TITLE, p.title())
             .set(PODCAST.URL, p.url())
             .onConflict(PODCAST.URL).doUpdate() // Triggers update on
              .set(PODCAST.LAST_UPDATE, now()) // specific conflicts
             .execute();
```

```
 return new Podcast(id, p.title(), p.url());
```

```
insert into "podcast" (
 "id",
 "title",
 "url"
\mathcal{L}values (
 '9eff8121-94fe-47b0-b354-02f37f472b39',
 'KubeCon and CloudNativeCon Europe 2020',
 'https://www.youtube.com/playlist?list=PLj6h78yzYM2O1wlsM-Ma-RYhfT5LKq0XC'
\mathcal{L}on conflict ("url") do update
set "last_update" =
             timestamp with time zone '2020-09-09 15:08:12.328091+00:00';
```
-- Or emulates equivalent syntax if possible…

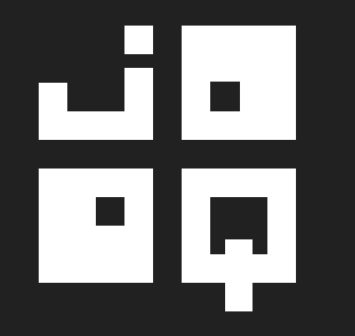

### becomes our SQL

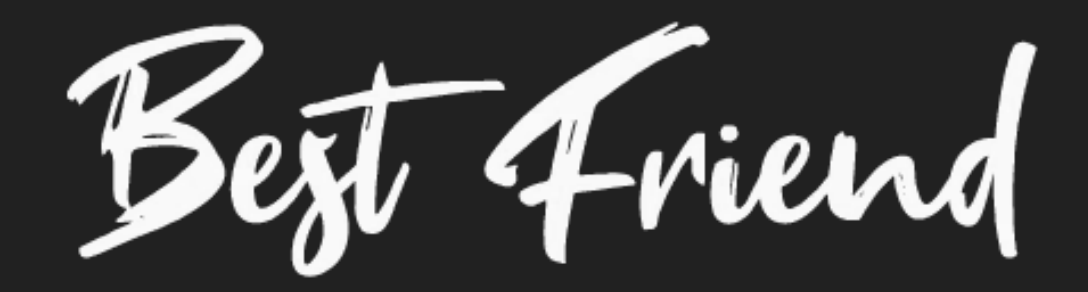

### But, *XYZ* is **simpler** for my **CRUD**

# Yes, but it's **not** really **safe**

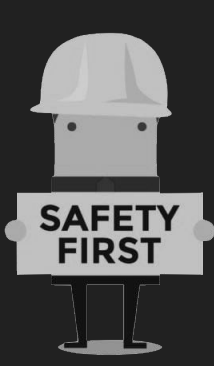

# H provides **alternatives**

### 냐 गत provides Active **Records**

```
@Test
public void should_fetch_one() {
    /* GIVEN */
    var id = UUID.fromString("b08c7404-d9de-43d0-b1a3-25b8a26fa67d");
   /* WHEN */ var podcast = query.newRecord(PODCAST);
    podcast.setId(id);
    podcast.refresh(); // Triggers a SELECT SQL request
   /* THEN */
```

```
 assertThat(podcast.getTitle()).isEqualTo("Les Cast Codeurs");
 assertThat(podcast.getId()).isEqualTo(id);
 assertThat(podcast.getDescription()).isNull();
```

```
@Test
public void should_update_too() {
   /* GIVEN */
   var id = UUID.fromString("b08c7404-d9de-43d0-b1a3-25b8a26fa67d");
   var podcast = query.newRecord(PODCAST);
    podcast.setId(id);
    podcast.refresh();
   /* WHEN */ podcast.setDescription("Le meilleur podcast sur la JVM ");
    podcast.update(); // Triggers an UPDATE SQL request
   /* THEN */ assertThat(podcast.getTitle()).isEqualTo("Les Cast Codeurs");
    assertThat(podcast.getDescription())
        .isEqualTo("Le meilleur podcast sur la JVM ");
```

```
PodcastRecord podcast = query.newRecord(PODCAST);
```

```
podcast.store();
podcast.changed();
podcast.copy();
podcast.insert();
podcast.update();
podcast.delete();
podcast.detach();
podcast.attach(configuration);
podcast.refresh();
```
// Bridge object between Database and your code, fully generated

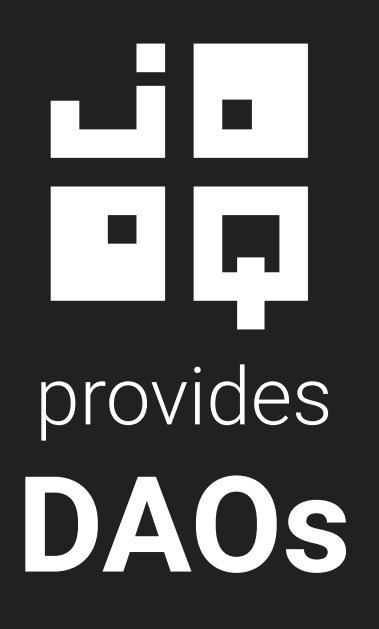

```
<plugin>
    <configuration>
       <generator>
            <generate>
                <daos>true</daos> <!-- Activate DAOs in JOOQ Generator-->
            </generate>
        </generator>
    </configuration>
</plugin>
```
package com.gitlab.davinkevin.podcastserver.database.tables.pojos;

```
/**
* This class is generated by jOOQ.
@SuppressWarnings({ "all", "unchecked", "rawtypes" })
public class Podcast implements Serializable {
```
private static final long *serialVersionUID* = 633654975;

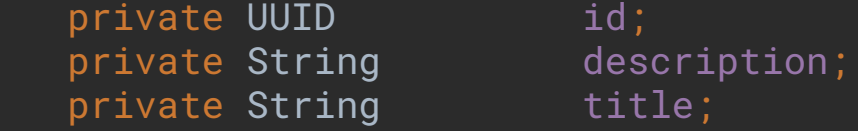

```
 public Podcast() {}
```

```
 public Podcast(Podcast value) {
     this.id = value.id;
     this.description = value.description;
     this.title = value.title;
```
package com.gitlab.davinkevin.podcastserver.database.tables.daos;

```
/**
* This class is generated by jOOQ.
@SuppressWarnings({ "all", "unchecked", "rawtypes" })
public class PodcastDao extends DAOImpl<PodcastRecord, Podcast, UUID> {
```

```
 public List<Podcast> fetchById(UUID... values)
 public Podcast fetchOneById(UUID value)
```

```
 public List<Podcast> fetchByDescription(String... values)
 public List<Podcast> fetchByTitle(String... values)
```

```
 public List<Podcast> fetchByUrl(String... values)
 public Podcast fetchOneByUrl(String value)
```

```
@Test
public void should_fetch_one() {
    /* GIVEN */
    var id = UUID.fromString("b08c7404-d9de-43d0-b1a3-25b8a26fa67d");
    /* WHEN */
    var podcast = repository.findById(id);
   /* THEN */ assertThat(podcast.getTitle()).isEqualTo("Les Cast Codeurs");
    assertThat(podcast.getId()).isEqualTo(id);
    assertThat(podcast.getDescription()).isNull();
```
*}*

#### var repository = new PodcastDao*(*query.configuration*())*;

```
repository.deleteById(id);
repository.delete(podcast);
repository.exists(podcast);
repository.existsById(id);
repository.count();
repository.findAll();
repository.findById();
repository.insert(podcast);
repository.update(podcast);
```
// And all methods available in ActiveRecords  $\mathcal{L}$ 

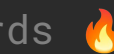

# But, I still prefer SQL **DSL**

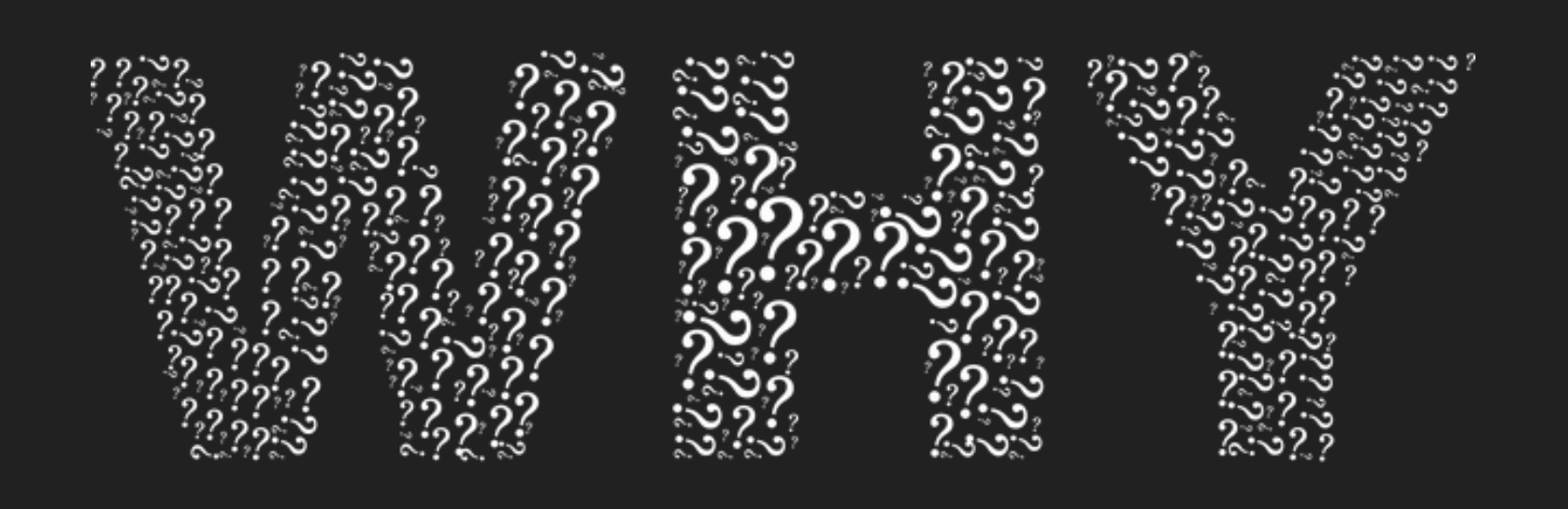

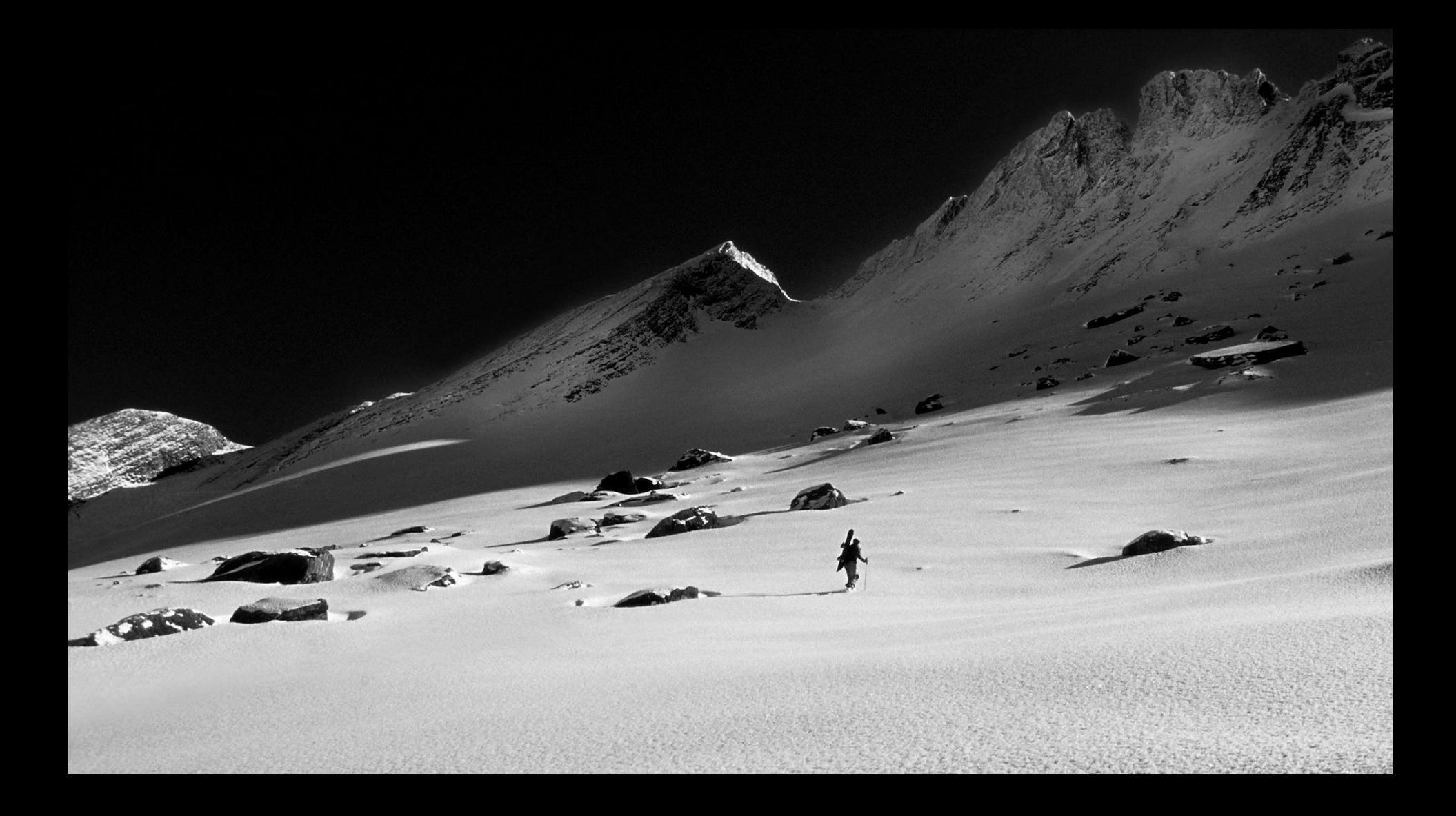

### We can construct **anything** simply & safely

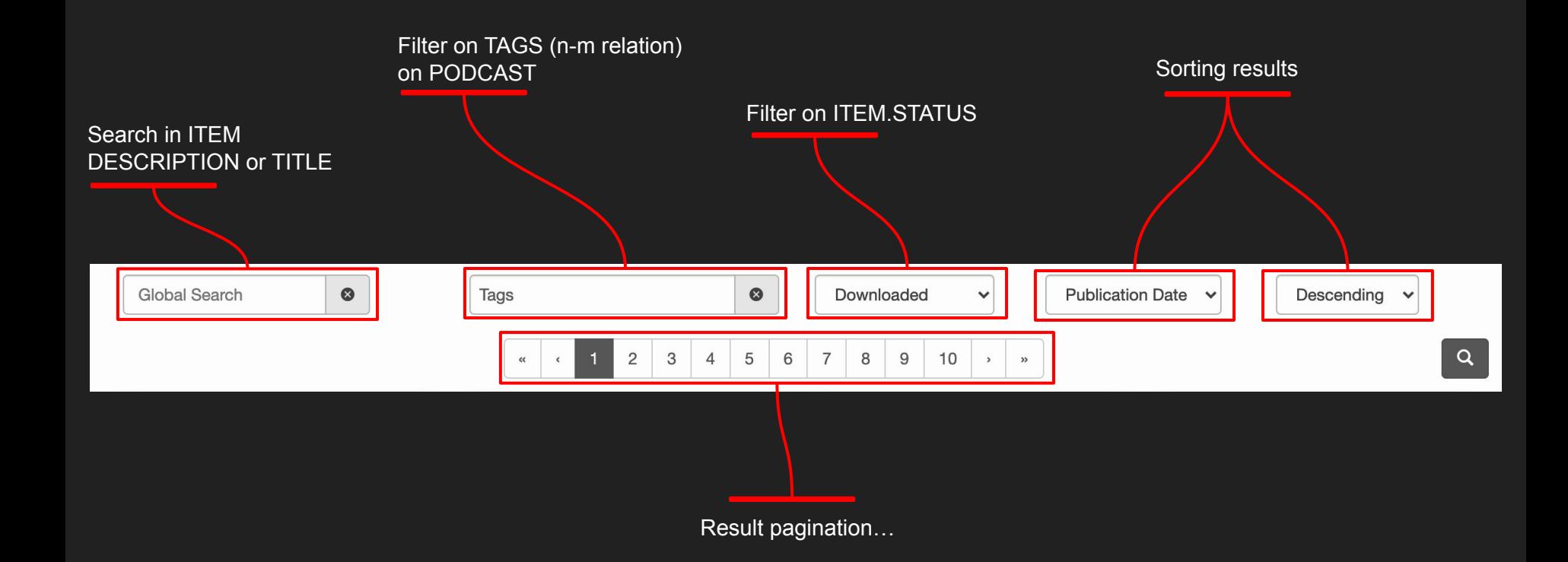

And the same request search can be scoped to a Podcast

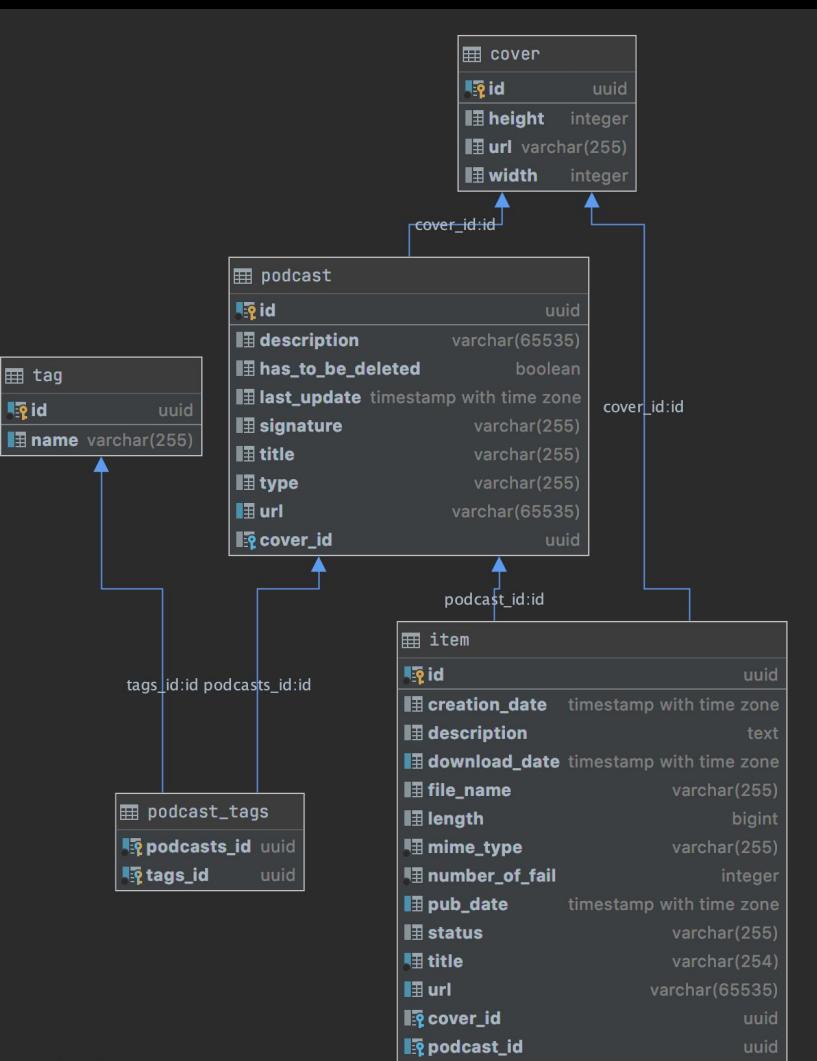

```
public class ItemRepository(DSLContext query) {
```

```
 public Page<Item> search(
    String q, List<UUID> tagIds, List<String> statuses, PageRequest page, UUID podcastId
 ) {
```

```
public Page<Item> search(
    String q, List<UUID> tagIds, List<String> statuses, PageRequest page, UUID podcastId
```

```
 // Create condition based on q parameters on ITEM.TITLE or ITEM.DESCRIPTION
 var queryCondition = q.isEmpty()
```
? *noCondition()*

: *ITEM*.TITLE.containsIgnoreCase*(*q*)*.or*(ITEM*.DESCRIPTION.containsIgnoreCase*(*q*))*;

```
public Page<Item> search(
    String q, List<UUID> tagIds, List<String> statuses, PageRequest page, UUID podcastId
    // Create a condition based on a sub-query and IN operator
    var tagsCondition = tagIds
                    .stream()
                    .map(it -> value(it).in(
                             select(PODCAST_TAGS.TAGS_ID)
                            .from(PODCAST_TAGS)
                           .where(ITEM.PODCAST_ID.eq(PODCAST_TAGS.PODCASTS_ID)))
                    ) // Create a condition for each tag id
                     // Accumulate those conditions into one Condition
                    .reduce(noCondition(), DSL::and);
```

```
public Page<Item> search(
    String q, List<UUID> tagIds, List<String> statuses, PageRequest page, UUID podcastId
```

```
 // Create a condition on ITEM.STATUS
 var statusesCondition = statuses.isEmpty()
     ? noCondition()
     : ITEM.STATUS.in(statuses);
 // Create a condition on ITEM.PODCAST_ID
 var podcastCondition = podcastId == null
     ? noCondition()
```

```
 : ITEM.PODCAST_ID.eq(podcastId);
```

```
public Page<Item> search(
   String q, List<UUID> tagIds, List<String> statuses, PageRequest page, UUID podcastId
```
// Merge all those conditions with AND keyword…

var conditions = *and(*queryCondition, tagsCondition, statusesCondition, podcastCondition*)*;

```
public Page<Item> search(
    String q, List<UUID> tagIds, List<String> statuses, PageRequest page, UUID podcastId
    ...
    // Creation of a COMMON TABLE EXPRESSION (CTE) fetching only required ITEMS
    var fi = name("FILTERED_ITEMS").as(
        select(
                ITEM.ID, ITEM.TITLE, ITEM.URL,
                ITEM.PUB_DATE, ITEM.DOWNLOAD_DATE, ITEM.CREATION_DATE,
                ITEM.DESCRIPTION, ITEM.MIME_TYPE, ITEM.LENGTH, ITEM.FILE_NAME, ITEM.STATUS,
                ITEM.PODCAST_ID, ITEM.COVER_ID
                .from(ITEM)
                .where(conditions) // Usage of our previously created conditions
                .orderBy(toOrderBy(page.sort()), ITEM.ID.asc())
                .limit(page.size() * page.page(), page.size().intValue())
```
...

```
public Page<Item> search(
    String q, List<UUID> tagIds, List<String> statuses, PageRequest page, UUID podcastId
    // Global query doing the global work, joining with COVER and PODCAST
    var content = query
        .with(fi) // Usage of our CTE created just before…
        .select(
                fi.field(ITEM.ID), fi.field(ITEM.TITLE), fi.field(ITEM.URL),
                fi.field(ITEM.PUB_DATE), fi.field(ITEM.DOWNLOAD_DATE), fi.field(ITEM.CREATION_DATE),
                fi.field(ITEM.DESCRIPTION), fi.field(ITEM.MIME_TYPE), fi.field(ITEM.LENGTH),
                fi.field(ITEM.FILE_NAME), fi.field(ITEM.STATUS),
                PODCAST.ID, PODCAST.TITLE, PODCAST.URL,
                COVER.ID, COVER.URL, COVER.WIDTH, COVER.HEIGHT
        .from(
              fi
                 .innerJoin(COVER).on(fi.field(ITEM.COVER_ID).eq(COVER.ID))
                .innerJoin(PODCAST).on(fi.field(ITEM.PODCAST_ID).eq(PODCAST.ID))
        .orderBy(toOrderBy(page.sort(), fi), fi.field(ITEM.ID))
        .fetch( r -> createItem(r) );
```
...

```
public Page<Item> search(
    String q, List<UUID> tagIds, List<String> statuses, PageRequest page, UUID podcastId
    // Fetching metadata for pagination to fulfill Page<T>
   var totalElements = query
        .select(countDistinct(ITEM.ID))
        .from(ITEM)
        .where(conditions) // Reuse of our previously created conditions
        .fetchOne(countDistinct(ITEM.ID));
    return Page.of(
        content,
        totalElements,
```
page

```
with FILTERED_ITEMS as (
 select
   item.id,item.title,item.url,
   item.pub_date,item.download_date,item.creation_date,
   item.description, item.mime_type, item.length, item.file_name, item.status,
    item.podcast_id,item.cover_id
 from item
 where (
    '21fada5d-73ae-419a-8750-0074769e26d9' in (
      select podcast_tags.tags_id from podcast_tags where item.podcast_id = podcast_tags.podcasts_id
   and item.status in ('FINISH')
 order by item.pub_date desc, item.id asc
  limit 5 offset 0
select
 FILTERED_ITEMS.id,FILTERED_ITEMS.title,FILTERED_ITEMS.url,
FILTERED_ITEMS.pub_date,FILTERED_ITEMS.download_date,FILTERED_ITEMS.creation_date,
 FILTERED_ITEMS.description,FILTERED_ITEMS.mime_type,FILTERED_ITEMS.length,
 FILTERED ITEMS.file name.FILTERED ITEMS.status,
 podcast.id,podcast.title,podcast.url,
cover.id,cover.url,cover.width,cover.height
from FILTERED_ITEMS
 join cover
   on FILTERED_ITEMS.cover_id = cover.id
 join podcast
   on FILTERED_ITEMS.podcast_id = podcast.id
order by
FILTERED_ITEMS.pub_date desc, FILTERED_ITEMS.id
                                                                     Only 1 optimized request to 
                                                                                            fetch our data
```
## We are transforming **input → SQL**

### With all **SQL capabilities**

Because mostly known **SQL features** are from SQL-92

Since 92, a lot of **evolutions**  happen in SQL **world**
## We are using **Common Table Expression**

(specified in **SQL-99**) to simplify our query

```
with FILTERED_ITEMS as (
 select
    item.id,item.title,item.url,
   item.pub_date,item.download_date,item.creation_date,
   item.description, item.mime_type, item.length, item.file_name, item.status,
    item.podcast_id,item.cover_id
 from item
where (
    '21fada5d-73ae-419a-8750-0074769e26d9' in (
      select podcast_tags.tags_id from podcast_tags where item.podcast_id = podcast_tags.podcasts_id
   and item.status in ('FINISH')
 order by item.pub_date desc, item.id asc
 limit 5 offset 0
select
 FILTERED_ITEMS.id,FILTERED_ITEMS.title,FILTERED_ITEMS.url,
FILTERED_ITEMS.pub_date,FILTERED_ITEMS.download_date,FILTERED_ITEMS.creation_date,
 FILTERED_ITEMS.description,FILTERED_ITEMS.mime_type,FILTERED_ITEMS.length,
 FILTERED ITEMS.file name.FILTERED ITEMS.status,
 podcast.id,podcast.title,podcast.url,
cover.id,cover.url,cover.width,cover.height
from FILTERED_ITEMS
 join cover
   on FILTERED_ITEMS.cover_id = cover.id
 join podcast
   on FILTERED_ITEMS.podcast_id = podcast.id
order by
FILTERED_ITEMS.pub_date desc, FILTERED_ITEMS.id
                                                                         Using CTE instead of Nested Queries
```
### Statistics on download

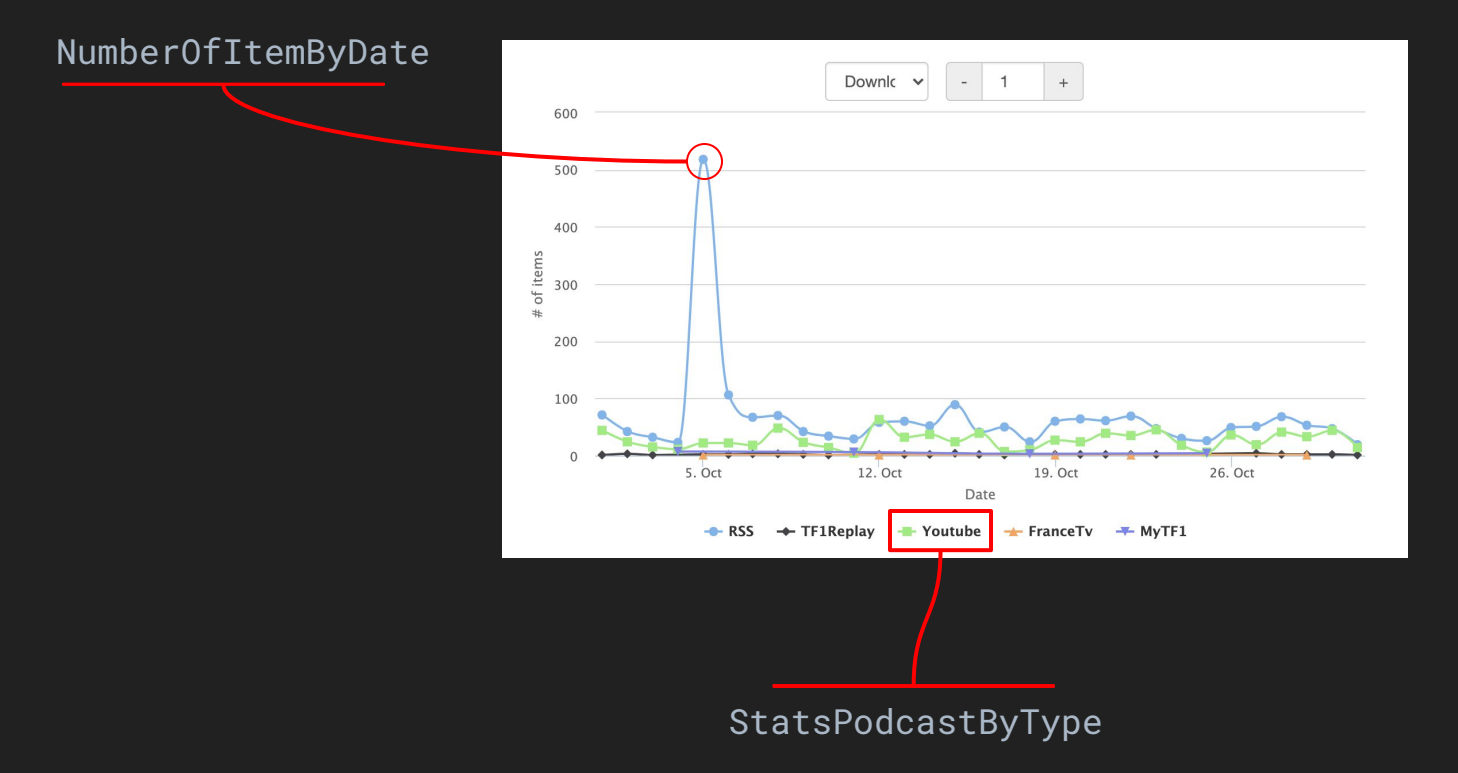

```
public List<StatsPodcastByType> findStatByTypeAndPubDate(OffsetDateTime startingFrom) {
    var date = trunc(ITEM.PUB_DATE);
    return query
        .select(
               PODCAST.TYPE,
                date,
                count()
        .from(ITEM.innerJoin(PODCAST).on(ITEM.PODCAST_ID.eq(PODCAST.ID)))
        .where(ITEM.PUB_DATE.isNotNull())
        .and(
               date.gt(offsetDateTime(startingFrom).minus(10))
        .groupBy(PODCAST.TYPE, date)
        .orderBy(PODCAST.TYPE, date)
        // Result<Record3<PODCAST.TYPE, OffsetDateTime, count()>>
       // Tuple("Youtube", 2020-11-17, 10),
       // Tuple("Youtube", 2020-11-16, 15),
       // Tuple("RSS", 2020-11-17, 15),
      1/ | .fetch(it -> convertToStats(it));
```

```
select
podcast.type,
date_trunc('day', item.pub_date),
count(*)
from item
join podcast
    on item.podcast_id = podcast.id
where (
 item.pub_date is not null
 and date_trunc('day', item.pub_date) > (timestamp with time zone '2020-07-01
00:00:00+00:00' + -(10) * interval '1 day')
group by podcast.type, date_trunc('day', item.pub_date)
order by podcast.type, date_trunc('day', item.pub_date)
```
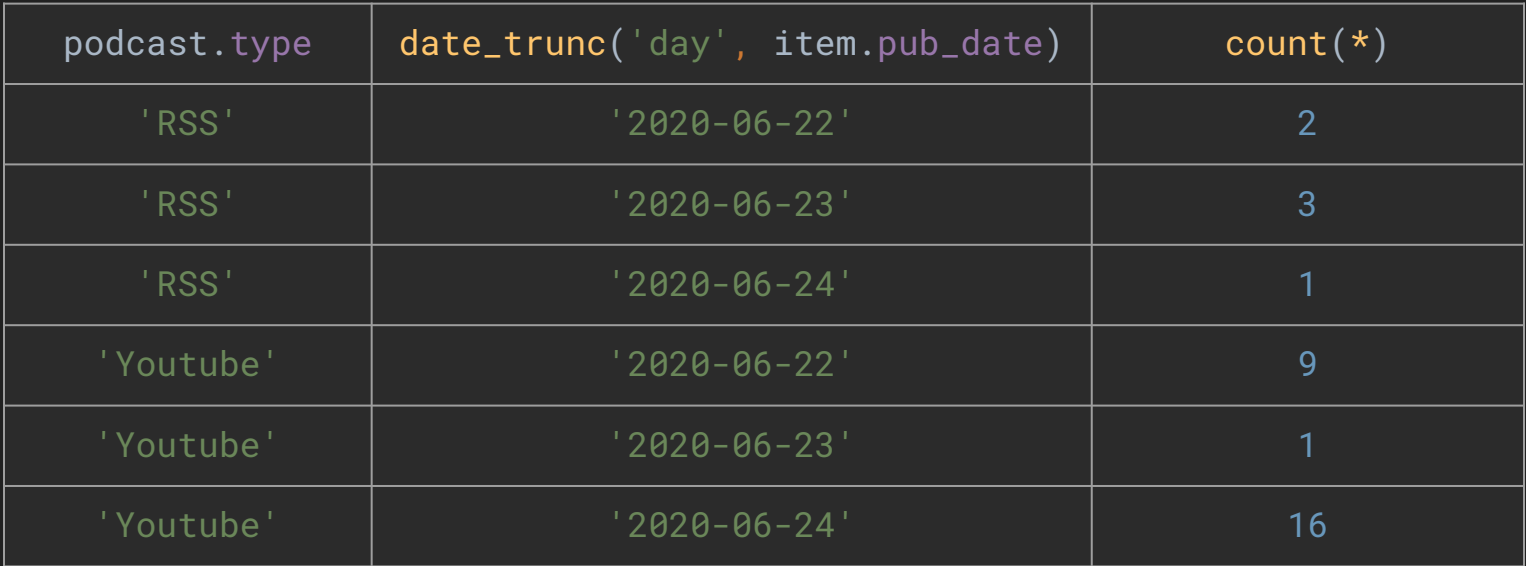

## What if I want **aggregated / cumulated** values ?

## **Don't** do it in **memory** !

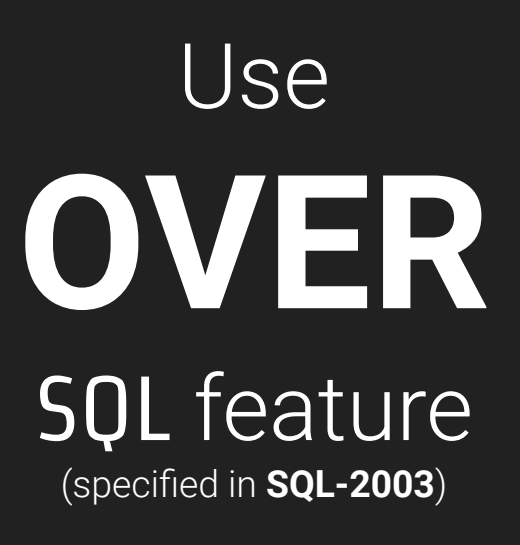

```
public List<StatsPodcastByType> _findStatByTypeAndPubDateCumulated(OffsetDateTime startingFrom) {
    var date = trunc(ITEM.PUB_DATE);
    return query
            .select(
                    PODCAST.TYPE,
                     date,
                    sum(count()).over()
                             .partitionBy(PODCAST.TYPE)
                             .orderBy(date)
                            .rowsBetweenUnboundedPreceding()
                            .andCurrentRow()
            .from(ITEM.innerJoin(PODCAST).on(ITEM.PODCAST_ID.eq(PODCAST.ID)))
            .where(ITEM.PUB_DATE.isNotNull())
            .and(
                    date.gt(offsetDateTime(startingFrom).minus(10))
            .groupBy(PODCAST.TYPE, date)
            .orderBy(PODCAST.TYPE, date)
            // Record<PODCAST.TYPE, count(), OffsetDateTime>
            .fetch(it -> convertToStats(it)); 
                                                                            Partition by PODCAST.TYPE
```

```
select
podcast.type,
date_trunc('day', item.pub_date),
sum(count(*)) over (
    partition by podcast.type
    order by date_trunc('day', item.pub_date)
    rows between unbounded preceding and current row
from item
join podcast
    on item.podcast_id = podcast.id
where (
 item.pub_date is not null
 and date_trunc('day', item.pub_date) > (timestamp with time zone '2020-07-01
00:00:00+00:00' + -(10) * interval '1 day')
group by podcast.type, date_trunc('day', item.pub_date)
order by podcast.type, date_trunc('day', item.pub_date)
                                                             Partition by PODCAST.TYPE
```
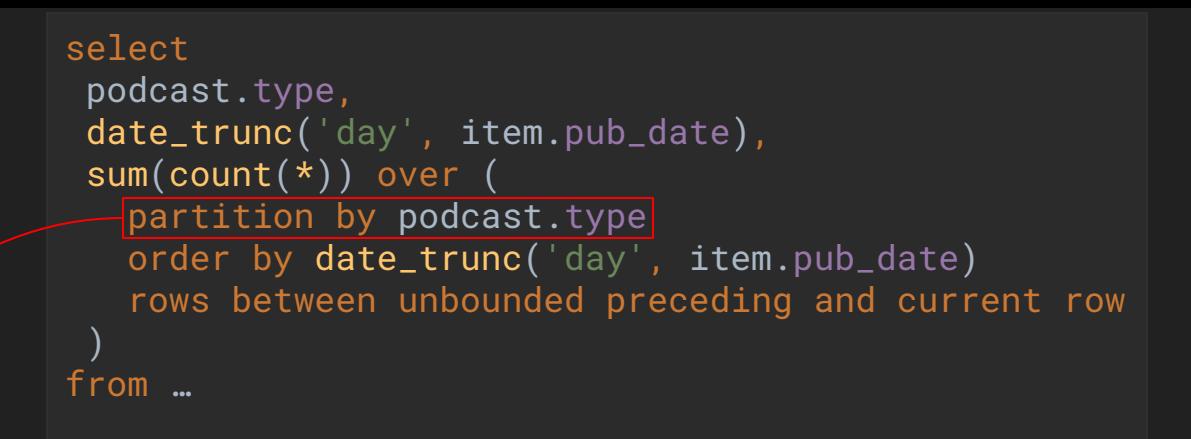

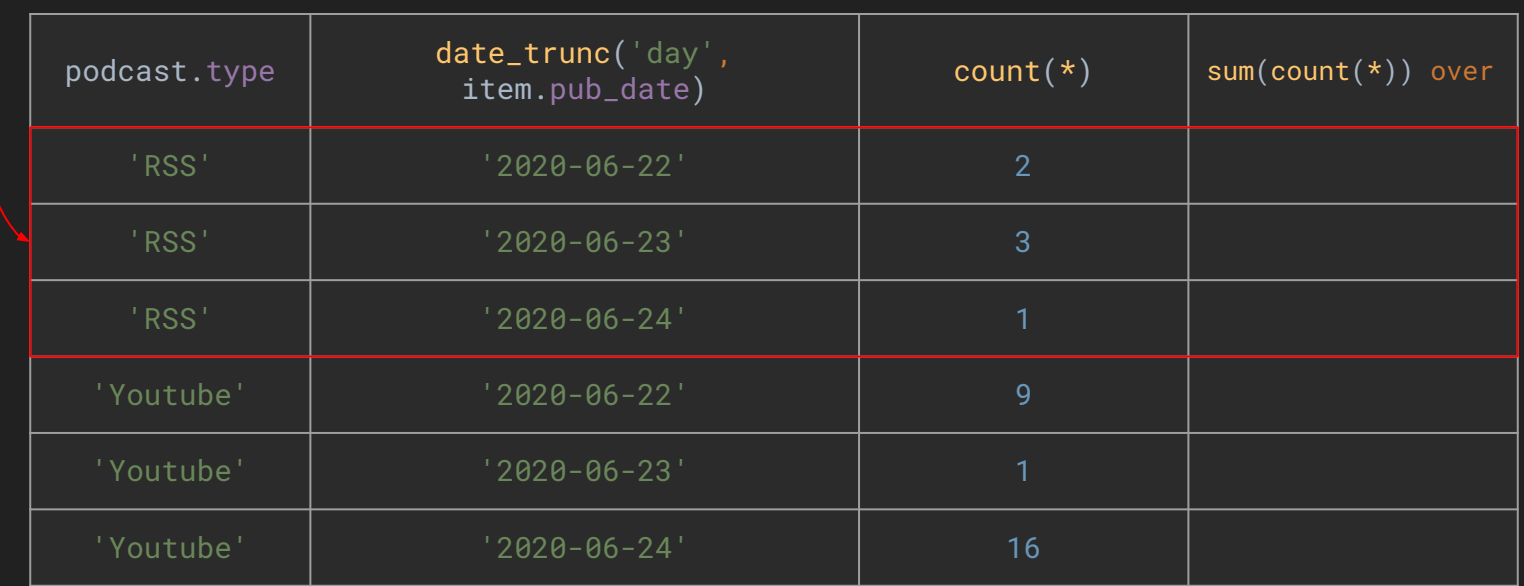

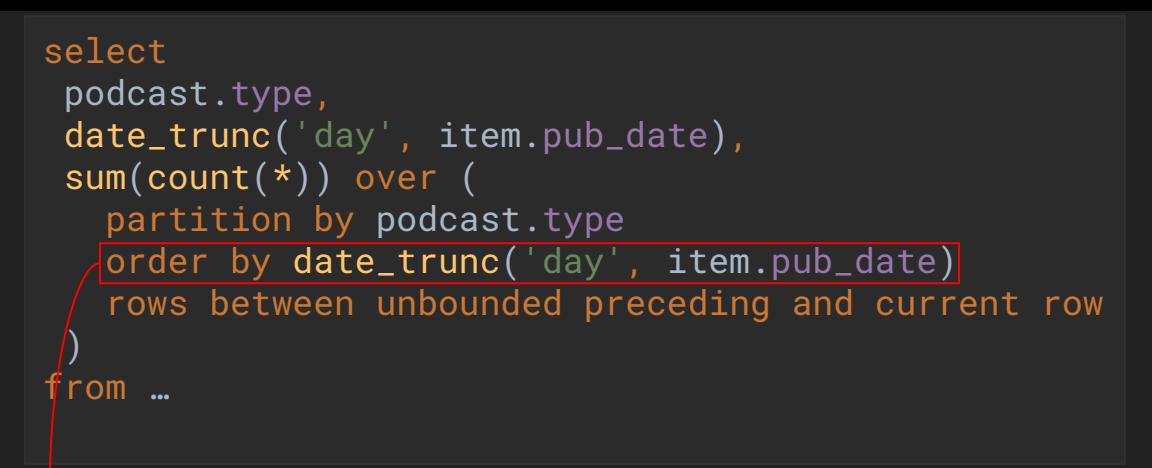

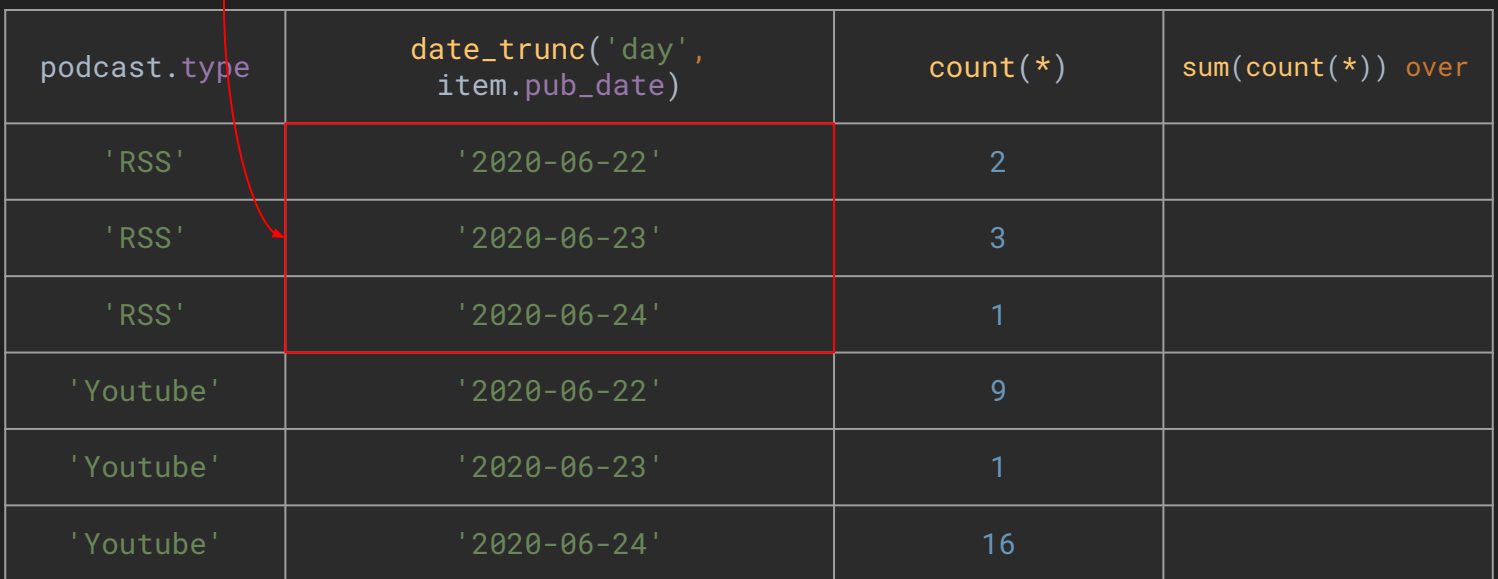

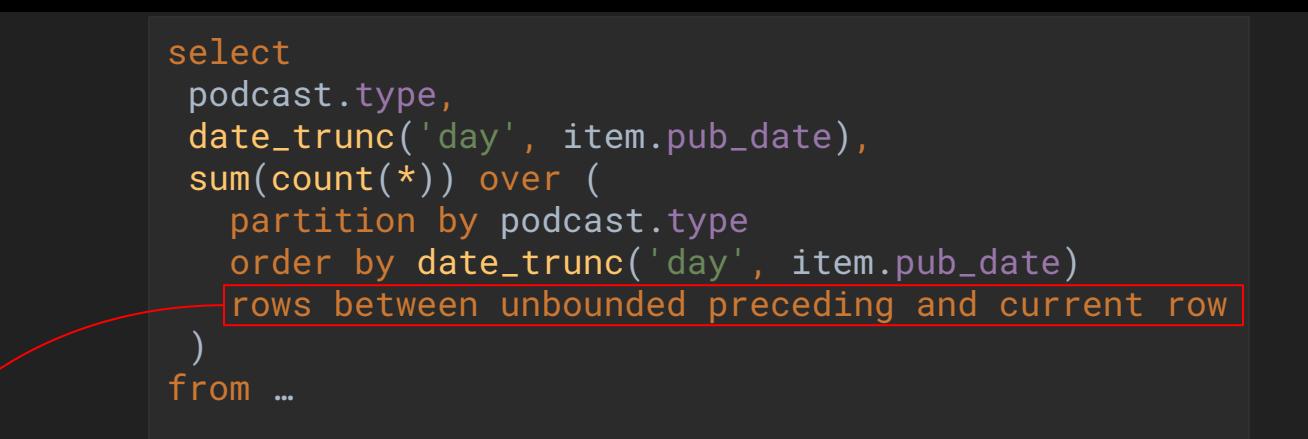

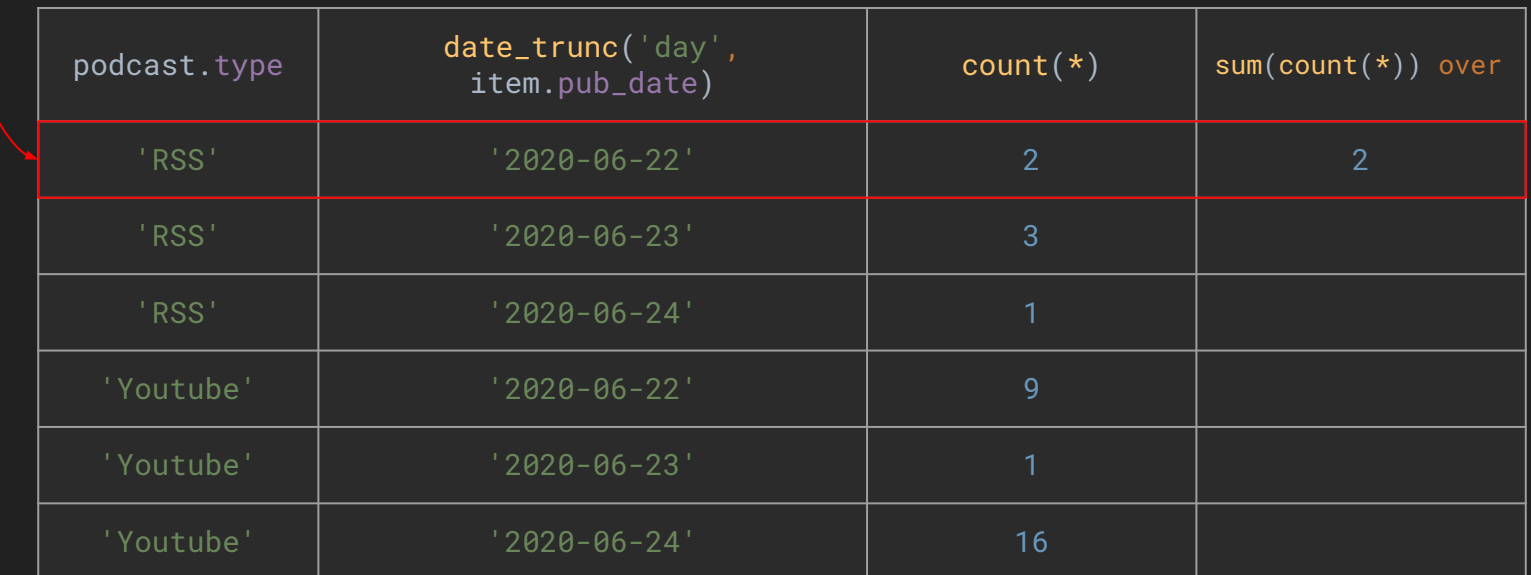

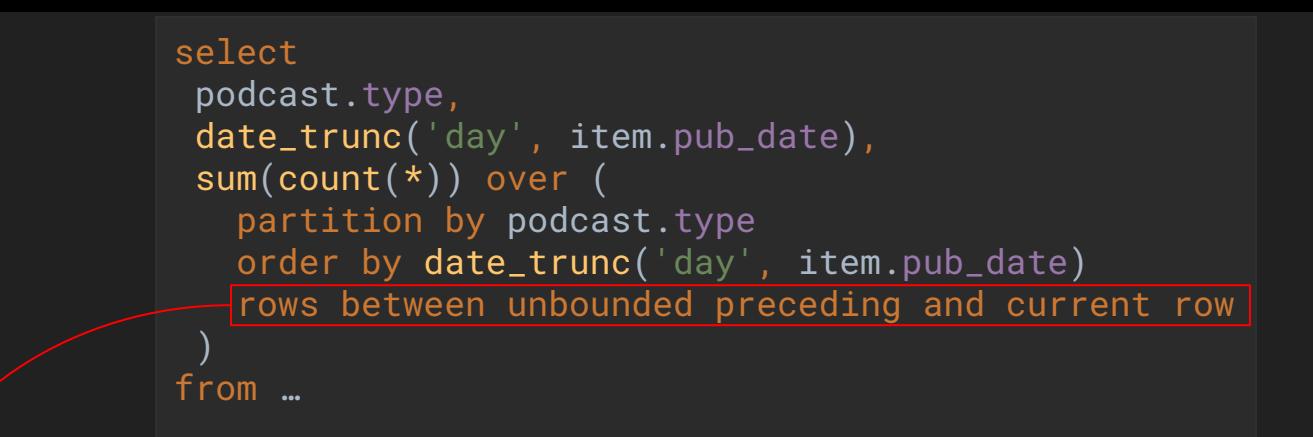

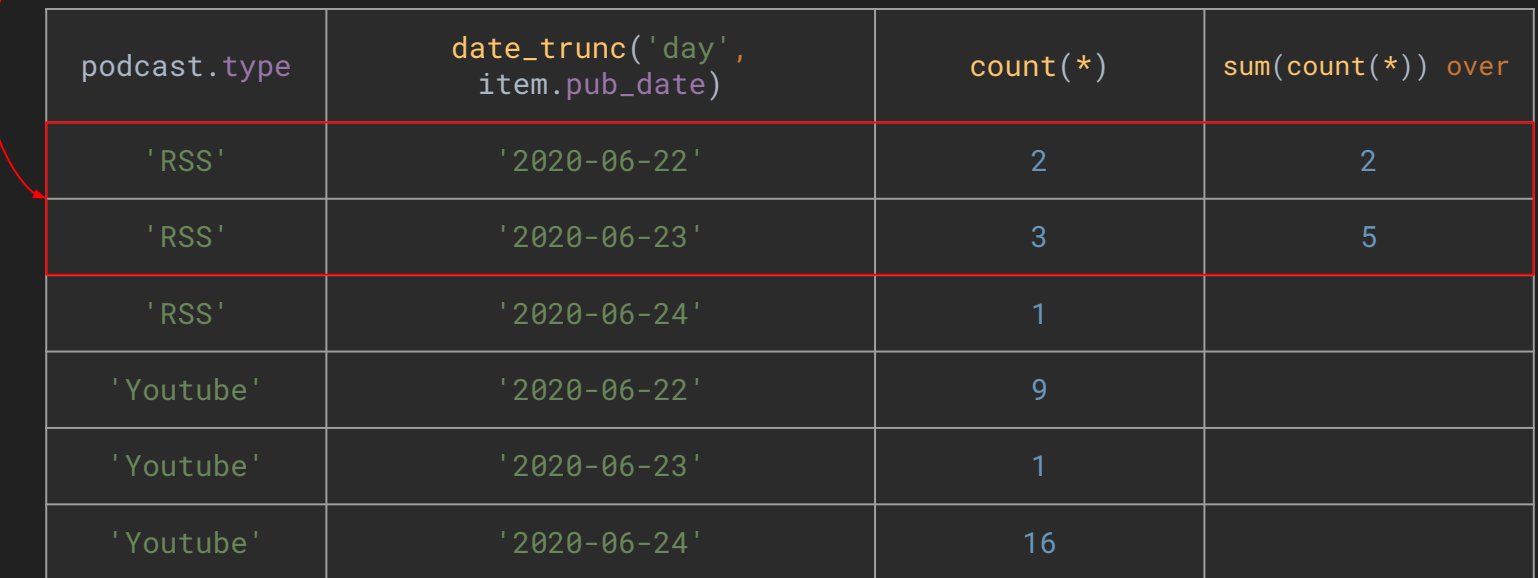

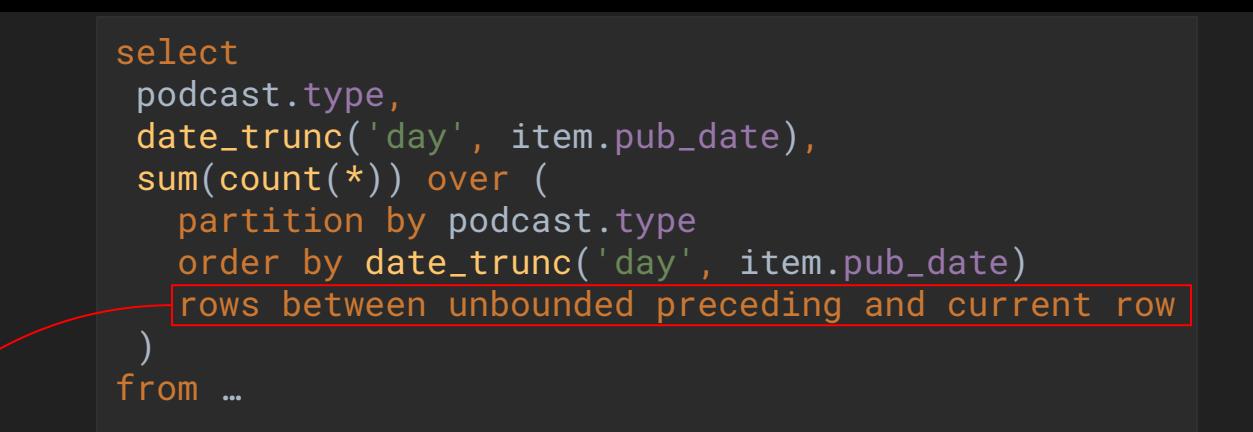

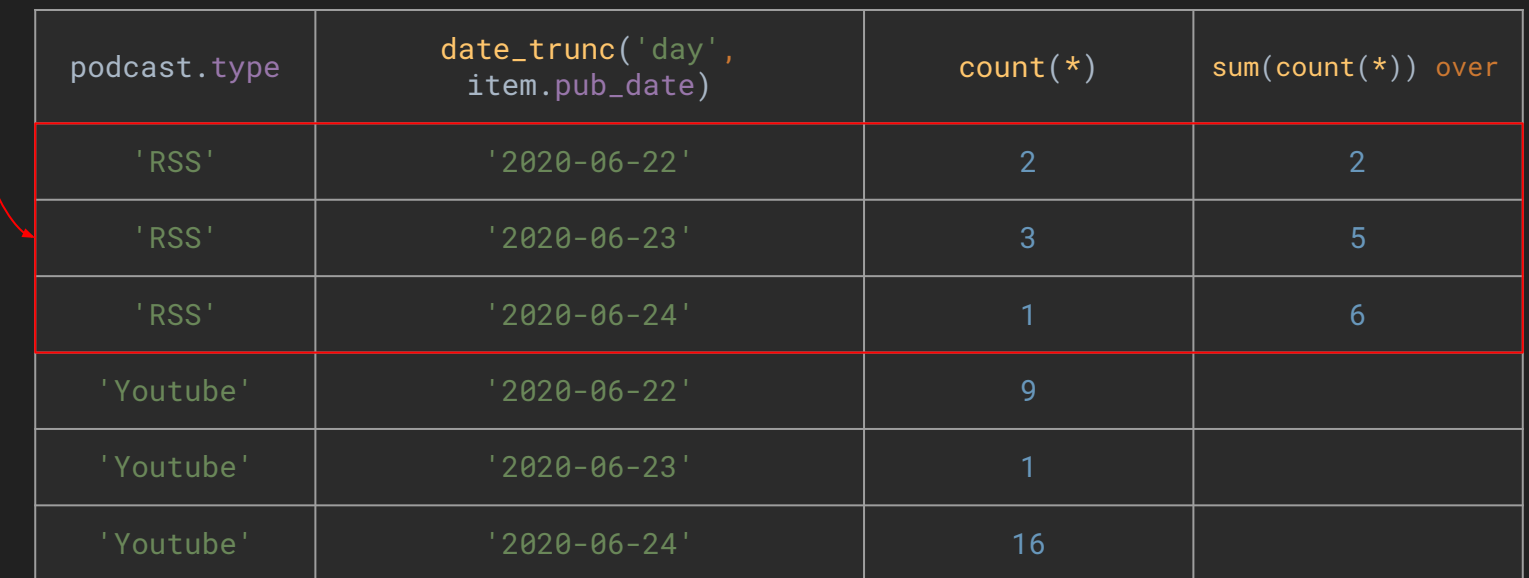

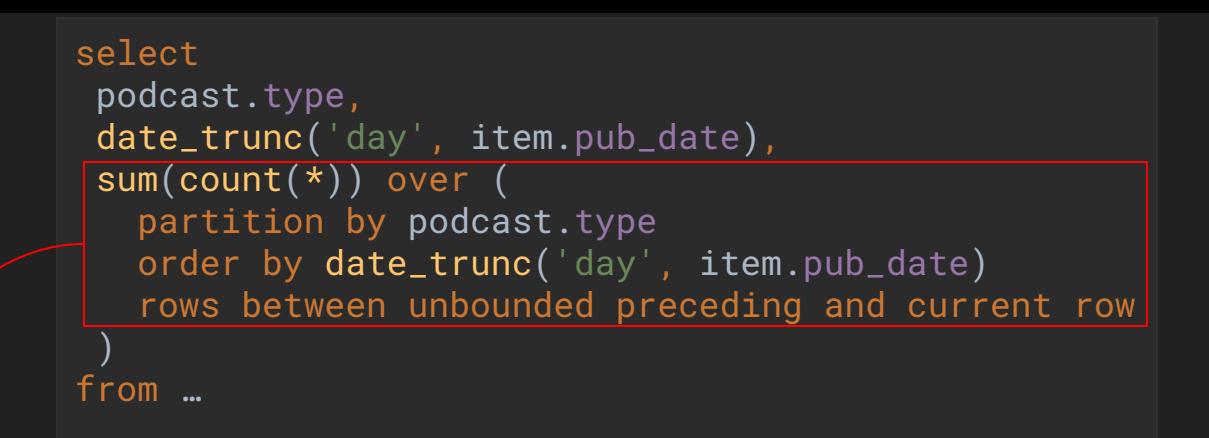

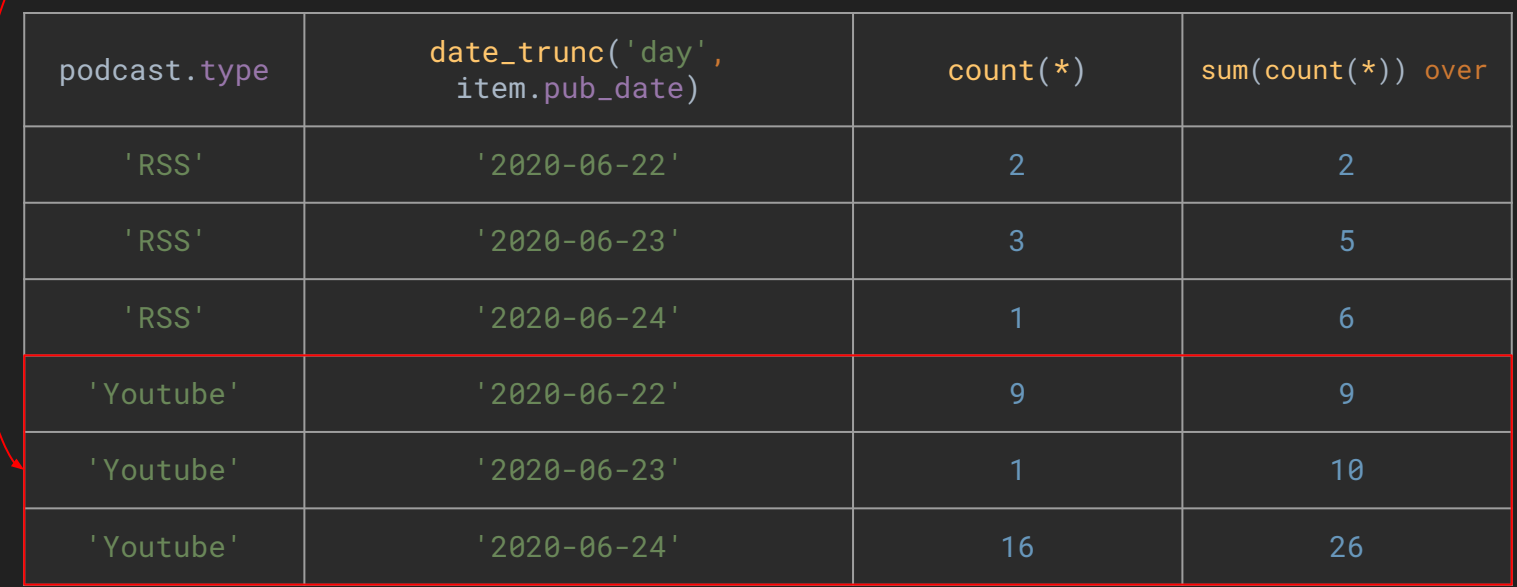

## And if I want to use **proprietary syntax** of my **favorite RDBMS** ?

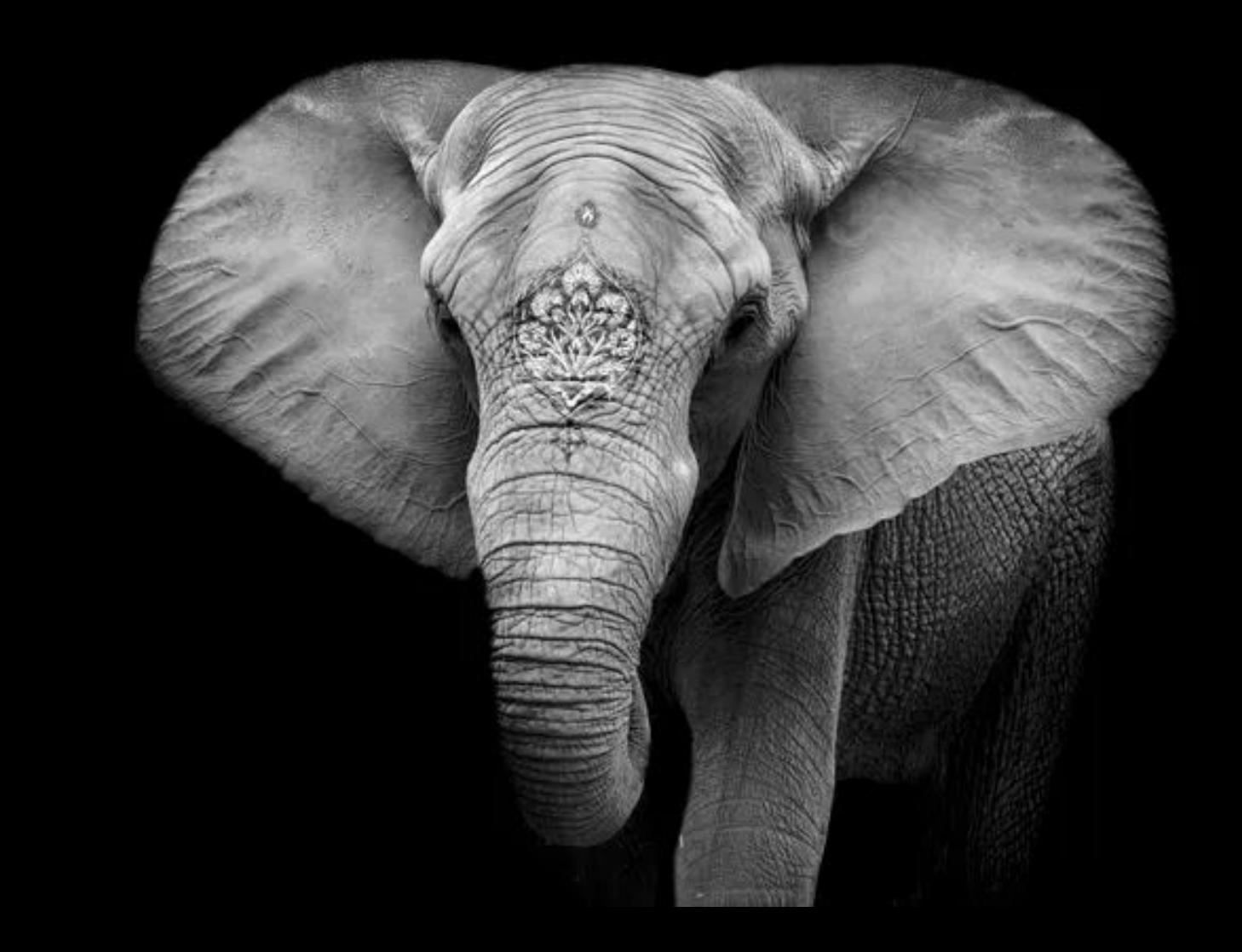

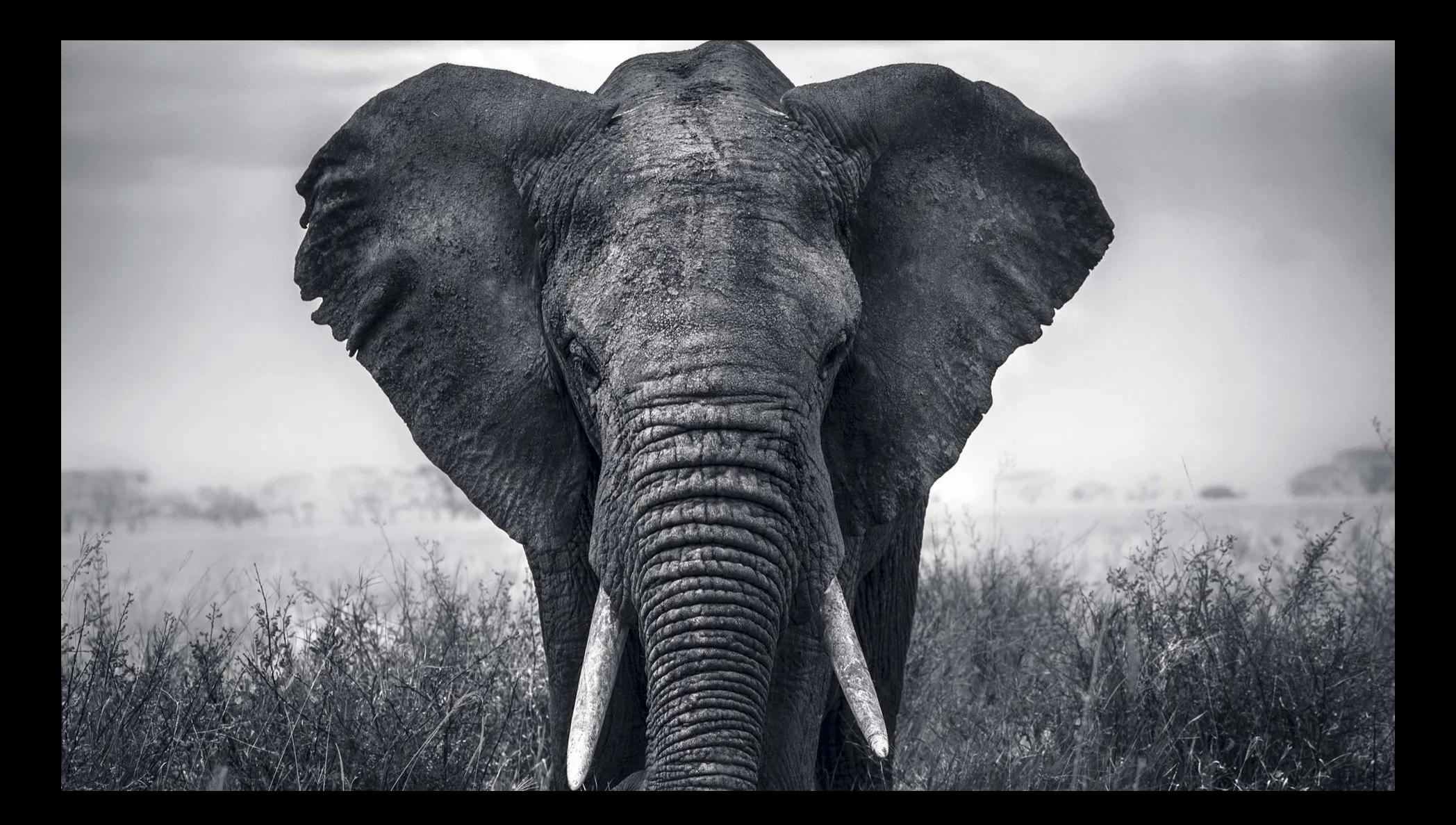

# PostgreSQL manage JSON with ease with JSONB

```
CREATE TABLE public.podcast (
    id uuid NOT NULL,
    description character varying(65535),
    has_to_be_deleted boolean,
    last_update timestamp with time zone,
   signature character varying(255),
    title character varying(255),
    type character varying(255),
    url character varying(65535),
   metadata jsonb DEFAULT '{}'
    cover_id uuid
);
```
#### Specific type of PostgreSQL

And a set of specifics operators: ->, ->>, #>, #>>,  $\omega$ ,  $\ll \omega$ , and many more

#### **JSON** stored as **B**inary data, indexable

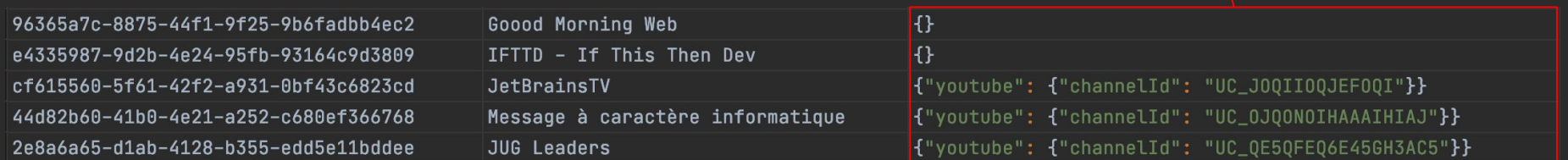

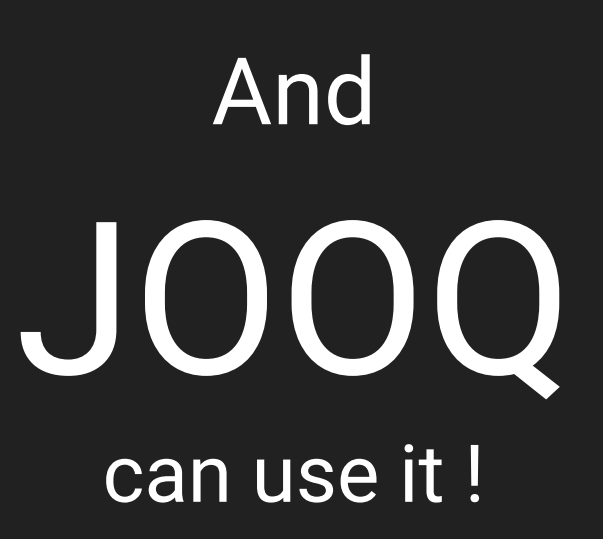

```
public Optional<YoutubePodcast> findOne(UUID id) {
    var youtubeField = jsonPath(PODCAST.METADATA, "youtube", "channelId");
    return query
            .select(PODCAST.ID, PODCAST.TITLE, PODCAST.URL, youtubeField)
            .from(PODCAST)
            .where(PODCAST.ID.eq(id))
            .and(hasKey(PODCAST.METADATA, "youtube"))
            .orderBy(PODCAST.ID.asc())
            .fetchOptional(it -> new YoutubePodcast(
                            it.get(PODCAST.ID), it.get(PODCAST.TITLE),
                            it.get(PODCAST.URL), it.get(youtubeField)
private static Field<String> jsonPath(Field<JSONB> jsonField, String... path) {
    return DSL.field("{0} #>> {1}", String.class, jsonField, DSL.array(path));
```

```
public static Condition hasKey(Field<JSONB> f, String... keys) {
    return DSL.condition("{0} ??| {1}", f, DSL.array(keys));
```
#### Custom JSONB operator from java code

```
fun findOne(id: UUID): YoutubePodcast? {
       val youtubeField = PODCAST.METADATA.path("youtube", "channelId")
        return query
                .select(PODCAST.ID, PODCAST.TITLE, PODCAST.URL, youtubeField)
                .from(PODCAST)
                .where(PODCAST.ID.eq(id))
                .and(PODCAST.METADATA.hasKey("youtube"))
                .orderBy(PODCAST.ID.asc())
                .fetchOne { (id, title, url, channelId) ->
                  YoutubePodcast(id, title, url, channelId)
 }
private fun Field<JSONB?>.path(vararg path: String): Field<String> {
    return DSL.field("{0} #>> {1}", String::class.java, this, DSL.array(*path))
```
private fun Field*<*JSONB?*>*.hasKey*(*vararg keys: String*)*: Condition *{* return DSL.condition*(*"{0} ??| {1}", this, DSL.array*(*\*keys*))*;

Custom JSONB extension function from **Kotlin** code

#### select podcast.id, podcast.title, podcast.url, podcast.metadata #>> array['youtube','channelId'] from podcast where ( podcast.id = '2e8a6a65-d1ab-4128-b355-edd5e11bddee' and (podcast.metadata ??| array['youtube']) )

You can leverage

# SQL and NoSQL from PostgreSQL

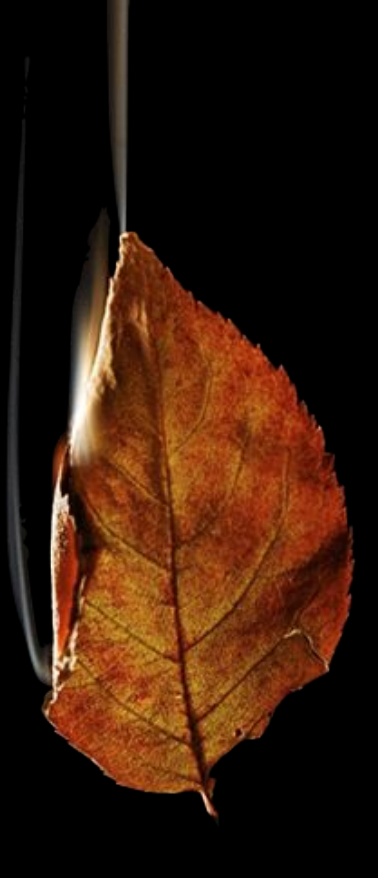

### Goodbye **MongoDB** !

This **talk** is about

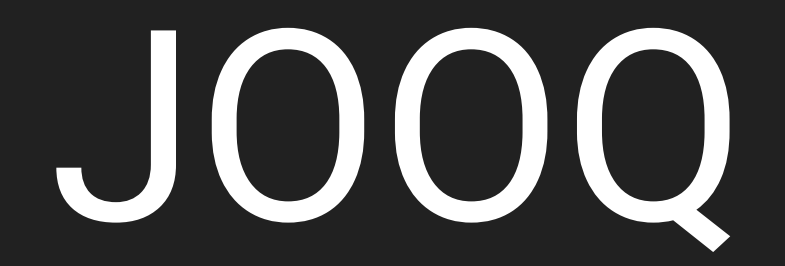

## But JOOQ is about

SQL

## JOOQ is the best way to **learn** SQL

# **But why** SQL is so **important** ?

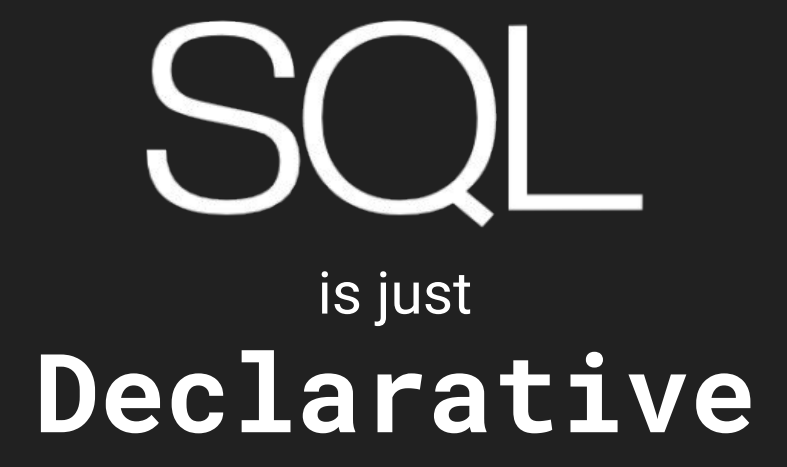

# SQL is **everywhere !**

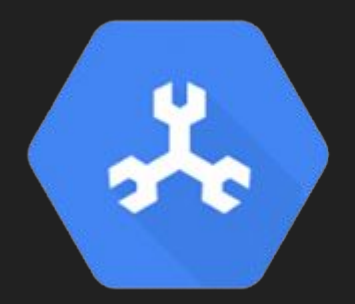

## Spanner With PostgreSQL interface

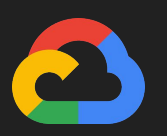
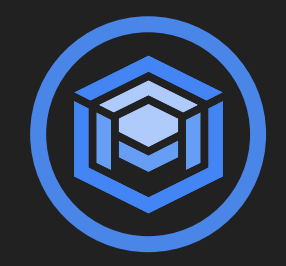

## AlloyDB for PostgreSQL

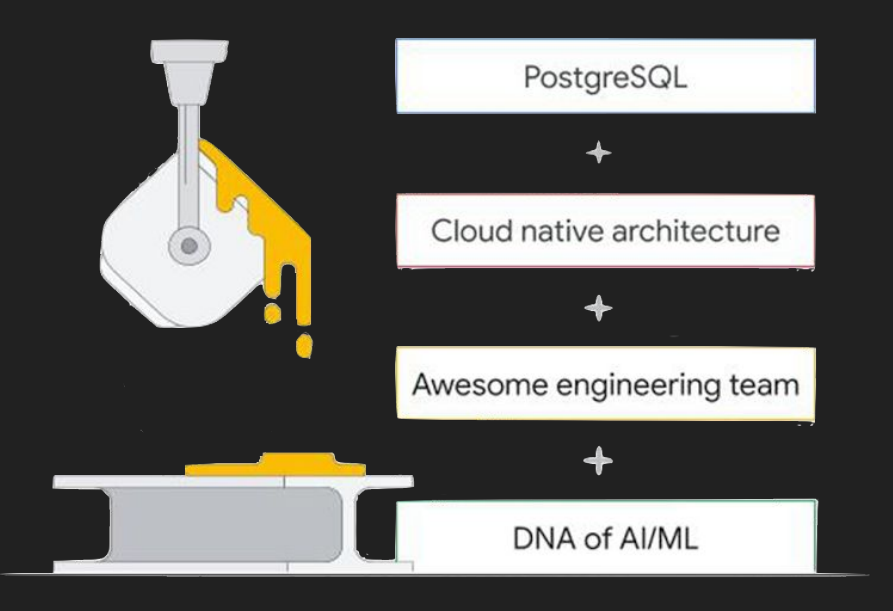

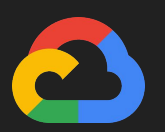

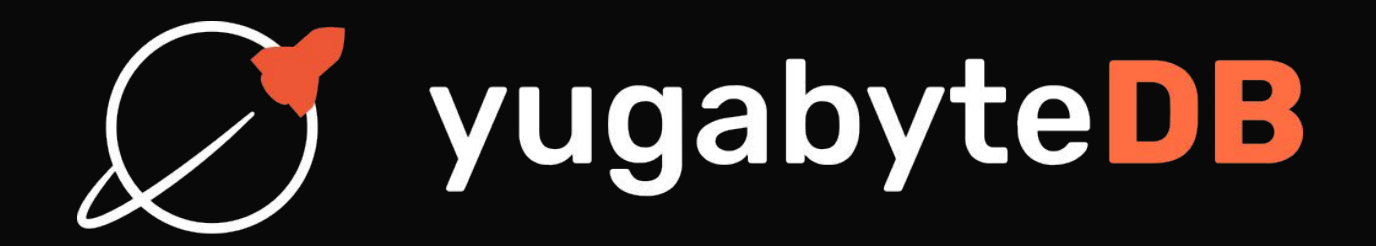

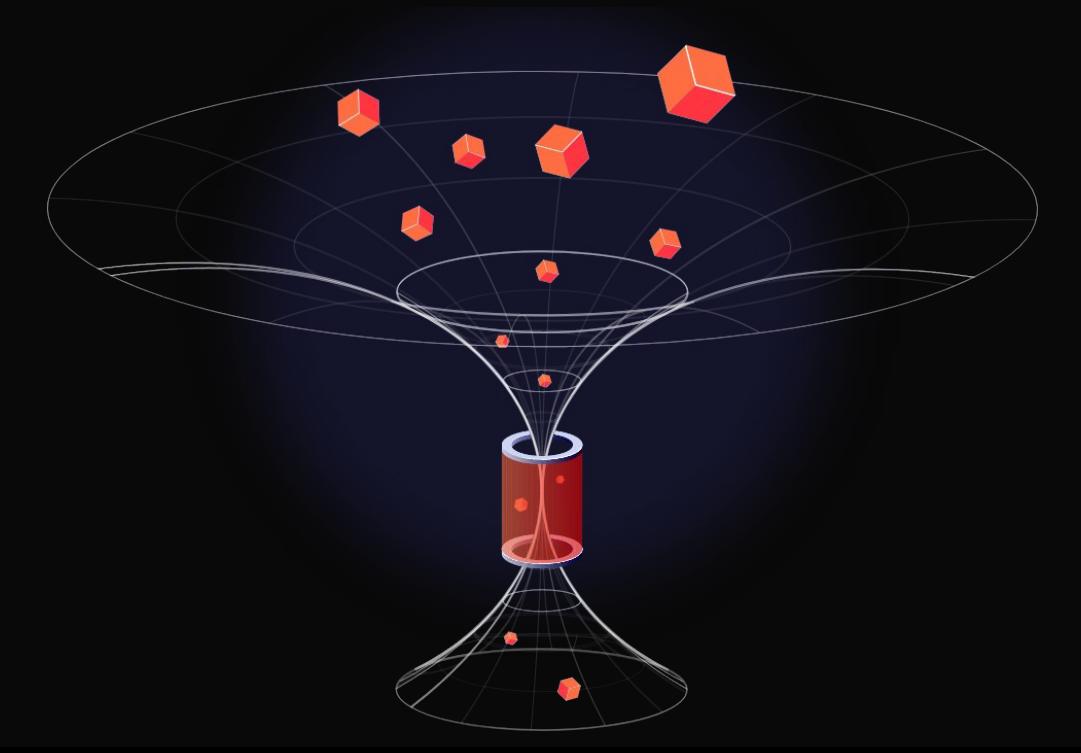

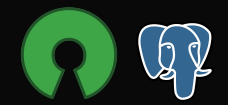

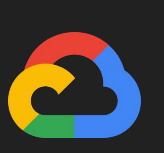

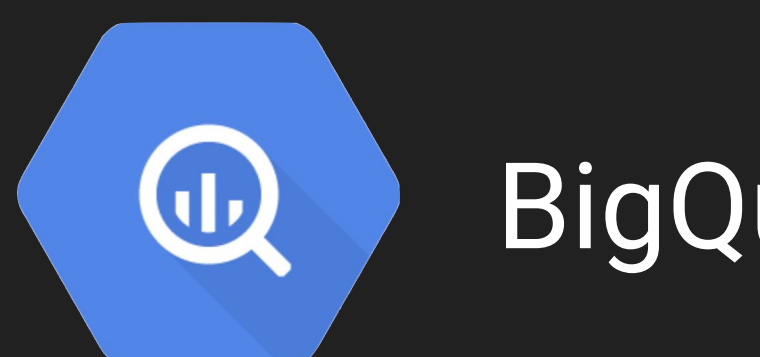

# **BigQuery**

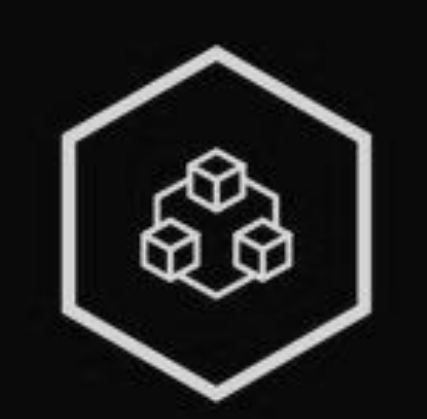

## **RediSQL**

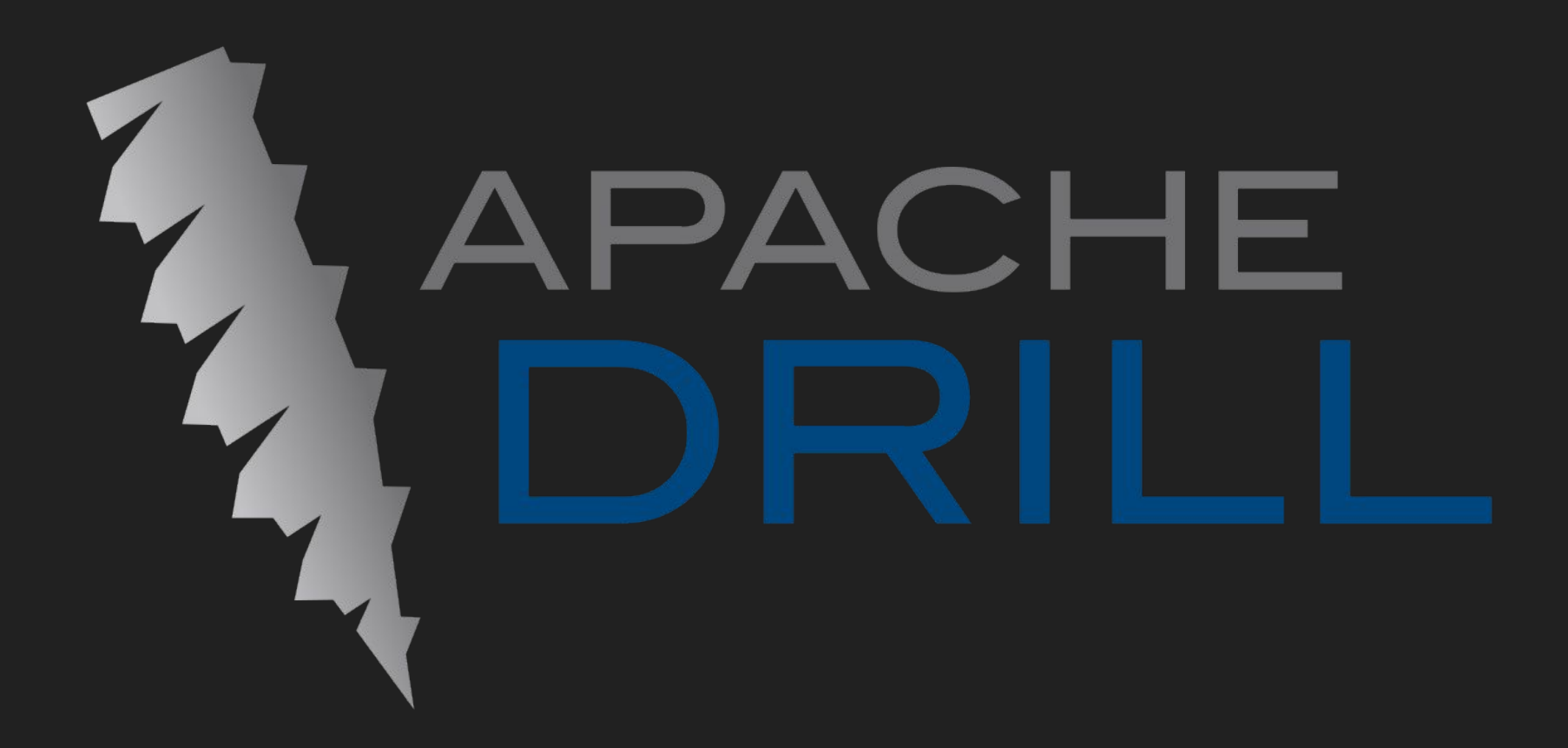

 $\bullet$   $\bullet$ **Designation PrestoDB** 

# SQL for MongoDB

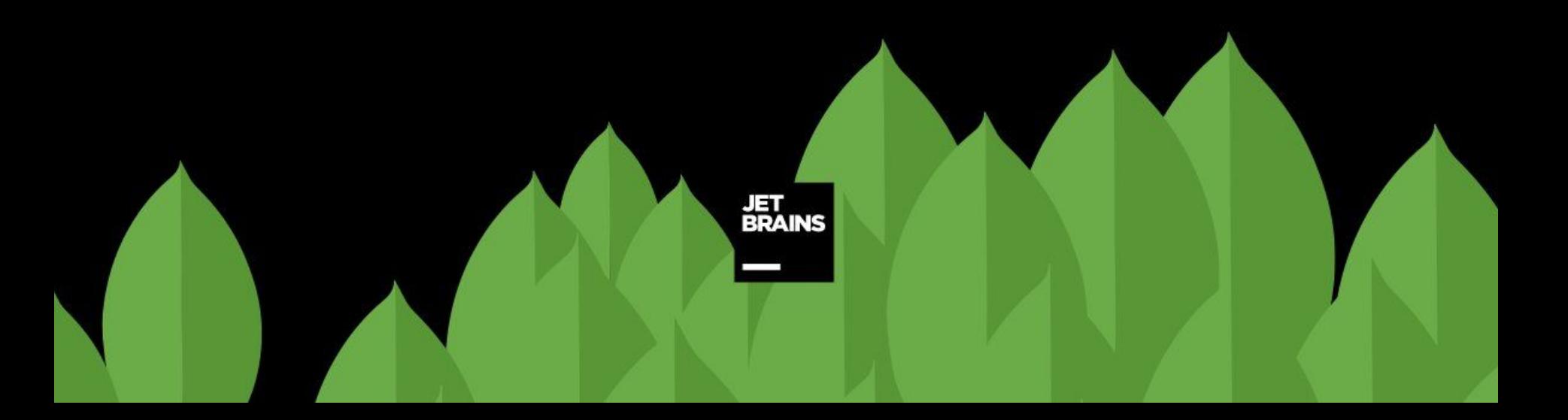

#### MongoDB 6.0 Introduces New NoSQL-**SQL Engine**

Sep 8, 2022 **By Guy Harrison** 

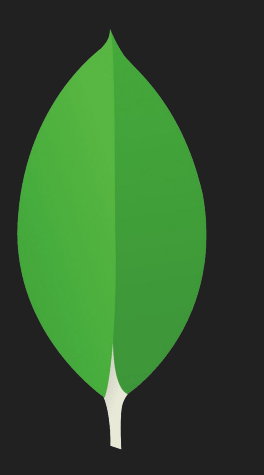

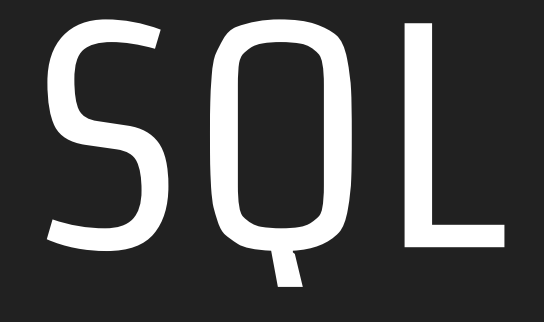

# is becoming **the**data language

### JOOQ is **not** compatible with all of these **(yet\*)**

### But using **JOOQ** will help you to

**learn** and **understand** SQL

#### This is why I JOOQ & SQL

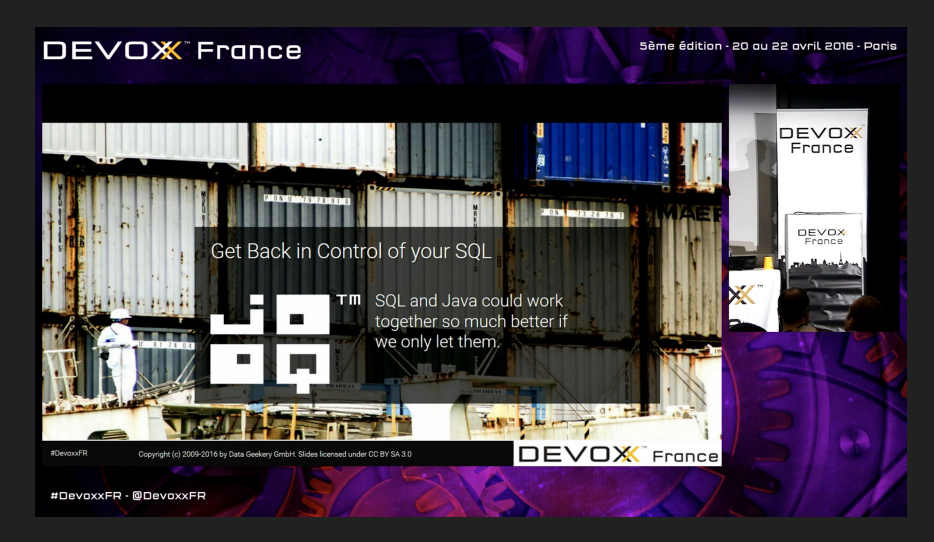

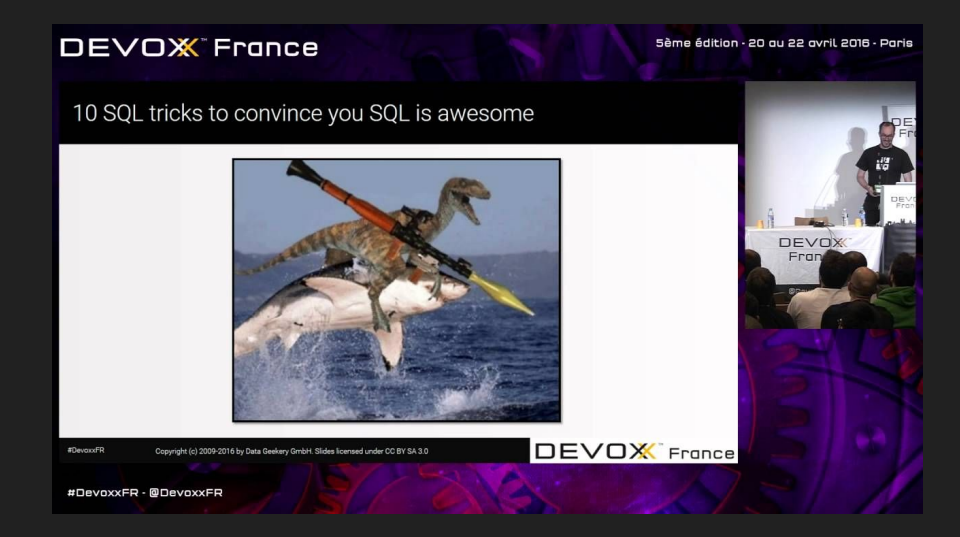

#### [JOOQ, Get back in control of your SQL](https://www.youtube.com/watch?v=XRPWFoBWoDU&ab_channel=DevoxxFR) [10 SQL Tricks That You Didn't Think Were Possible](https://www.youtube.com/watch?v=mgipNdAgQ3o&t=4s)

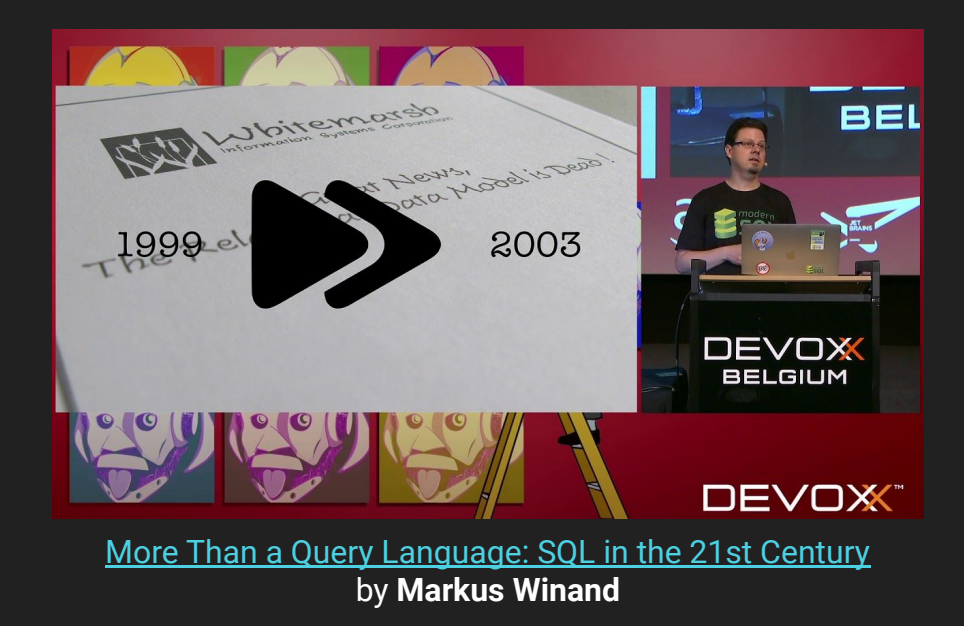

**COMMUNITY EDITION** 

# jOOQ<br>Masterclass

謂

A practical guide for Java developers to write SQL queries for complex database interactions

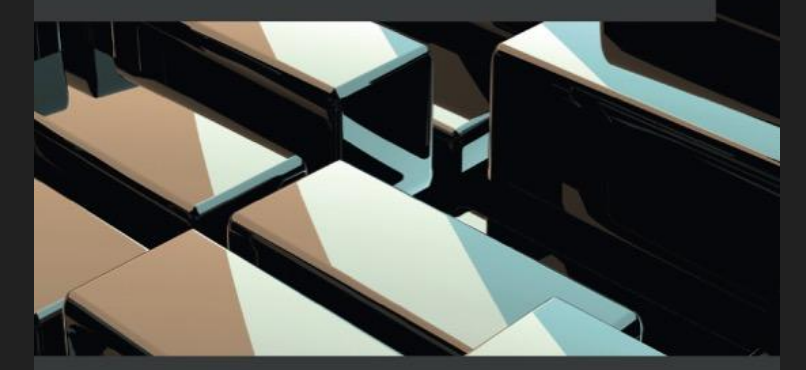

Anghel Leonard Foreword by Lukas Eder, Founder and CEO of Data Geekery, the company behind jOOQ

#### Thank you

#### Questions ?

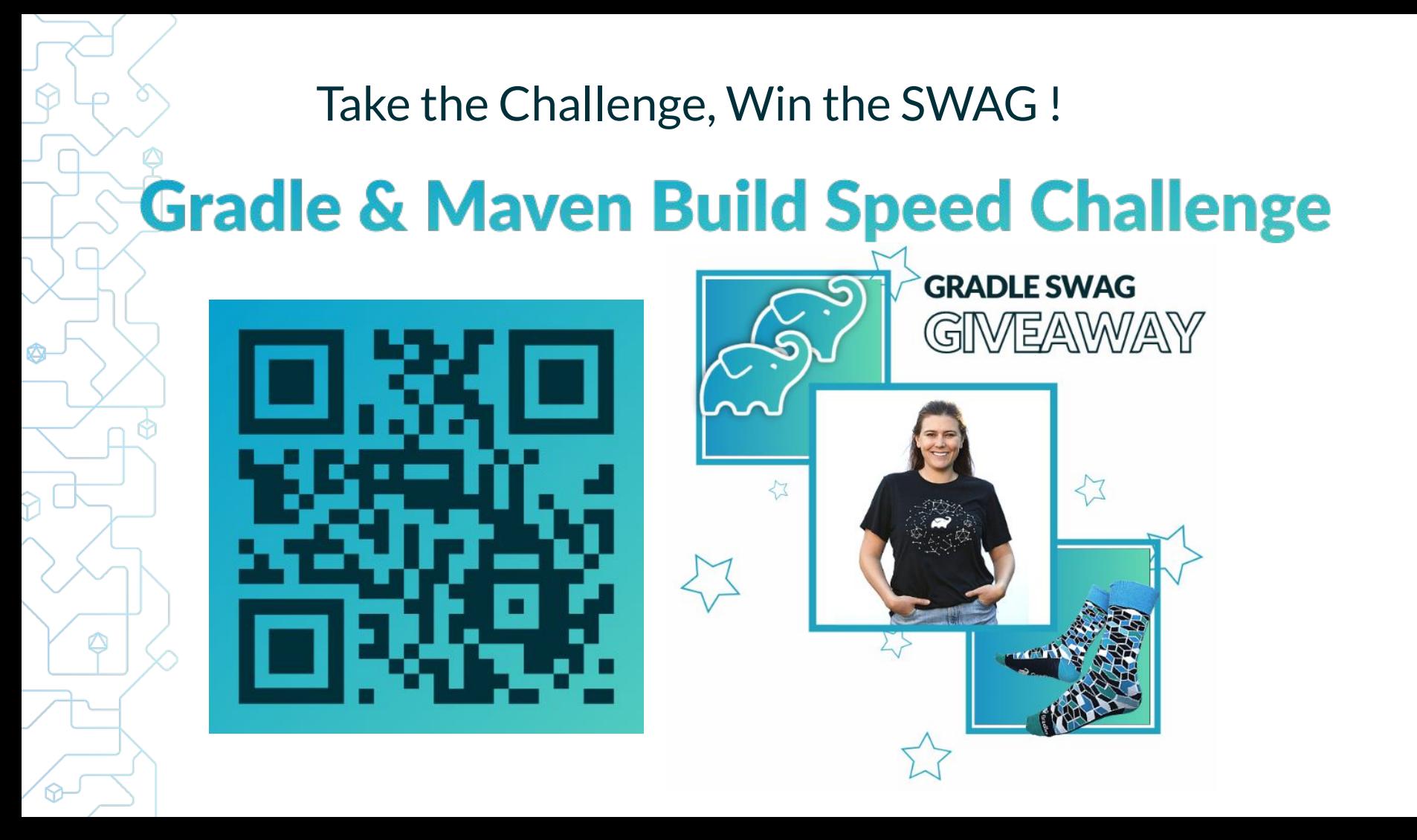